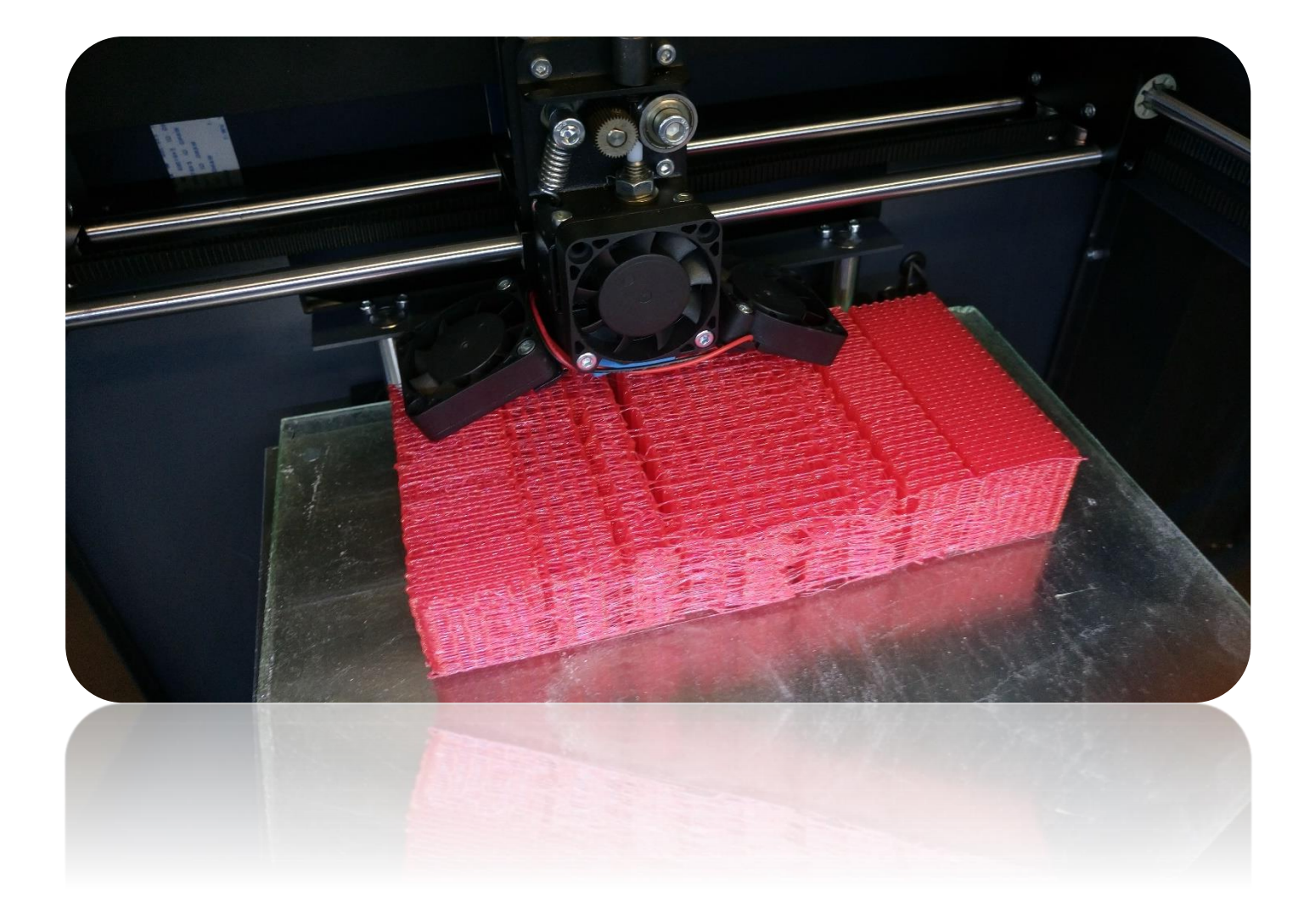

# DE ZITORTHESE UIT DE PRINTER

Toegepast onderzoek naar het 3D printen van een zitorthese.

Mark Höfte Den Haag, April 2017

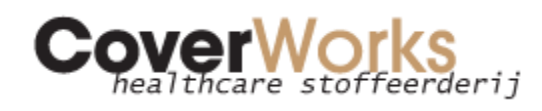

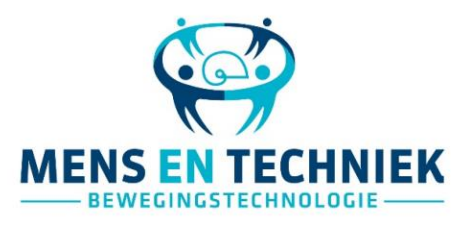

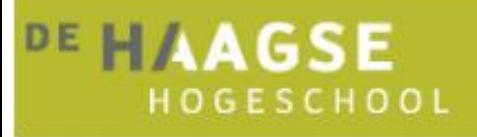

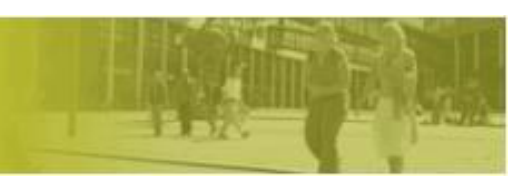

# DE ZITORTHESE UIT DE PRINTER

## Toegepast onderzoek naar het 3D printen van een zitorthese.

Mark Höfte Bewegingstechnologie De Haagse Hogeschool Den Haag

5 April 2017

1ste begeleider: Ir. J. Koopman 2<sup>de</sup> begeleider: Ing. J.J.F van Dam

Opdrachtgever: G. van Geest, CoverWorks

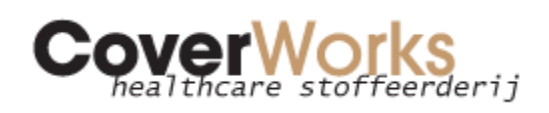

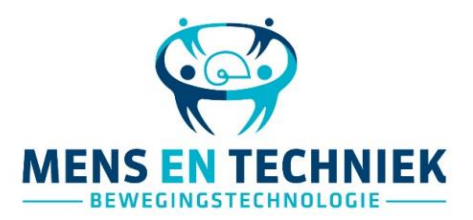

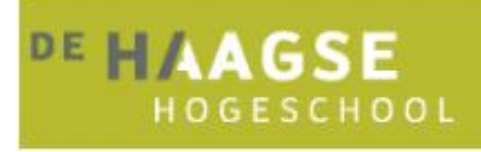

## Samenvatting

Indien een standaard zitvoorziening niet voldoende ondersteuning of comfort geeft kan een zitorthese aangemeten worden. In de zitorthese is het beperkt mogelijk om te variëren in de hardheid van het traagschuim. Hierdoor kan het voorkomen dat de druk onder het Tuber Ischium nog ongewenst hoog is. Daarnaast houdt dit traagschuim vocht vast en kan de zittemperatuur niet goed weggenomen worden. Door deze factoren blijven er bij langdurig zitten kans op complicaties, zoals decubitus. De risico's op deze complicaties kunnen mogelijk verkleind worden door de zitorthese te 3D printen. Mede omdat er met 3D printen meer controle mogelijk is tijdens het vervaardigen van de zitorthese.

Het doel van dit onderzoek is om te onderzoeken of het mogelijk is om de zitorthese te printen. De onderzoeksvraag voor dit onderzoek is*:* "Kan het 3D printen van de zitting het zitcomfort en de zitkwaliteit verbeteren?"

Om deze vraag te beantwoorden is in de analysefase onderzoek gedaan naar de voor een zitorthese geldende eisen en wensen. Vervolgens is een meetmethode ontwikkeld waarmee met behulp van de zogenaamde "meetbil" de druk in het achterwerk gemeten kan worden. Deze meetbil bestaat uit het onderste deel van de pelvis die samen met 27 balletjes is ingegoten in siliconen. Vervolgens is een structuur ontwikkeld en geprint die potentieel geschikt is voor gebruik in een zitorthese en lokaal kan variëren in hardheid.

Op basis van verschillende ontwerpen zijn 4 verschillende concepten geprint. Deze zijn, samen met het traagschuim, op druk verdelende en druk verminderende werking getest met de meetbil. Ook is het 3D geprinte schuim getest en vergeleken op temperatuur en vocht wegnemende werking.

Uit de gedane metingen, kan voorzichtig geconcludeerd worden, dat het met 3D printen potentieel mogelijk is om het zitcomfort en de zitkwaliteit te verbeteren. Bewezen is dat het mogelijk is om lokaal te variëren in hardheid. De resultaten laten zien dat hierdoor de druk beter verdeeld kan worden en er minder schuifkrachten optreden. Bovendien neemt 3D geprint schuim 305% minder vocht op dan traagschuim. Op andere factoren laat 3D geprint schuim vergelijkbare waarden zien met het gemeten traagschuim.

Eventueel vervolgonderzoek zou zich kunnen richten op het optimaliseren en valideren van de methode waarin lokaal gevarieerd wordt in hardheid op basis van een drukmeting. Verdere uitdagingen liggen in het praktisch en commercieel haalbaar maken van de 3D geprinte zitorthese.

## Inhoud

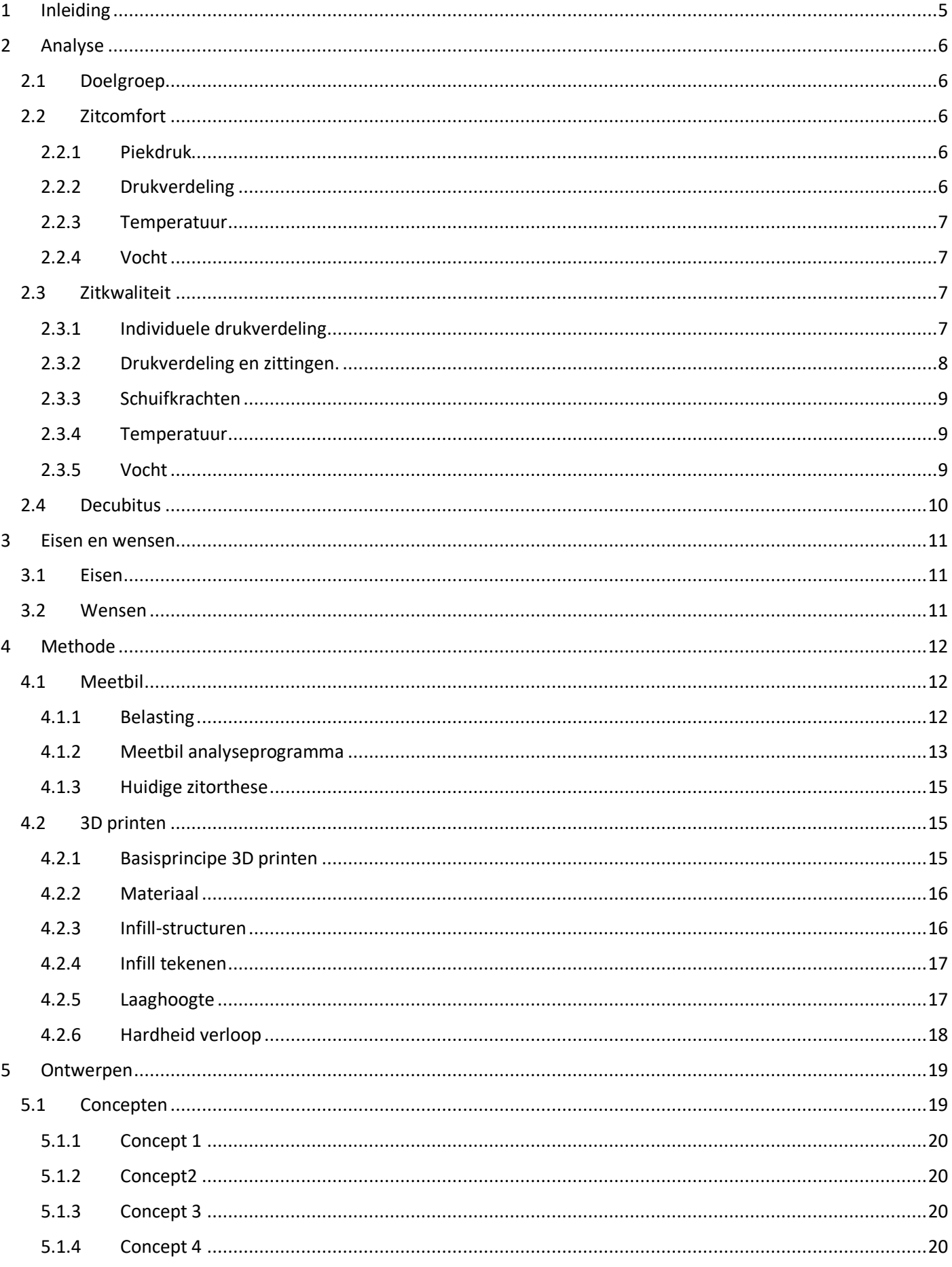

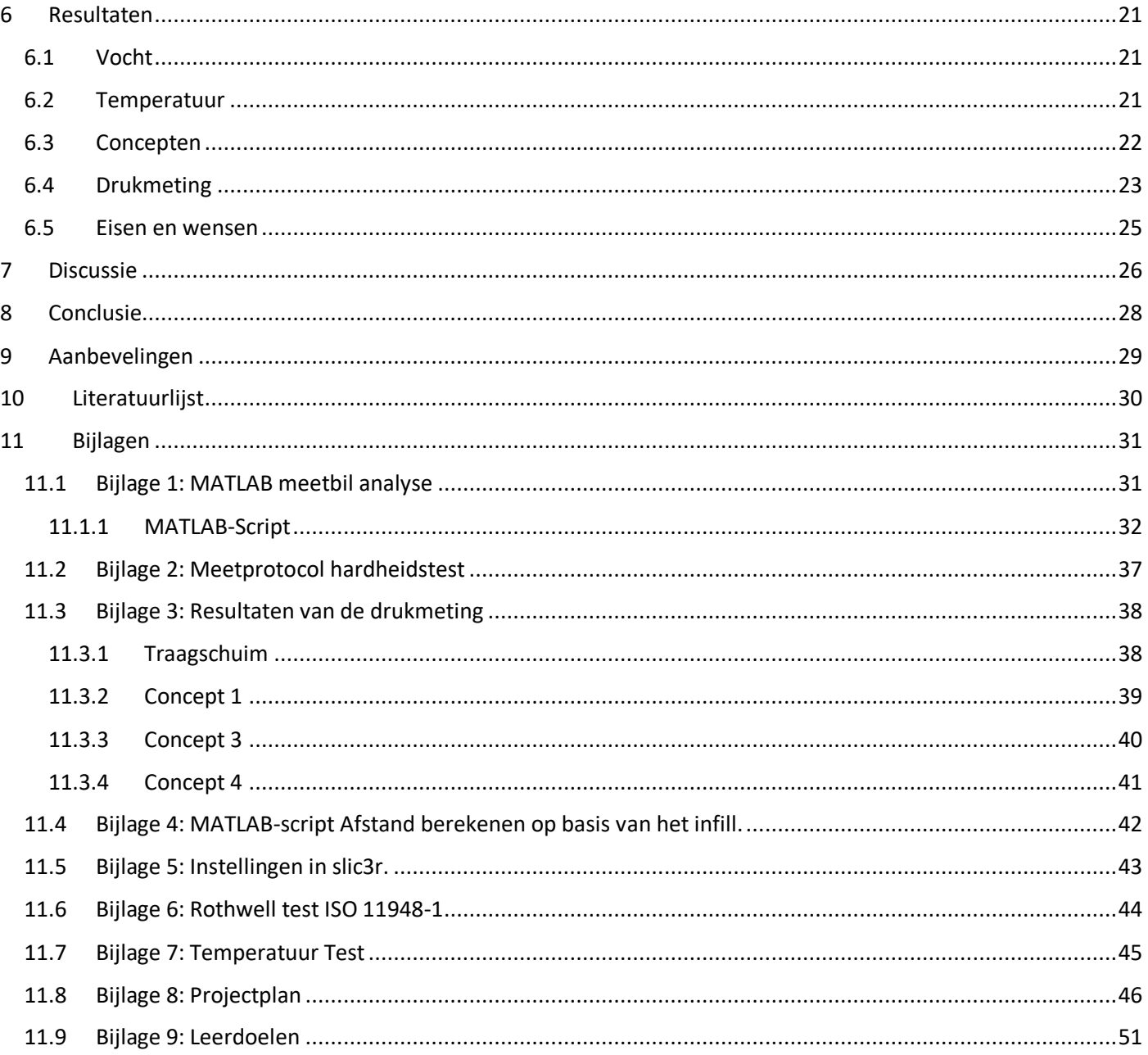

## <span id="page-5-0"></span>1 Inleiding

Zitorthesen worden aangemeten als de normale rolstoelkussens niet voldoende ondersteuning of comfort geven. Patiënten hebben baat bij een zitorthese als ze niet zelfstanding in de juiste of gewenste houding kunnen zitten. De zitorthese volgt de vorm van het lichaam en wordt op maat uit traagschuim gefreesd. Om specifieke plekken meer ondersteuning te geven of juist te ontlasten wordt met de hand harder of zachter schuim geplaatst. Zo wordt bijvoorbeeld onder het Tuber Ischium (hierna te noemen: TI) zachter schuim geplaatst om de druk op de TI te verminderen. Het vervangen en daarmee variëren tussen hard en zacht traagschuim is beperkt mogelijk en de overgang is vaak duidelijk te voelen.

De druk onder het TI is ondanks het plaatsen van zachter schuim nog steeds te hoog<sup>1</sup>. Dit kan bij langdurig zitten discomfortabel worden en vermindert de zitkwaliteit. Om de gebruiker de benodigde ondersteuning te geven en/of in de juiste houding te plaatsen wordt de zitorthese nauw om het lichaam gevormd. Door de materiaaleigenschappen van traagschuim kan de temperatuur onder het zitvlak ongewenst hoog worden. Een te hoge zittemperatuur kan transpiratie veroorzaken waardoor de luchtvochtigheid toeneemt. Bij een hoge zittemperatuur en luchtvochtigheid kan de zitting oncomfortabel worden en neemt het risico op decubitus toe<sup>2</sup>. Een mogelijke oplossing voor deze problemen kan gevonden worden in het 3D printen. Het voordeel van 3D printen ten opzichte van de huidige methode is dat er tijdens het vervaardigen meer controle is. Door deze controle is het mogelijk om veelvoudig te variëren in hardheid. Door deze variatie kan de zitorthese beter aangepast worden aan het achterwerk van de gebruiker en daarmee mogelijk de piekdruk onder de TI verminderen. Het veelvoudig variëren met traagschuim is erg arbeidsintensief en verzwakt de zitorthese aanzienlijk. Er zijn zittingen op de markt die opgevuld zijn met lucht of gel. Hiervan wordt beweerd dat ze een druk verdelend vermogen hebben. Echter zijn deze zittingen erg instabiel en daarmee niet geschikt voor een zitorthese<sup>3</sup>.

In dit onderzoek wordt een proof of concept uitgewerkt waarin onderzocht wordt of met een 3D geprinte structuur voldaan kan worden aan de eisen en wensen voor een zitorthese. Verder wordt onderzocht of de problemen die zich voordoen met traagschuim voorkomen kunnen worden en daarmee de zitorthese verbetert zou kunnen worden.

Het verbeteren van de huidige zitorthesen liggen op het gebied van drukverdeling, temperatuurvermindering en vocht vermindering. Met het ontwerpen wordt gestreefd naar optimaal zitcomfort en een hoog niveau van zitkwaliteit. Hiermee wordt ervanuit gegaan dat de gebruiker in optimale zithouding zit. Vanwege de beperkte printgrootte en de lange printtijd wordt er gericht op het gebied rondom de TI.

In dit onderzoek wordt er met 3D printen een deel van de zitting ontworpen en vervaardigd die een betere drukverdeling en een lagere piekdruk heeft. Daarnaast zorgt de zitting voor een lagere zittemperatuur en minder opname van vocht. Dit is met de huidige vervaardigingsmethode, waarin de zitting vervaardigd wordt met traagschuim, niet of beperkt mogelijk. Hierdoor is er bij het langdurig zitten kans op complicaties als decubitus. De hoofdvraag van dit onderzoek is dan ook: kan het 3D printen van de zitting het zitcomfort en de zitkwaliteit verbeteren?

Om deze vraag te kunnen beantwoorden wordt onderzocht aan welke eisen en wensen een zitting moet voldoen om tot een zo optimaal mogelijk zitcomfort en zitkwaliteit te komen. Hierin wordt voornamelijk gekeken hoe de druk verdeeld kan worden en de temperatuur en vochtigheid kan worden weggenomen.

Daarnaast wordt onderzocht hoe een structuur geprint kan worden die voldoet aan de voor de zitorthese geldende eisen en wensen.

## <span id="page-6-0"></span>2 Analyse

Om tot een optimale zitting te komen wordt in deze analyse onderzocht aan welke eisen de zitting moet voldoen om het minimaal gewenste zitcomfort en de minimaal gewenste zitkwaliteit te bereiken. In paragraaf 2.2 worden relevante aspecten die effect hebben op het zitcomfort behandeld. In paragraaf 2.3 worden relevante aspecten die effect hebben op de zitkwaliteit behandeld.

## <span id="page-6-1"></span>2.1 Doelgroep

Een zitorthese wordt aangemeten wanneer een standaard rolstoelkussens niet volstaat. Vaak gebeurt dit omdat deze niet voldoende is of niet het gewenste zitcomfort en/of zitkwaliteit geeft. Dit gebeurt voor zowel volwassenen als kinderen met onder andere; een dwarslaesie, scoliose, cerebrale parese, CVA, bepaalde spierziekten en/of een al bestaande decubitus. Deze mensen kunnen vaak niet zelfstandig in de gewenste houding zitten waardoor er een hoge mate van ondersteuning nodig is vanuit de zitvoorziening. Vaak hebben deze mensen een beperkte sensibiliteit en spierfunctionaliteit waardoor er geen mogelijkheid is tot verzitten. Dit verzitten is belangrijk voor de doorbloeding en voeding van het weefsel waardoor de kans op complicaties afneemt<sup>1</sup>.

## <span id="page-6-2"></span>2.2 Zitcomfort

Zitcomfort is een subjectief begrip dat zich lastig laat omschrijven. Vaak wordt zitcomfort opgemerkt wanneer men discomfort ervaart<sup>1</sup>. Het is dan ook eenvoudiger om te zeggen wat er niet fijn is aan een zitting dan wat er wel fijn is aan een zitting. Daarnaast is comfort afhankelijk van de tijd. Een zitting kan eerst als comfortabel ervaren worden en naar verloop van tijd als discomfortabel. Men heeft dan de intentie om te gaan verzitten (teken van discomfort). Dit kan onder andere komen door het langdurig belasten van weefsel, het stijgen van de temperatuur of hoeveelheid vocht. Wanneer men de prikkels krijgt om te gaan verzitten is het dan ook van belang om te gaan verzitten. Het kan voorkomen dat mensen geen tot weinig prikkels krijgen of dat er niet genoeg spierkracht is om te gaan verzitten. Deze mensen lopen dan een groot risico op complicaties bij langdurig zitten. Het is voor deze personen dan ook van belang dat ze een zitting hebben die langdurig als comfortabel wordt ervaren. In de literatuur wordt over het algemeen alleen een significante relatie gevonden tussen het subjectief zitcomfort en de druk in het achterwerk<sup>4</sup>. Andere factoren die invloed hebben op het zitcomfort zijn onder andere temperatuur, vocht en zithouding. Deze factoren worden in deze paragraaf verder uitgewerkt.

## <span id="page-6-3"></span>2.2.1 Piekdruk

De piekdruk onder de TI wordt vaak gerelateerd aan comfort. Zo is uit onderzoek naar voren gekomen dat een lagere druk onder de TI comfortabeler wordt bevonden dan een hoge druk<sup>5</sup>. Hierin wordt 23-83 mmHg<sup>2</sup> als lage en 135-165 mmHg als hoge druk beoordeeld. Bij een ander onderzoek naar autokussens wordt 42mmHg<sup>2</sup> onder het TI als comfortabel beoordeeld door proefpersonen. Voor andere gebieden wordt een piekdruk van 22mmHg als comfortabel beoordeeld<sup>4</sup>. Echter zijn deze waardes sterk verschillend per persoon en is het eerder een streefgetal dan een harde grens.

## **Wens: De maximale druk onder de TI is 42 mmHg en elders in het achterwerk 22 mmHg.**

## <span id="page-6-4"></span>2.2.2 Drukverdeling

Naast de piekdruk is er ook een relatie tussen de drukverdeling en comfort<sup>4</sup>. Doorgaans is, tijdens het zitten, de hoogste druk recht onder het bot van de TI. Door deze druk te verdelen over een zo groot mogelijk oppervlak kan de zogenaamde piekdruk verlaagd worden en daarmee als langer comfortabel beoordeeld worden. Volgens L.F.M. Kuijt-Evers (Persoonlijke communicatie, 3 Februari 2017) vinden proefpersonen een hoge druk onder de TI minder vervelend dan onder de bovenbenen. Het volledig wegnemen van de druk onder de TI zal hoogstwaarschijnlijk op een andere locatie in het achterwerk een discomfortabel gevoel opleveren. Het vergroten van het oppervlak waarover de druk verdeeld kan worden zal waarschijnlijk het meest comfort opleveren.

## **Wens: De druk onder het Ischium Tuberta dient zo laag mogelijk te zijn.**

## **Wens: Het oppervlak waarover de druk verdeeld wordt dient zo groot mogelijk te zijn.**

## <span id="page-7-0"></span>2.2.3 Temperatuur

De relatie tussen de temperatuur van het zitvlak en zitcomfort is in de literatuur niet significant<sup>6,7</sup>. Sommige personen beoordeelden een kussen als "lekker warm" wat bedoeld was als comfortabel. Terwijl een "warm" kussen ook als discomfortabel beschouwd kan worden. De waarde van temperatuur is dan ook lastig te gebruiken als beoordeling voor een comfortabele zitting<sup>4</sup>.

## <span id="page-7-1"></span>2.2.4 Vocht

Evenals de temperatuur is de mate van vocht niet te gebruiken als meetwaarde voor comfortabel of discomfortabel<sup>4</sup>. Hoewel het wel voor te stellen is dat een zitting discomfortabel wordt als de zitting vochtig wordt als gevolg van incontinentie of transpiratie. Hierdoor zit de gebruiker als het ware in een laagje vloeistof wat als "vies" ervaren kan worden en op zekere duur als discomfortabel. Een goede vocht afvoer kan dit voorkomen.

### **Eis: de zitting moet zorgen voor een goede afvoer van vocht.**

## <span id="page-7-2"></span>2.3 Zitkwaliteit

Een goede zitkwaliteit betekent dat iemand in de juiste (of gewenste) houding zit. Voornamelijk voor de mensen die een zitorthese nodig hebben is een hoge mate van zitkwaliteit van essentieel belang. De relevante factoren voor een goede zitkwaliteit zijn; drukverdeling, schuifkrachten, temperatuur en vochtigheid.

## <span id="page-7-3"></span>2.3.1 Individuele drukverdeling

gladheid van het bot.

In [Figuur 1](#page-7-4) is het algemeen drukpatroon van het zitvlak weergegeven. Een donkere kleur geeft een hogere druk aan. Over het algemeen wordt de hoogste druk waargenomen onder het TI. Dit kan verlaagd worden door op andere plek de druk te verhogen en dus de druk meer verdelen. Er zijn een aantal factoren die invloed hebben op de hoogte van de druk onder de TI<sup>1</sup>. Dit zijn:

- Het zitgewicht. Dit is het romp gewicht met alle bovenste ledematen.
- Het weefsel onder de TI. Rondom de TI liggen weke delen waaronder intramusculair vet, onderhuids vet en de Gluteus Maximus(GM). Dit weefsel heeft een druk verdelende werking voor de druk onder de TI.
- Het wegdrukken van de GM. Bij het zitten wordt de GM naar de laterale en dorsale zijde weggedrukt. Door het wegdrukken van de GM is er minder weefsel onder de TI. Hierdoor wordt er minder druk verdeeld wat resulteert in een hoge peikdruk<sup>8</sup>.

<span id="page-7-4"></span>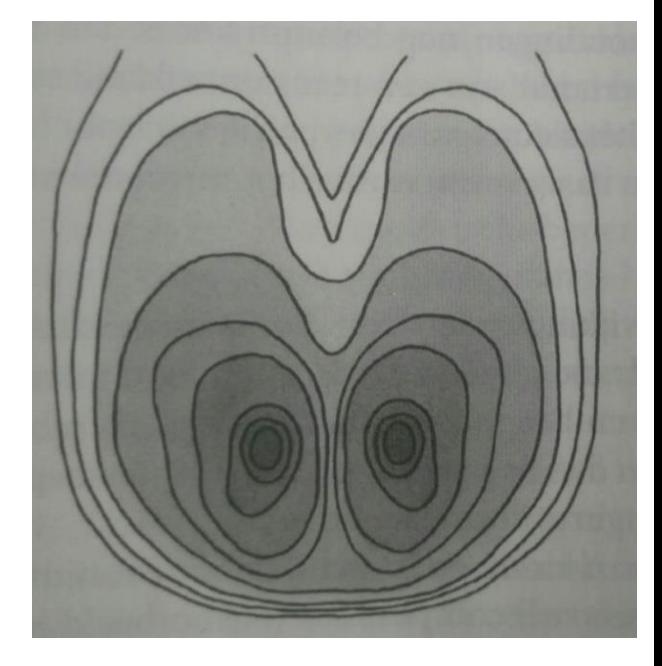

*Figuur 1 Algemeen druk patroon onder de TI*<sup>1</sup> *. Een donkere kleur betekent een hogere druk.*

 De vorm van de TI. De vorm van de TI heeft invloed op drukverdeling dit kan zowel positief als negatief. Dit is individueel verschillend en zijn kenmeren zoals; grootte, dikte, hoek, asymmetrie, botaangroeisel en de

Op de derde factor is de vorm van de zitting van groot belang. De vorm van de zitting kan ervoor zorgen dat het weefsel, waaronder de GM, zo min mogelijk weg gedrukt wordt. Op de vierde factor kan de zitting ook invloed hebben. De vorm van de TI heeft invloed op het patroon van drukverdeling. Door de zitting aan te laten passen aan dit patroon wordt rekening gehouden met de invloed van de TI.

## **Eis: De zitting moet aangepast worden aan het individuele drukverdelingspatroon.**

**Eis: Het door het zitgewicht wegdrukken van de GM en ander weefsel onder de TI dient beperkt te worden.** 

## <span id="page-8-0"></span>2.3.2 Drukverdeling en zittingen.

De grote en richting van de drukkracht die uitgeoefend wordt op de zitting is afhankelijk van de houding en individuele kenmerken. Een algemeen drukpatroon is te zien i[n Figuur 1.](#page-7-4) Het hangt van de zitting eigenschappen af hoe deze druk verdeeld wordt.

Een zitting kan recht zijn of naar het lichaam gevormd worden. In [Figuur 2](#page-8-1) is een eenvoudige weergave van een niet gevormde zitting belast wordt door massa M. Door de massa vormt de zitting gedeeltelijk naar de vorm van de belasting. Het schuim in de zitting reageert vergelijkbaar als een drukveer: de reactiekracht neemt toe naarmate de indrukking groter wordt<sup>1</sup>. De vorm van de zitting verandert door de belasting waardoor de dichtheid plaatselijk hoger wordt. Des te hoger de lokale druk, des te hoger de lokale dichtheid. Door deze hogere dichtheid wordt de zitting harder en is er een grotere reactiekracht en daarmee een grotere druk. Daarnaast vormt het massa gedeeltelijk naar het lichaam waardoor het

oppervlak waarover de druk verdeeld wordt beperkt is wat resulteert in een grotere druk. I[n Figuur 3](#page-8-2) is een voorgevormde zitting te zien die wordt belast door massa M. Doordat de zitting voorgevormd is wordt de kracht meer evenredig verdeeld over het kussen. Hierdoor is de reactiekracht gelijker verdeeld en is de maximale druk lager. Tevens zorgt de lagedruk voor minder vervorming van het schuim wat vervolgens resulteert in minder dichtheidsverandering in het schuim.

De cover van de zitting zorgt voor het zogenaamde "hangmateffect". In [Figuur 4](#page-8-3) is het hangmat effect weergeven. Door de kracht F wordt de

cover naar beneden gedrukt en ontstaat er een trekkracht(Ft) aan de zijkant van de zitting. Deze trekkracht zorgt op zijn beurt weer voor een extra reactiekracht(Fr) en daarmee een hogere druk op het achterwerk. Ook zonder cover is er enigszins een hangmat effect. Het horizontale verband in de bovenste lagen van de schuimen zorgt in mindere mate voor een hangmateffect.

**Eis: De zitting dient naar het achterwerk gevormd te worden.**

**Wens: Trekspanning op het oppervlak van de zitting dient zo min mogelijk te zijn.** 

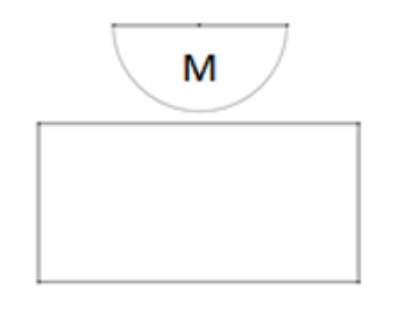

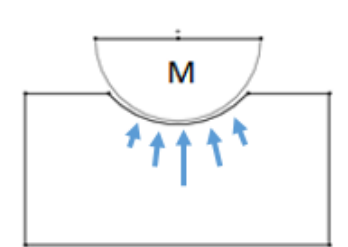

<span id="page-8-1"></span>*Figuur 2 Belasting van een niet gevormde zitting.*

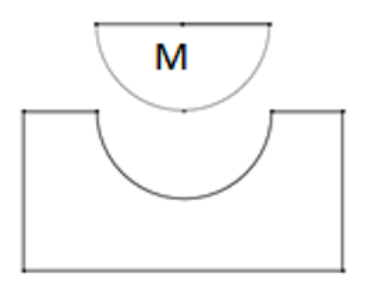

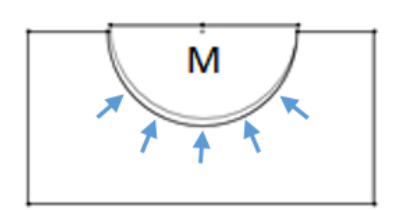

<span id="page-8-2"></span>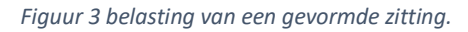

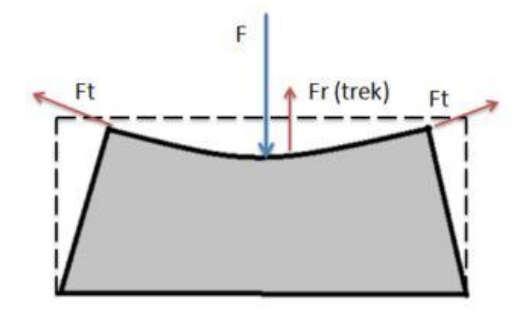

<span id="page-8-3"></span>*Figuur 4 Het hangmateffect*

## <span id="page-9-0"></span>2.3.3 Schuifkrachten

Schuifkrachten in het achterwerk zijn over het algemeen ongewenst. Deze schuifkrachten op het grensvlak tussen bijvoorbeeld het weefsel en bot kunnen celwanden beschadigen. Ook kan als gevolg van de schuifkrachten weefsel of capillaire vaten uitgerekt worden. Hierdoor neemt het risico op complicaties zoals decubitus toe.

Schuifkrachten ontstaan als een druk- of reactiekracht niet loodrecht op het bot gericht is. In de praktijk is dit het geval bij vrijwel alle krachten en dit heeft ongewenste weefselvervorming tot gevolg. Zoals te zien in [Figuur 5](#page-9-3) wordt de kracht  $F$  opgedeeld in schuifkracht  $R_{Fs}$  en  $R_{Fn}$ . Deze situatie doet zich voor bij een rechte harde zitting. Indien er ook aan de zijkant ondersteuning is krijgt men de situatie uit [Figuur 6.](#page-9-4) De kracht  $F2$  resulteert in  $R_{F2s}$  die de eerste  $R_{F2s}$  compenseert waardoor er een evenwicht ontstaat. In de werkelijk zijn er oneindig aantal krachten  $F$  uit meerdere richtingen. De grootte en richting van deze krachten dient in evenwicht te zijn om de schuifkrachten te beperken. Door een gevormde zitting zijn er krachten uit meerdere richtingen die elkaar kunnen compenseren<sup>1</sup>.

### **Eis: De zitting dient naar het achterwerk gevormd te worden.**

## <span id="page-9-1"></span>2.3.4 Temperatuur

Het is van belang dat de temperatuur van de huid zo laag

mogelijk gehouden wordt. Een verhoging van de huidtemperatuur en daarmee de weefseltemperatuur verhoogt de stofwisseling en kan daarmee de integriteit van het weefsel beïnvloeden. Zeker bij een langere zit duur vergroot dit de kans op decubitus<sup>2,9</sup>.

Een zitorthese omvangt doorgaans een groot deel van het lichaam. Als de zitorthese de warmte in het zitvlak niet voldoende weg kan leiden kan dit ervoor zorgen dat de zittemperatuur leidt tot verhitting. Zeker bij hoge zomertemperaturen is er een kans op een verhoogde zittemperatuur. Voor gebruikers met een verstoorde temperatuurregulatie kan een te hoge zittemperatuur een extra groot risico zijn wat in het ergste geval zorgt voor oververhitting.

#### **Eis: De zitting moet lichaamstemperatuur wegleiden.**

#### <span id="page-9-2"></span>2.3.5 Vocht

Vocht heeft een ongewenste invloed op de zitkwaliteit. Vocht onder het zitvlak wordt onder andere veroorzaakt door transpiratie en/of incontinentie. Hoge vochtigheid zorgt voor een hydraterende huid. Uit onderzoek blijkt dat de schuifsterkte van de huid daalt met een factor 5 voor een volledig gehydrateerde huid ten opzichte van een droge huid<sup>2</sup>. Hierdoor is de huid minder bestand tegen de belastingen en is er verhoogde kans op aandoeningen zoals decubitus.

Naast de effecten op de huid heeft vocht ook effect op de eigenschappen van het traagschuim. Vocht in het traagschuim zorgt ervoor dat de rekspanning afneemt en de hardheid toeneemt. Daarnaast kan vocht in het traagschuim ook vormverandering met zich meebrengen<sup>10</sup>.

#### **Eis: De zitting moet zorgen voor een goede afvoer van vocht.**

## **Eis: De zitting mag geen vocht opnemen**

<span id="page-9-3"></span>*Figuur 5 Uitwendige belasting F resulterend in RFn en RFs* 1

bekken

huid

<span id="page-9-4"></span>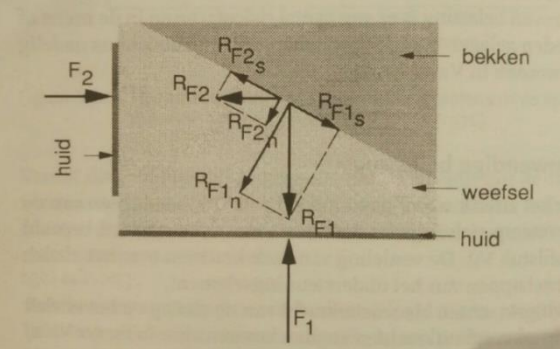

*Figuur 6 Inwendige reactiekracht resulterend uit F1 en F2* <sup>1</sup>

## <span id="page-10-0"></span>2.4 Decubitus

Decubitus ontstaat door een langdurige uitwendige belasting van weefsel. De oorzaak van decubitus is onder te verdelen in een fysiologische en een mechanische component<sup>1</sup>.

De mechanische component voor het ontstaan van decubitus is het gevolg van het wegdrukken van interstitieel vocht. Door het wegdrukken van vocht ontstaan er drukverschillen. Door deze drukverschillen ontstaan er schuifkrachten tussen de cellen. Omdat het interstitieel vocht weggedrukt wordt hebben deze schuifkrachten direct invloed op de celwanden die hierdoor kunnen beschadigen.

Fysiologische beschadiging ontstaat door een gebrekkige stofwisseling wat veroorzaakt wordt door een verhoogde inwendige belasting waardoor er een slechte toe en afvoer van voedings- en afvalstoffen zijn.

De fysiologische en mechanische componenten beïnvloeden elkaar en kunnen elkaar versterken. Interstitieel vocht speelt bijvoorbeeld ook een rol bij de stofwisseling. Het wegdrukken van dit vocht zorgt naast het ontstaan van schuifkrachten ook voor het verlagen van het herstelvermogen van het weefsel<sup>1</sup>.

De belangrijkste risico factoren voor het ontstaan van decubitus zijn:

- De zithouding is deels verantwoordelijk voor grootte en richting interne krachten als gevolg van de zitbelasting.
- De eigenschappen van het zitkussen: het kussen is verantwoordelijk voor de wijze waarop de belasting over het zitvlak wordt verdeeld.
- De vocht en warmteregulatie: Een te hoge warmte of te veel vocht is verantwoordelijk voor het microklimaat dat tussen zitvlak en zitting ontstaat. Hoge waardes vergroten de kans op decubitus.

De invloed van vocht en warmteregulatie op de comfortbeleving en op de preventie van decubitus wordt veel aangehaald in de literatuur. Er wordt verondersteld dat handhaving van het temperatuurniveau en van de relatieve vochtigheid in het microklimaat tussen zitvlak en zitting het zitcomfort bevordert en decubitus mee helpt te voorkomen $^1$ .

## **Eis: De zitting moet lichaamstemperatuur wegleiden.**

**Eis: De zitting moet zorgen voor een goede afvoer van vocht.**

**Wens: De zitting moet de piekdruk zo laag mogelijk houden.**

## <span id="page-11-0"></span>3 Eisen en wensen

Op basis van de analyse kunnen de volgende eisen en wensen opengesteld waaraan de zitting moet voldoen.

## <span id="page-11-1"></span>3.1 Eisen

- 1. De zitting moet zorgen voor een goede afvoer van vocht.
- 2. De zitting moet aangepast worden aan het individuele drukverdelingspatroon.
- 3. Het door het zitgewicht wegdrukken van de GM en ander weefsel onder de TI dient beperkt te worden.
- 4. De zitting dient de vorm van de belasting te hebben.
- 5. De zitting moet lichaamstemperatuur wegleiden.
- 6. De zitting mag geen vocht opnemen.

## <span id="page-11-2"></span>3.2 Wensen

- 1. De maximale druk onder de TI is 42 mmHg en elders in het achterwerk 22 mmHg.
- 2. De druk onder het Ischium Tuberta dient zo laag mogelijk te zijn.
- 3. Het oppervlak waarover de druk verdeeld dient zo groot mogelijk te zijn.
- 4. Trekspanning op het oppervlak van de zitting dient zo min mogelijk te zijn.
- 5. De zitting moet de piekdruk zo laag mogelijk houden.

## <span id="page-12-0"></span>4 Methode

In dit onderzoek wordt onderzocht of met 3D printen de zitting van de zitorthesen verbeterd kan worden. De hoofdvraag is dan ook: "Kan het 3D printen van de zitting het zitcomfort en de zitkwaliteit verbeteren?" Om deze hoofdvraag te kunnen beantwoorden zijn een aantal deelvragen opgesteld:

- Aan welke eisen en wensen moet een zitting voldoen?
- Hoe kan een structuur geprint worden die voldoet aan de voor de zitorthese geldende wensen?

In hoofdstuk [2](#page-6-0) is onderzocht aan welke eisen en wensen een zitting moet voldoen. In paragraaf [4.1](#page-12-1) wordt een meetmethode opgesteld waaraan het uiteindelijk ontwerp getoetst kan worden. In paragraaf [4.2](#page-15-1) wordt onderzoek gedaan naar het 3D printen van een geschikte structuur. Vervolgens worden in hoofdstuk [5](#page-19-0) verschillende ontwerpen geprint die vervolgens in hoofdstuk [6](#page-21-0) geëvalueerd wordt.

## <span id="page-12-1"></span>4.1 Meetbil

Om de geprinte zittingen te beoordelen op druk-verdelende werking wordt een meetbil gebruikt, zie [Figuur 7.](#page-12-3) De meetbil bestaat uit een model van de TI dat in siliconen gegoten is. In de siliconen zijn op rechte lijnen kleine bolletjes geplaatst. Door de verplaatsen van de bolletjes te meten kan het effect van de zitting op het weefsel gemeten worden.

De compressie van het weefsel wordt bepaald door de afstand tussen de gele balletjes en de grote oranje balletjes te meten. Dit wordt als waarde voor de druk gebruikt.

De hoek waarin de gele balletjes verplaatsen is representatief voor schuifkrachten. Waarbij de vector van deze hoek representatief is voor de grootte van de schuifkrachten.

Met een camera op vaste afstand van de meetbil wordt een foto gemaakt in belaste en niet belaste toestand. Deze foto wordt vervolgens in MATLAB<sup>11</sup> geanalyseerd.

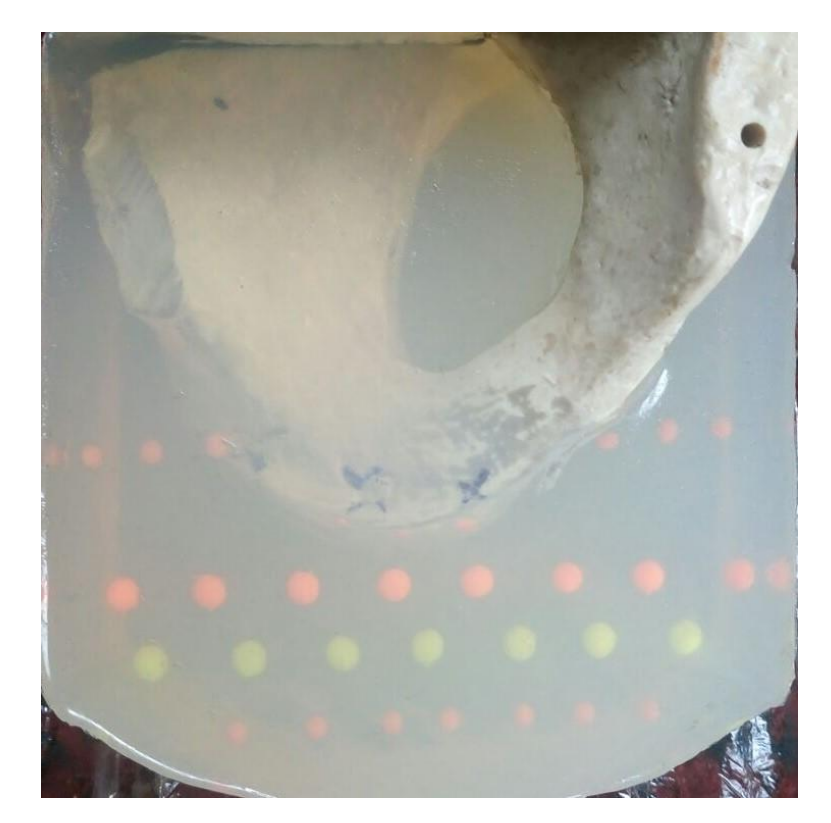

*Figuur 7 De meetbil*

## <span id="page-12-3"></span><span id="page-12-2"></span>4.1.1 Belasting

Gemiddeld is het totale zitgewicht 600N<sup>1</sup>. Omdat de gebruikte meetbil maar een enkele zijde is en vergeleken met een echt achterwerk een relatief klein oppervlak heeft wordt een representatief gewicht gebruikt. In het boek "Zo zit het" van Harrie Staarink wordt ook gebruikt gemaakt van een meetbil. Deze meetbil heeft een belasting van 600N wat neerkomt op een oppervlaktedruk van 85mmHg<sup>1</sup>. De meetbil die gebruikt wordt in dit onderzoek wordt belast met een massa zodat er een vergelijkbare oppervlaktedruk ontstaat. De meetbil heeft een oppervlakte van 0,00775m<sup>2</sup>. Een oppervlaktedruk van 85mmHg komt overeen met 11332 Pascal. De benodigde belasting wordt bepaald volgens formule:  $p = \frac{F}{4}$  $\frac{F}{A}$ . Dit komt neer op een belasting van  $F = p * A = 11332.4 * 0.00775 = 87.8N$ . 87.8N staat gelijk aan een massa van 9kg. Omdat de meetbil een eigen massa heeft van 2,1 kg wordt er 6,9kg toegevoegd.

## <span id="page-13-0"></span>4.1.2 Meetbil analyseprogramma

Om de verplaatsing van de balletjes in de meetbil te meten is een MATLABscript gemaakt. Dit MATLAB- script met beknopte uitleg is te vinden in bijlage [11.1.](#page-31-1) Het script is gebaseerd op de MATLAB-documentatie van imfindcirkels $^{12}$ waarin gebruik gemaakt wordt van circle Hough Transform. In [Figuur 8](#page-13-1) is ter illustratie een foto weergegeven met de gevonden cirkels. Handmatig worden de te analyseren cirkels geselecteerd. Het assenstelsel dat gebruikt wordt is georiënteerd vanuit de linkerbovenhoek zoals in [Figuur 9](#page-13-2) is weergegeven. Alle figuren worden aan dit assenstelsel aangepast.

De belaste en onbelast foto's worden op een aantal punten vergeleken:

- De verplaatsing in y richting (y2- y1).
- $\bullet$  De verplaatsing in x richting(x2-x1).
- De gemiddelde hoogte van de gele bolletjes en de standaarddeviatie.
- De lijn die precies tussen foto 2 en foto 1 ligt(foto2-foto1).
- De compressie tussen de grote bolletjes en het verschil tussen de compressie, zie rode lijn in [Figuur 10.](#page-13-3)

De oorspronkelijke coördinaten van de twee foto's worden samen met de berekende verschillen geplot in een figuur zoals weergegeven in [Figuur 12](#page-14-0) (volgende pagina). De onderste blauwe lijn is de onbelaste meetbil en de rode lijn de belaste meetbil. De groene lijn is het verschil tussen deze twee lijnen.

In [Figuur 11](#page-13-4) is de richting en grootte van de verplaatsing van de middelste gele balletjes weergegeven. De rode lijn is het balletje dat zich recht onder de TI bevindt. De hoek van de lijn staat in verband met de schuifkrachten. Een langere lijn betekent niet per definitie een hogere drukkracht. *Figuur 9 Coördinaten stelsel van afbeeldingen*<sup>23</sup>

<span id="page-13-1"></span>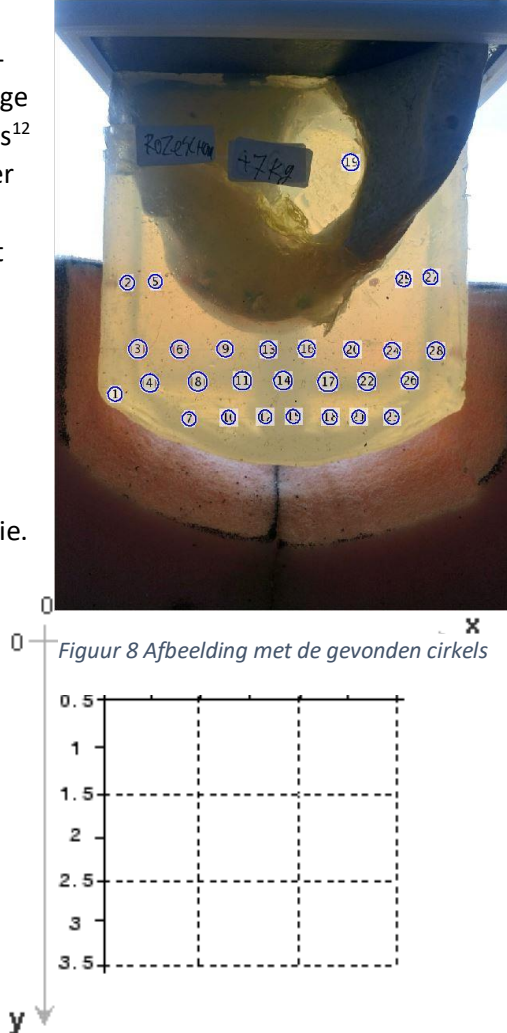

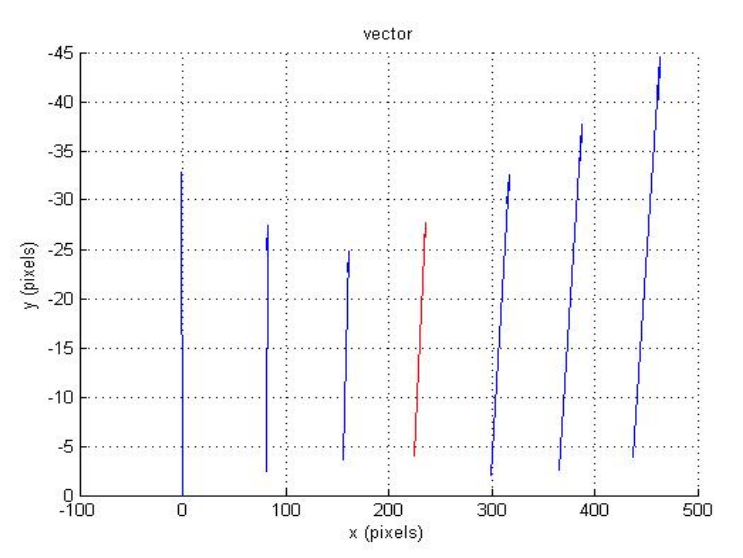

<span id="page-13-2"></span>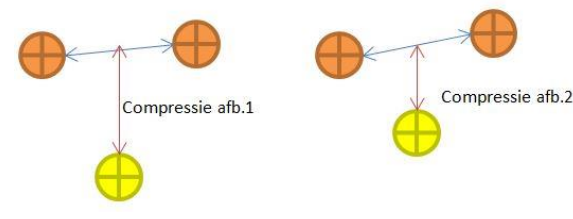

<span id="page-13-3"></span>*Figuur 10 Compressie tussen twee lagen.*

<span id="page-13-4"></span>*Figuur 11 De richting en grote van de verplaatsing. De rode lijn is het midden.* 

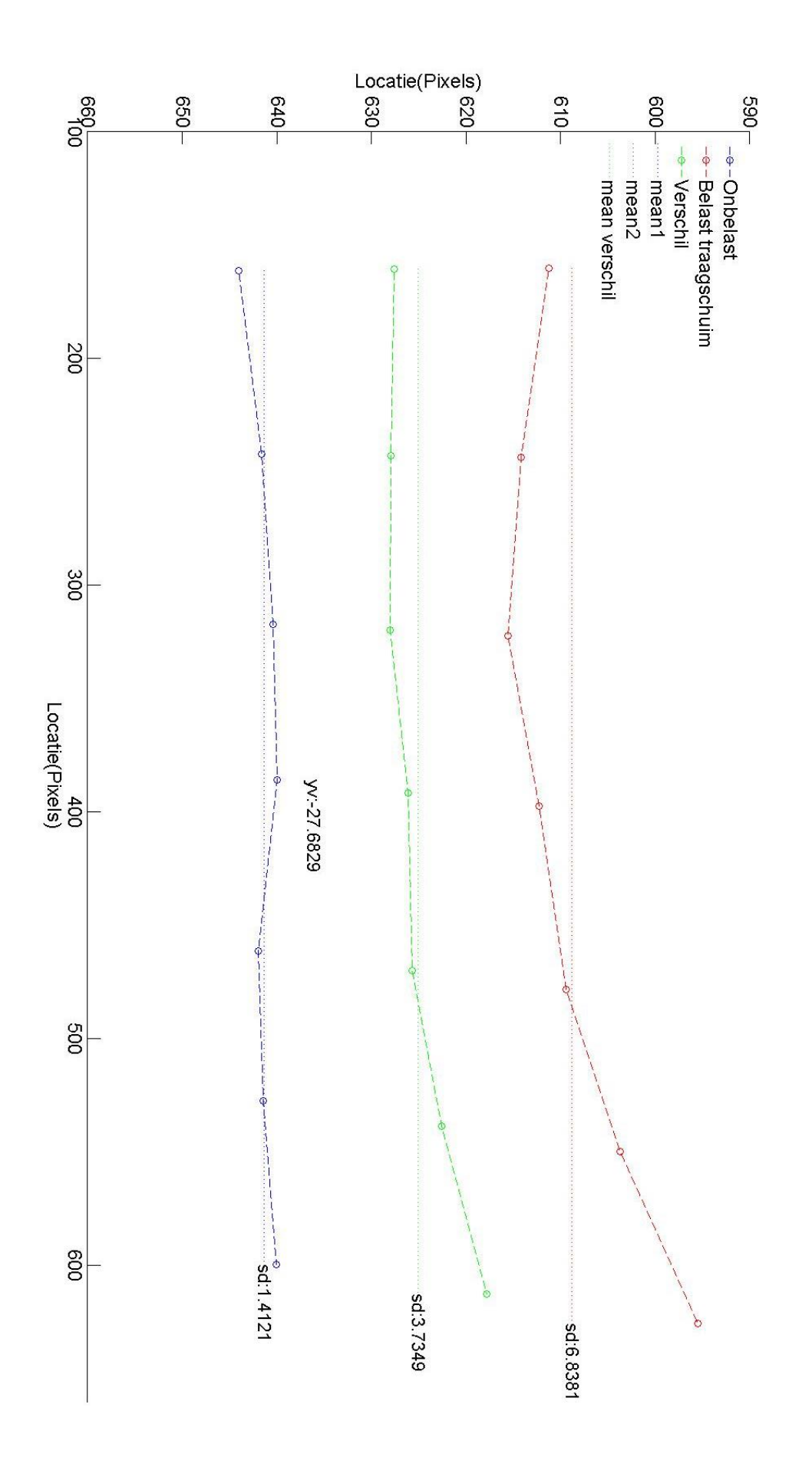

<span id="page-14-0"></span>*Figuur 12 Resultaten van een drukmeting op een meetbilorthese van traagschuim.*

### <span id="page-15-0"></span>4.1.3 Huidige zitorthese

Als basis voor de ontwerpen en om te kunnen vergelijken wordt een basismeting gedaan. Er is een orthese gemaakt van traagschuim met de vorm van de meetbil, de zogenaamde meetbilorthese. Het gebruikte traagschuim is het roze traagschuim dat veel gebruikt wordt als basis voor de zitorthesen. De meetbil is in deze orthese gezet. Het verschil in compressie tussen de foto's, zoals uitgelegd i[n Figuur 10,](#page-13-3) is weergegeven i[n Figuur 13](#page-15-3) hieronder. De hoogste piek, en dus ook de hoogste compressie, is in het midden onder balnummer 4. Balnummer 4 bevindt zich in het midden van de meetbil en recht onder de TI. Op basis van deze drukmeting kan de hardheid gevarieerd worden om de druk beter te verdelen. Het voorbeeld weergegeven in [Figuur 12](#page-14-0) is afkomstig van dezelfde meting en wordt in de evaluatie gebruikt om te vergelijken.

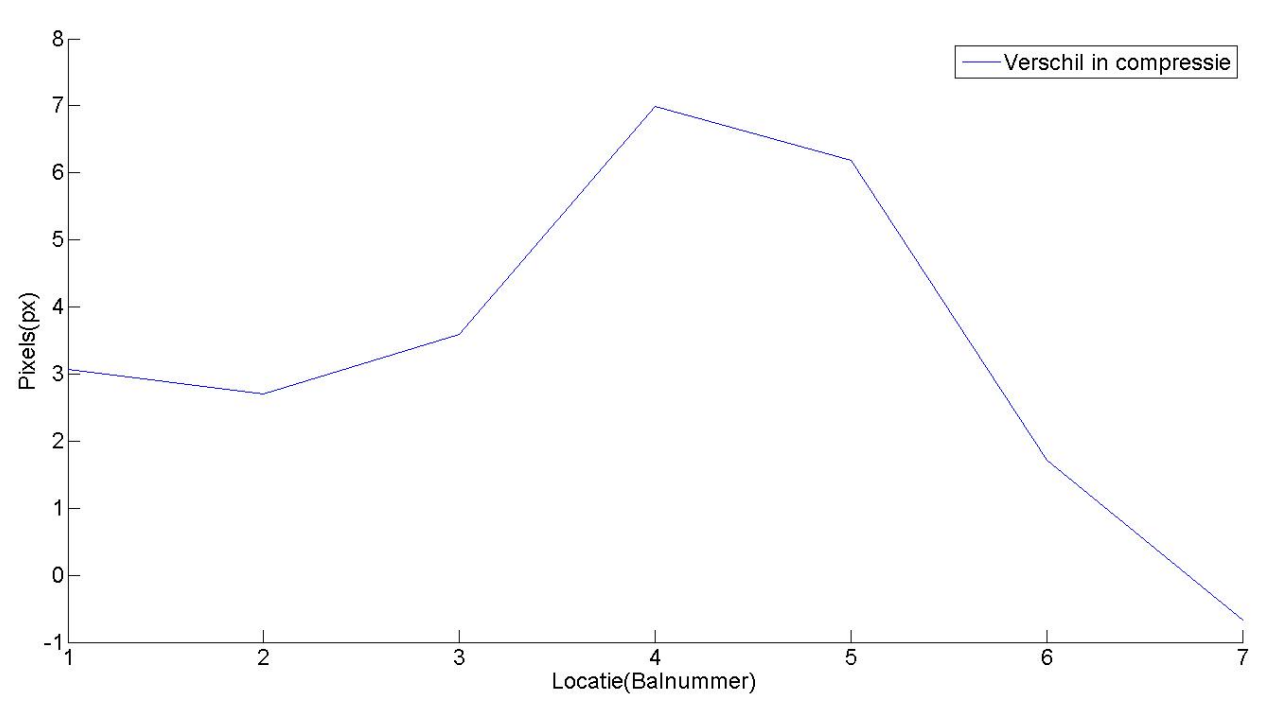

<span id="page-15-3"></span>*Figuur 13 Verloop van de compressie op het traagschuim. Op de x-as het balnummer (links-rechts) en op de y-as het verschil in pixels (de y-as is niet volgens het coördinatenstelsel uit [Figuur 9.](#page-13-2)*

## <span id="page-15-1"></span>4.2 3D printen

Om de zitorthese te kunnen 3D printen worden verschillende 3D print eigenschappen getest. Allereerst worden de basisprincipes van het 3D printen vergeleken. Hiervoor worden kleine blokjes van 30X30X15mm geprint om te kunnen testen en vergelijken. Deze blokje worden vergeleken op basis van infill, materiaal, laagdikte en structuur.

## <span id="page-15-2"></span>4.2.1 Basisprincipe 3D printen

In dit onderzoek is gebruik gemaakt van een FDM 3D-printer zoals schematisch weergegeven i[n Figuur 14.](#page-15-4) Het materiaal (1) wordt door de feeder (2) in de verwarmde extruder (3) gedrukt. De beweegbare extruder legt het materiaal op het printbed (4) waardoor de gewenste print ontstaat. De te maken print staat opgeslagen in een Gcode-file. Deze Gcode wordt gemaakt door een slicer programma die het baseert op een STL-file. In dit onderzoek wordt gebruik gemaakt van het slicer-programma genaamd Slic3 $r^{13}$ .

<span id="page-15-4"></span>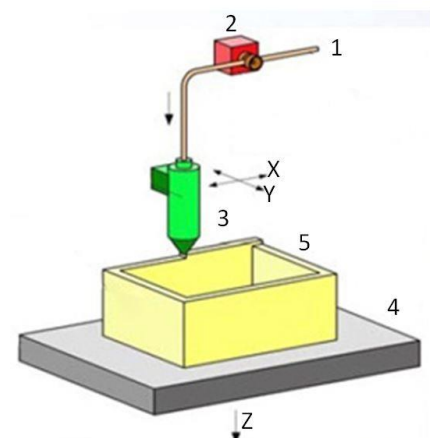

*Figuur 14 Model van een FDM 3D-printer. (1) filament(materiaal) ,(2) feeder ,(3)extruder met de Nozzle(spuitkop) (4) printbed (5) de print*

## <span id="page-16-0"></span>4.2.2 Materiaal

Omdat de zitorthese zich moet aanpassen aan het zitvlak wordt specifiek gekeken naar flexibele materialen. Op de commerciële markt zijn een aantal flexibele filamenten te verkrijgen. Een aantal filamenten die ter beschikking waren zijn vergeleken. Dit zijn flex-PLA, Ninjaflex en semi-Ninjaflex. Hiervan zijn kleine blokjes geprint en vergeleken. De verwachting is dat Ninjaflex(NF)<sup>14</sup> het best toepasbaar is voor gebruik in een zitting, voornamelijk omdat Ninjaflex het meest flexibel is van de drie. NF wordt in tegenstelling tot veel filamenten gemaakt van een polymeer(polyurethane) waardoor het rubberachtig aanvoelt. Dit materiaal staat bekend om zijn goede

eigenschappen op het gebied van duurzaamheid, energie absorptie, ondersteuning en comfort<sup>15</sup>.

### <span id="page-16-1"></span>4.2.3 Infill-structuren

Een 3D print bestaat normaliter uit perimeters (buitenste lagen) en een infill(opvulling). Infill is bedoeld om materiaal en printtijd te besparen. De print wordt namelijk niet volledig gevuld met materiaal, maar er wordt een structuur geprint waardoor er ruimtes met lucht ontstaan. De materiaal/lucht verhouding wordt uitgedrukt in procenten. Een infill van 25% betekent dus 25% materiaal en 75% lucht. Indien met flexibel materiaal, zoals NF, geprint wordt, kan in hardheid gevarieerd worden door de infill groter of kleiner te maken. Twee mogelijk geschikte infill structuren zijn geprint en vergeleken. Dit zijn Rectangular(RT) [\(Figuur 15\)](#page-16-2) en Honeycomb (HC) [\(Figuur 17\)](#page-16-3). Van deze infill structuren zijn kleine blokjes geprint met variërend infill percentage, zie [Figuur 16.](#page-16-4) Met beide structuren is het mogelijk om in te variëren in hardheid en beiden zijn flexibel. Echter is het met RT eenvoudiger om te variëren in hardheid. Simpelweg door de afstand tussen de lijnen te veranderen. Daarnaast is het eenvoudiger om RT succesvol te printen met een hoge snelheid. Om deze redenen is besloten om RT verder te gebruiken en te onderzoeken.

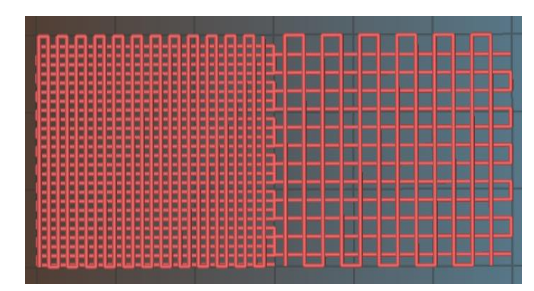

<span id="page-16-2"></span>*Figuur 15 Rectangular 40%(links) en 20%(rechts) infill*

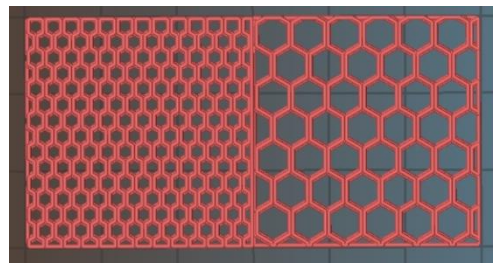

<span id="page-16-3"></span>*Figuur 16 Honeycomb 40%(links) en 20%(rechts) infill*

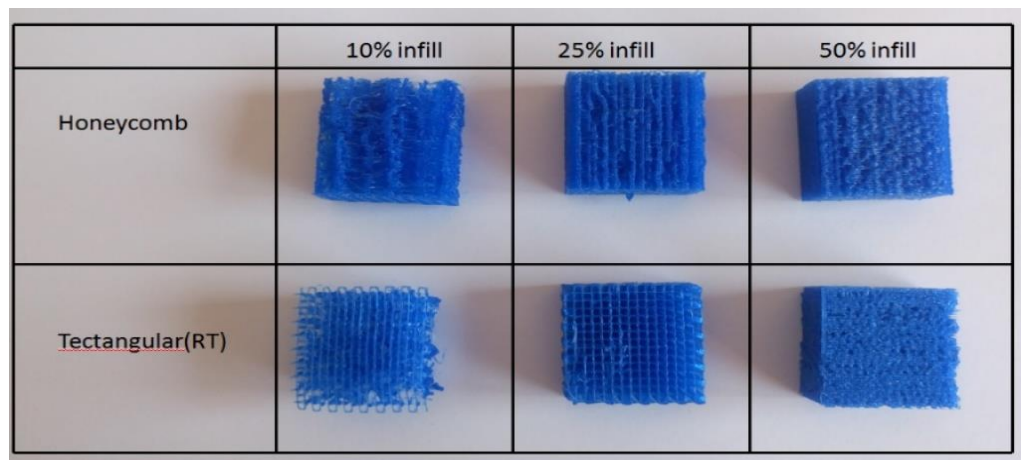

<span id="page-16-4"></span>*Figuur 17 infill structuur en infill percentages.*

## <span id="page-17-0"></span>4.2.4 Infill tekenen

De infill kan automatisch gemaakt worden door het slicer-programma. Dit is snel en eenvoudig. Echter is er dan nauwelijks controle met het variëren in infill. Om volledige controle over de print te krijgen kan ervoor gekozen worden om de infill zelf te ontwerpen met een CAD-programma. In dit onderzoek is daarvoor SolidWorks <sup>16</sup>gebruikt.

In [Figuur 18](#page-17-2) is te zien hoe zelf de infill getekend en daarmee gevarieerd is. Op basis van het MATLAB-script uit bijlage [11.3.2](#page-39-0) wordt op basis van het infill de afstand tussen de lijnen bepaald. Deze lijnen worden op de gewenste locatie getekend, de blauwe lijnen. Vervolgens worden ze met elkaar verbonden, rode lijnen. Daarna worden de horizontale lijnen worden met elkaar verbonden, de groene lijnen. Hierdoor wordt het één lange route en daarmee de print mooier. Hetzelfde principe gaat ook op voor de volgende laag alleen dan 90° gedraaid zoals [Figuur 19.](#page-17-3) Vervolgens wordt er een dimensie aan gegeven die gelijk is aan de laaghoogte. Met deze methode is het mogelijk om lokaal te variëren in infill en daarmee in hardheid.

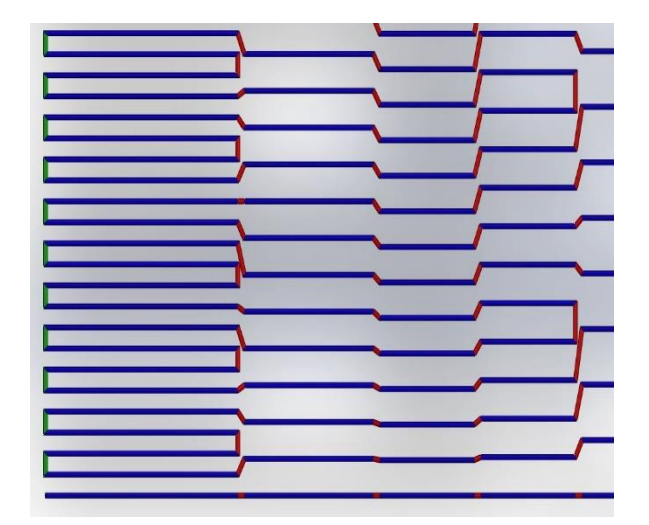

<span id="page-17-2"></span>*Figuur 19 1 ste laag Rectangular structuur. (foto is onderdeel)*

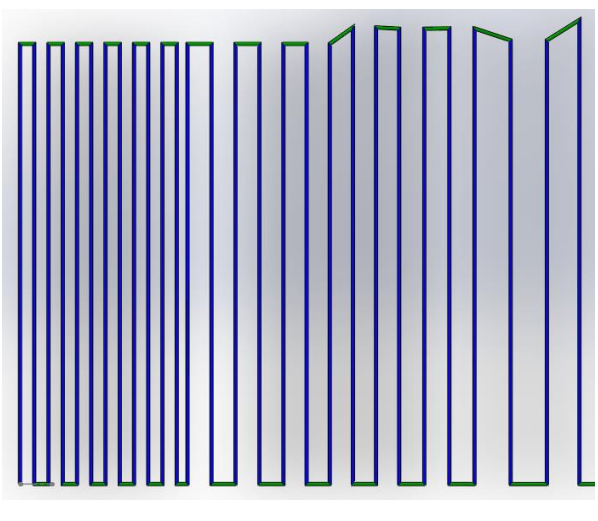

<span id="page-17-3"></span>*Figuur 18 2 de laag Rectangular structuur. (foto is een onderdeel)*

## <span id="page-17-1"></span>4.2.5 Laaghoogte

Om de printduur te verkorten kan de laaghoogte groter gemaakt worden. In Tabel 1 (op de volgende pagina) zijn de print tijden vergeleken van een laaghoogte van 0,4mm tot en met 0,8mm(maximaal). Ook zijn er klein blokjes geprint met deze laaghoogtes. Om de printduur te verlagen wordt idealiter geprint met een laaghoogte van 0,8mm. Echter zijn bij een grote laaghoogte en een lage infill de onderlinge lijnen zover uit elkaar dat bijna geen structuur meer is. Bij een laaghoogte van 0,6mm is dit nog acceptabel. Daarnaast zijn de printtijden nog te overzien bij een laaghoogte van 0,6mm. Daarom wordt besloten om de meetbilorthese te printen met een laaghoogte van 0,6mm.

| Laagdikte bij RT en 15% infill |          |                   |                   |                   |  |  |  |
|--------------------------------|----------|-------------------|-------------------|-------------------|--|--|--|
| 0.4 <sub>mm</sub>              | $0.5$ mm | 0.6 <sub>mm</sub> | 0.7 <sub>mm</sub> | 0.8 <sub>mm</sub> |  |  |  |
|                                |          |                   |                   |                   |  |  |  |

*Figuur 20 Blokjes met een variërende laaghoogte van 0,4 tot 0,8mm*

*Tabel 1 Printduur van een blok (100x100x50mm) bij verschillende laaghoogtes en infill percentages met een printsnelheid van (15mm/s)*

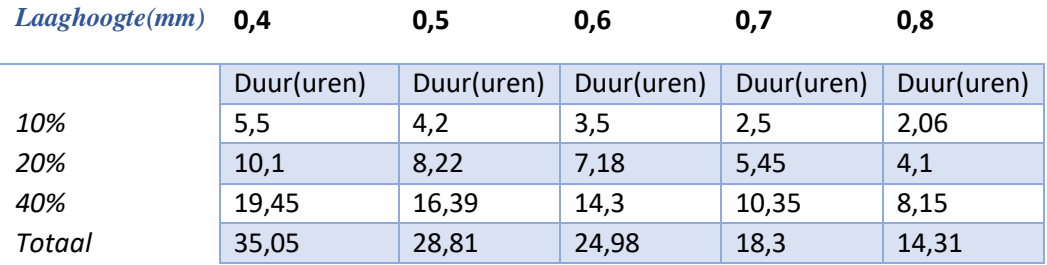

## <span id="page-18-0"></span>4.2.6 Hardheid verloop

De mate van infill heeft effect op de hardheid van de print. Om de relatie tussen mate van infill en hardheid te kunnen beoordelen wordt er een hardheidstest uitgevoerd vergelijkbaar met ISO 3386<sup>17</sup>. Het meetprotocol met bijbehorende resultaten zijn te vinden in bijlage [1.1.](#page-36-0) Bij deze test wordt de benodigde kracht gemeten om de geprinte blokjes van 100X100X50mm(LxBxH) 40% in te drukken. Hieruit kan de hardheid in kPa berekend worden. In [Figuur 21](#page-18-1) is het resultaat van deze test weergegeven. Hierin is een exponentiele trendlijn en de vergelijking weergegeven.

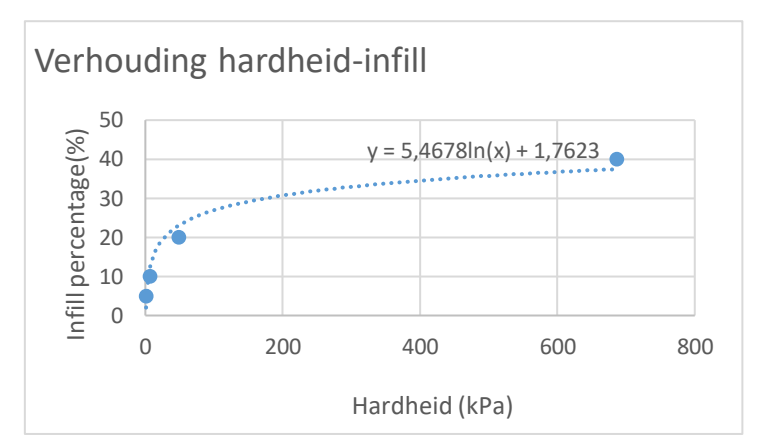

<span id="page-18-1"></span>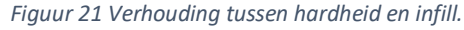

In paragraa[f 4.1.3](#page-15-0) is een drukmeting uitgevoerd op een schuimen meetbilorthese. Op basis van deze meting wordt het verloop van hardheid binnen de meetbilorthese bepaald. Bij de plek met de hoogste druk wordt schuim geprint met de laagste hardheid. Op de plek waar de laagste druk is wordt schuim geprint met een hoge hardheid. Voor deze zijkant wordt een hardheid geprint met een hoge hardheid. Op basis van de vergelijking ui[t Figuur 21](#page-18-1) wordt bepaald dat het verschil tussen de laagste infill en hoogste infill 9% is. Het absolute verschil in pixels volgens [Figuur 13](#page-15-3) is 7.7 Pixels. Dit betekent dus een 1.17 % per pixel verschil. Dit wordt naar verhouding bij het laagste infill percentage van 9,8% (zachtste schuim) opgeteld. Op deze manier is het hardheid-verloop onder de meetbil bepaalt, de resultaten zijn verloop 1 in [Tabel 2.](#page-18-2) Verloop 2 is volgens dezelfde methode berekend maar in zijn geheel zachter en heeft een percentueel verschil van 5% met als minimale waarde 9,0%.

#### <span id="page-18-2"></span>*Tabel 2 Verloop van Hardheid voor de 3D geprint meetbilorthese*

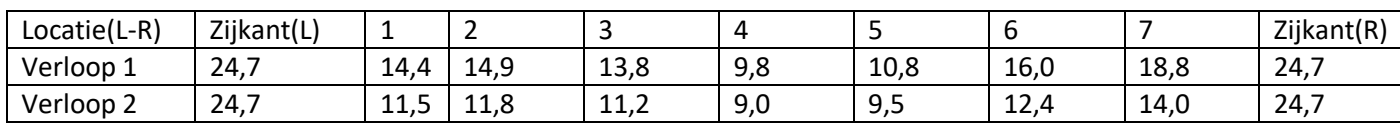

## <span id="page-19-0"></span>5 Ontwerpen

In de vorige paragrafen is beschreven hoe de structuur tot stand is gekomen. Dit is een Rectangular structuur waarbij iedere laag haaks op de andere laag ligt. Iedere laag heeft een hoogte van 0.6mm. De grootte van de infill en het verloop is bepaald in paragraaf [4.2.6.](#page-18-0) Omdat de adviseur van de zitorthesen de hardheid bepaald wordt dit ook als leidraad gebruikt in geprinte meetbilorthesen. Van een veel gebruikte traagschuim is in paragraaf [4.1.3](#page-15-0) een meetbilorthese vervaardigd. Deze meetbilorthese heeft net zoals de zitorthese een minimale laagdikte van 30mm. De meetbilorthese van traagschuim is representatief voor de huidige zitorthesen. Deze meetbilorthese wordt dan ook als uitgangspunt gebruikt voor de ontwerpen.

Om aan de eis: "Het interface oppervlak dient zo groot mogelijk te zijn" te voldoen hebben alle ontwerpen de vorm van de meetbil en zijn dan ook allemaal gelijk van vorm. Echter verschillen de ontwerpen wel van innerlijke structuur. I[n Figuur 22](#page-19-2) is deze vorm te zien. De hoogte is tot de bovenste balletjes van de meetbil en daarmee 100mm. De breedte komt voort uit de breedte van de meetbil dat 115mm meet, plus aan weerszijde de minimale schuimdikte van 30mm. In totaal komt de breedte dan op 175mm. De lengte is de lengte van de meetbil orthese van 60mm plus aan weerszijde 10mm. Totaal komt dit neer op een lengte van 80mm.

<span id="page-19-2"></span>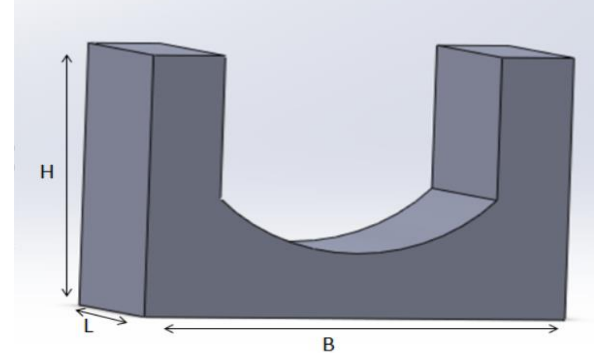

*Figuur 22 Vorm van de meetbilorthese.*

## <span id="page-19-1"></span>5.1 Concepten

Er zijn verschillende ontwerpen gemaakt waarin gevarieerd wordt in hardheid. Deze ontwerpen zijn hieronder te zien i[n Figuur 25](#page-19-3) tot en met [Figuur 28.](#page-19-4) Hierin is een lichtere kleur zachter dan een donkere kleur. Het hardheidsverloop is niet per definitie symmetrisch. De structuur is bij alle ontwerpen gelijk, namelijk Rectangular. Er worden drie ontwerpen geprint waarvan verwacht wordt dat ze het best de druk verdelen en één ontwerp die direct vergelijkbaar is met de schuimen meetbilorthese. Besloten is om ontwerp 1[\(Figuur 25\)](#page-19-3), ontwerp 4 [\(Figuur 24\)](#page-19-5) en ontwerp 6 [\(Figuur 28\)](#page-19-4) verder uit te werken en te printen. Van de andere ontwerpen wordt verwacht dat de werking minder of niet is zoals gewenst.

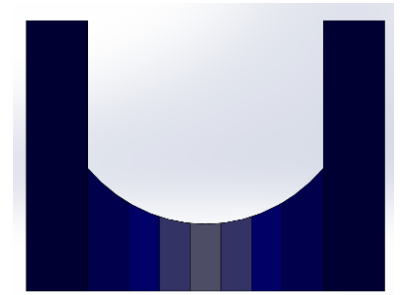

<span id="page-19-3"></span>

<span id="page-19-5"></span>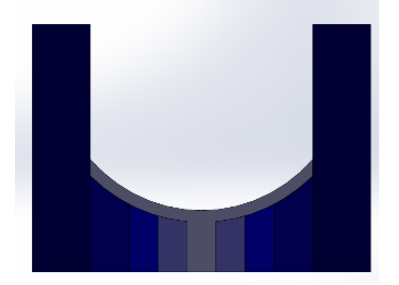

*Figuur 24 Ontwerp 4 Figuur 23 Ontwerp 5 Figuur 28 Ontwerp 6*

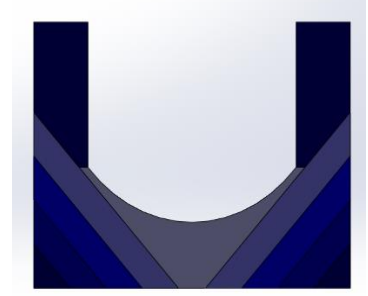

<span id="page-19-7"></span>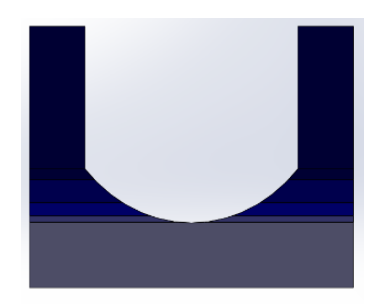

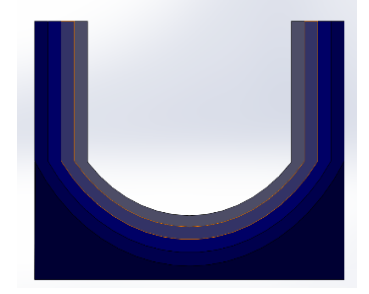

*Figuur 25 Ontwerp 1 Figuur 27 ontwerp 2 Figuur 26 Ontwerp 3*

<span id="page-19-6"></span><span id="page-19-4"></span>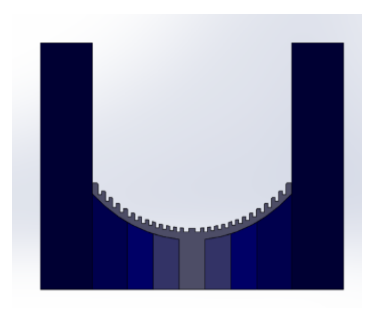

## <span id="page-20-0"></span>5.1.1 Concept 1

Om de geprinte meetbilorthese te kunnen vergelijken met de huidige meetbilorthese van traagschuim, wat representatief is voor de zitorthese, wordt er een exacte replica geprint. Deze heeft dezelfde vorm en hardheid. De hardheid van het traagschuim is 84kPa dit komt overheen met een infill percentage van 13.4%.

## <span id="page-20-1"></span>5.1.2 Concept2

Concept 2 [\(Figuur 25\)](#page-19-3) varieert volgens verloop 1 uit [Tabel 2](#page-18-2) zoals weergegeven in [Figuur 29.](#page-20-4)

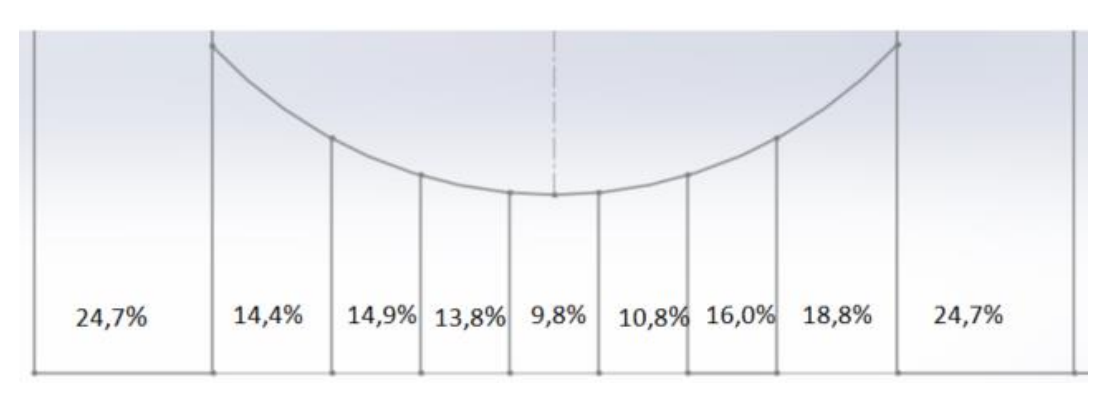

<span id="page-20-4"></span>*Figuur 29 Hardheid verloop van concept 2*

## <span id="page-20-2"></span>5.1.3 Concept 3

Om de ruimte die ontstaat tussen de verschillende blokken met infill. Wordt bovenop concept3[\(Figuur 28\)](#page-19-4) een zachte laag geprint. Hierdoor wordt de meetbilorthese weer een geheel. Bovendien wordt er in deze laag inkepingen gemaakt om het horizontale verband weg te nemen. Evenals concept 2 wordt het verloop 1 uit [Tabel 2](#page-18-2) gebruikt. Dit is weergegeven in [Figuur 30.](#page-20-5)

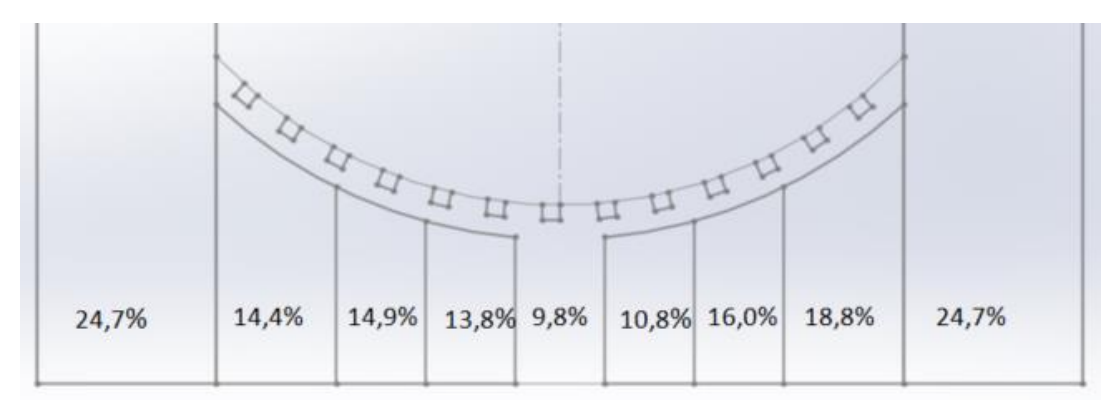

<span id="page-20-5"></span>*Figuur 30 Hardheid verloop concept 3*

## <span id="page-20-3"></span>5.1.4 Concept 4

Concept 4 [\(Figuur 24\)](#page-19-5)is vergelijkbaar met concept 3 met als verschil dat er geen inkepingen in het oppervlak aangebracht worden. Wel is het contactoppervlak zacht zodat de meetbilorthese goed vormt naar de meetbil. Het tweede verschil is dat in concept 4 het verloop 2 uit [Tabel 2](#page-18-2) gebruikt. Dit is weergegeven in [Figuur 31](#page-20-6)

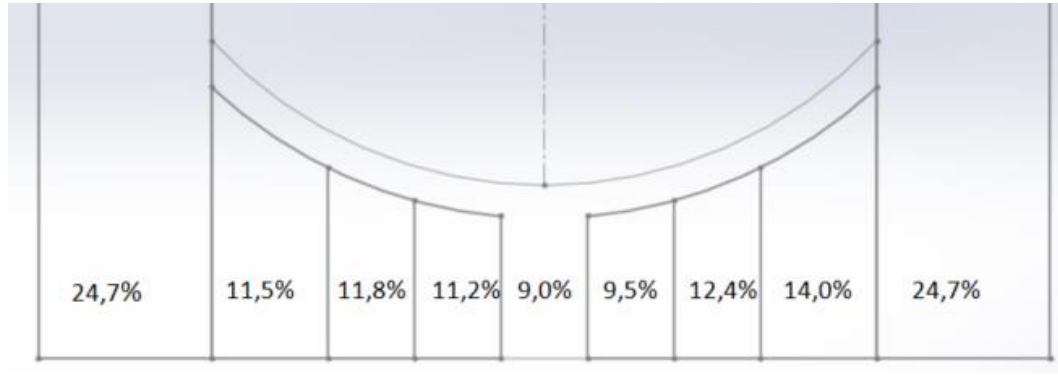

<span id="page-20-6"></span>*Figuur 31 Hardheid verloop concept 4*

## <span id="page-21-0"></span>6 Resultaten

De 3D geprinte schuimen en meetbilorthesen worden vergeleken met het traagschuim dat op dit moment gebruikt wordt. De vergelijking wordt gedaan op basis van vocht, temperatuur en druk verdelende werking. Daarnaast worden de 3D geprinte schuimen getoetst aan de eisen en wensen.

## <span id="page-21-1"></span>6.1 Vocht

De vochtabsorptie wordt gemeten volgens ISO 11948-1, ook wel de methode van Rothwell genoemd. Een blok van 100x100x50mm van het traagschuim wordt vergeleken met het 3D geprint schuim met gelijke grote en een infill van 10%. De meetmethode van de Rothwell is te vinden in Bijlage [11.6.](#page-44-0) De resultaten zijn weergegeven i[n Tabel 3.](#page-21-3) Traagschuim heeft een gewichtstoename van 335% en vergelijkbaar geprint schuim heeft een gewichtstoename van 38%. Traagschuim neemt dus 305% meer vocht op dan geprint schuim.

<span id="page-21-3"></span>*Tabel 3 Resultaten ISO 11948-1 (Rothwell test)*

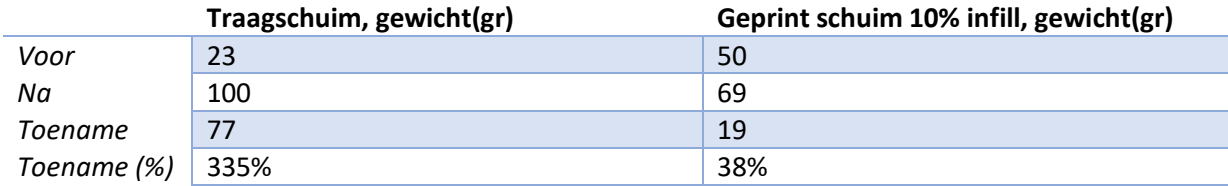

## <span id="page-21-2"></span>6.2 Temperatuur

De temperatuur is gemeten door gedurende 90 minuten op het traagschuim en op het geprint schuim (10% infill) te gaan zitten. Met een interval van 5 minuten is de temperatuur genoteerd. Het meet protocol van deze test is te vinden in bijlag[e 11.7](#page-45-0) . Het temperatuurverloop van deze test is te zien in [Figuur 32.](#page-21-4)

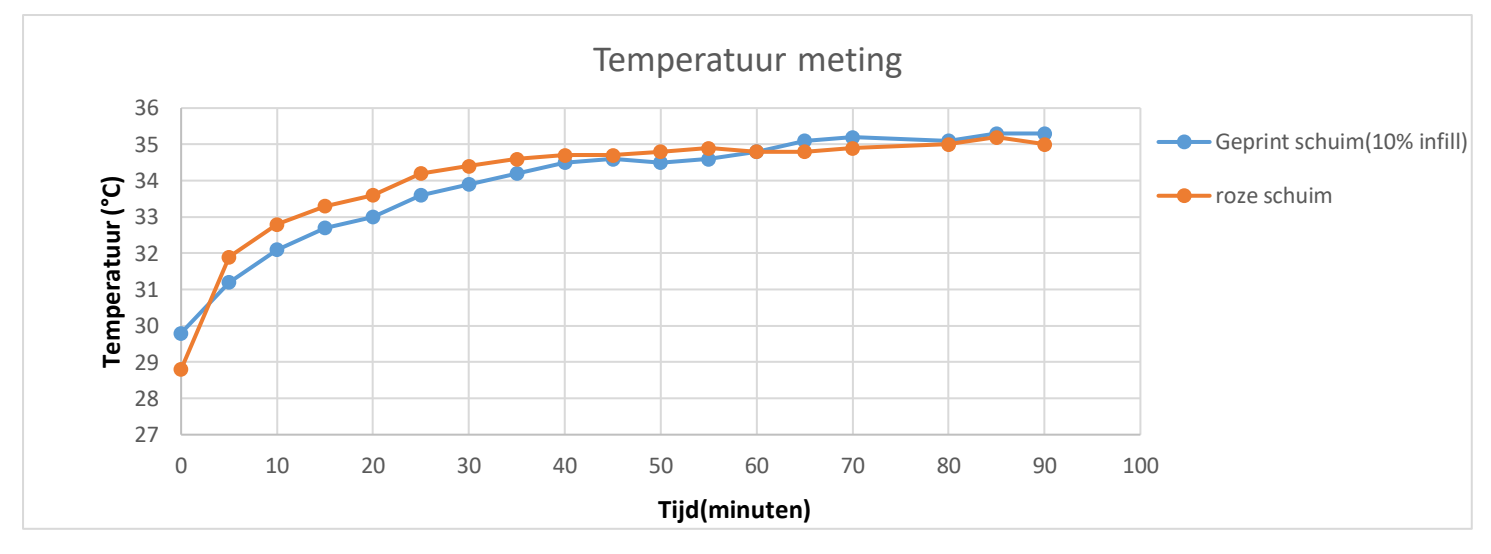

<span id="page-21-4"></span>*Figuur 32 Resultaat van de temperatuur test*

## <span id="page-22-0"></span>6.3 Concepten

In totaal zijn er 4 concepten geprint.

Concept 1 uit [Figuur 33](#page-22-1) heeft één en dezelfde hardheid die vergelijkbaar is met het traagschuim. De printduur is 6,5 uur. Materiaal kosten €9,08(excl. btw)

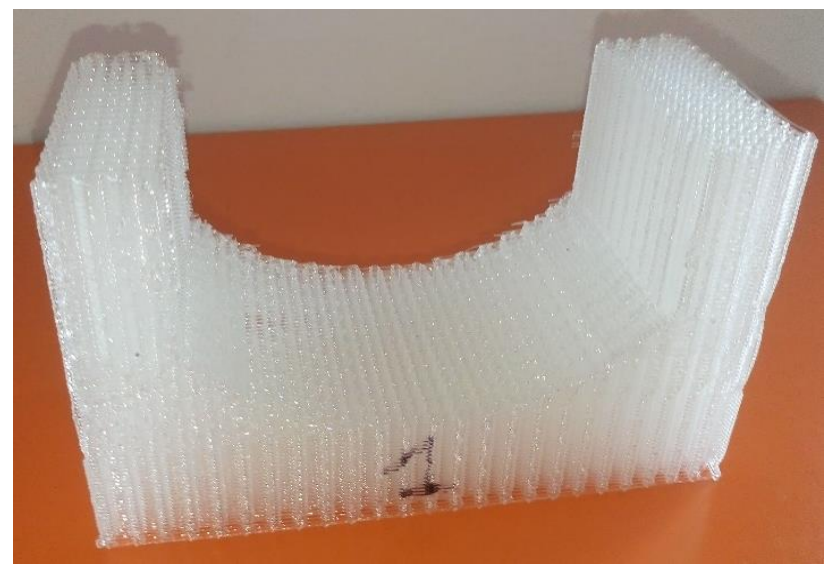

*Figuur 33 Concept 1* 

<span id="page-22-1"></span>Concept 2 is gebaseerd op ontwerp 1[\(Figuur 26\)](#page-19-6) en is te zien in [Figuur 34.](#page-22-2) Omdat er ruimte ontstaat tussen de verschillende blokken (de kleuren in [Figuur 26\)](#page-19-6) is de infill zelf gemaakt zoals beschreven in paragraa[f 4.2.4.](#page-17-0) De vorm is rechthoekig en 30mm hoog. Op dit concept zijn geen metingen uitgevoerd. De printduur is 5 uur.

Materiaalkosten €4,69(excl. btw)

<span id="page-22-2"></span>*Figuur 34 Concept 2*

Concept 3 is te zien in [Figuur 35](#page-22-3) en is gebaseerd op ontwerp 6 [\(Figuur 28\)](#page-19-4). Deze meetbilorthese heeft een infill verloop van 9,8% tot 18,8%. Op het contactoppervlak is een laag geprint met inkepingen en een infill van 9,8%. Dit zorgt voor een verband in de meetbilorthese zodat het probleem van concept 2 beperkt wordt. De Printduur is 10,5 uur. Materiaalkosten €11,36(excl. btw)

<span id="page-22-3"></span>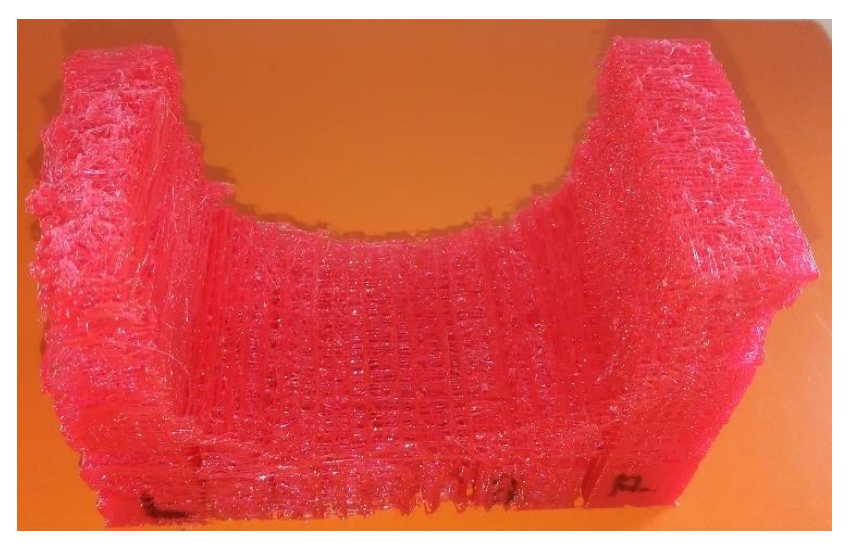

*Figuur 35 Concept 3*

Concept 4 is te zien in [Figuur 36](#page-23-1) en is gebaseerd op ontwerp 4[\(Figuur 23\)](#page-19-7). Het infill verloop is gebaseerd op het compressie verloop uit paragraa[f 4.1.3.](#page-15-0) Concept 4 is zachter dan concept 3 en heeft een verloop van 9% tot 14% en heeft geen inkepingen. De printduur is 18 uur Materiaalkosten€14,38(excl. btw)

<span id="page-23-1"></span>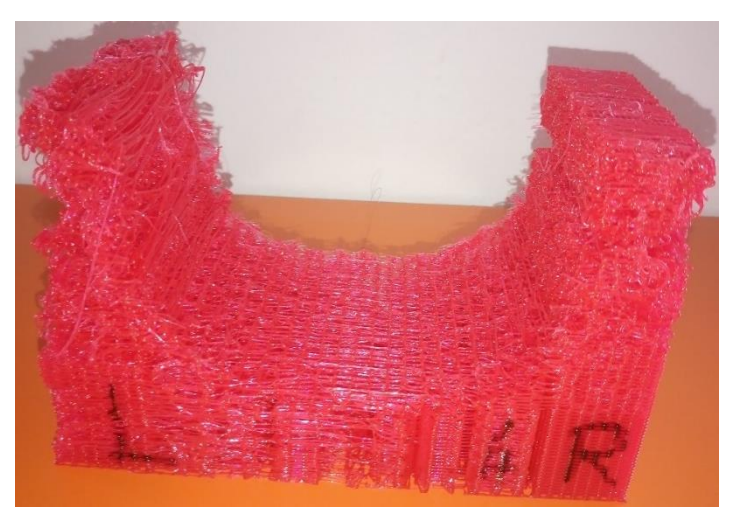

*Figuur 36 Concept 4*

## <span id="page-23-0"></span>6.4 Drukmeting

De 3 geprinte meetbilorthesen zijn met de meetbil getest en worden vergeleken met de meetbilorthese van traagschuim. De individuele resultaten zijn te vinden in bijlage [11.3.](#page-38-0) I[n Figuur 37](#page-23-2) zijn de resultaten te zien van alle vier de meetbilorthesen. Hierin betekent hoe groter het getal des te groter de compressie is. Uit de figuur is op te maken dat het traagschuim een lagere compressie heeft en daarmee een lagere druk. Bij concept 1 en concept 3 is de amplitude en daarmee de drukverdeling lager dan bij traagschuim.

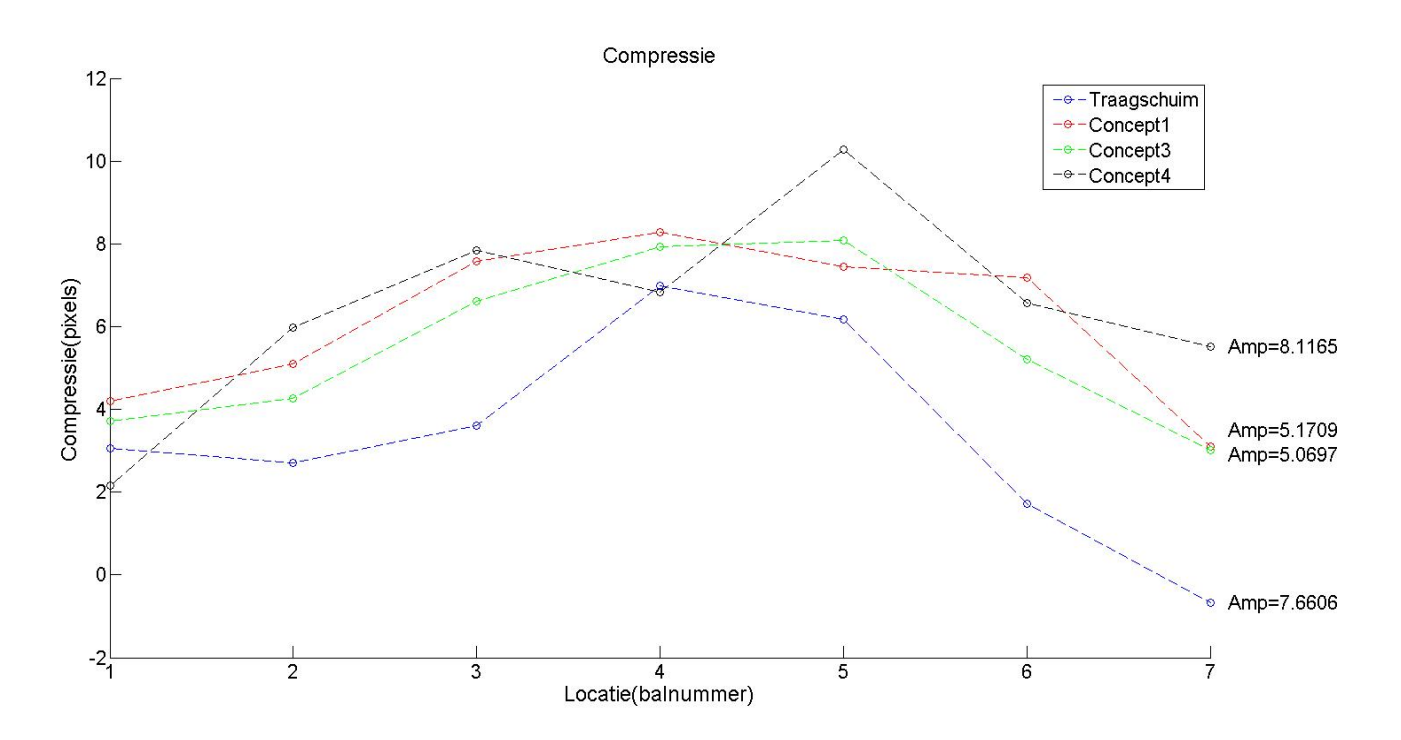

<span id="page-23-2"></span>*Figuur 37 Verschil in compressie van de meetbilorthesen. Hierin betekent een hogere waarde meer compressie(ongewenst). De amplitude(Amp) is een waarde voor de drukverdeling.* 

In [Figuur 38](#page-24-0) is de samenvoeging van de afzonderlijke verticale verplaatsing van middelste gele balletjes weergegeven. Hierin is de verticale verplaatsing van het balletje onder de TI in magenta weergegeven. Hierin heeft concept 4 de laagste algehele verticale verplaatsing en laagste verticale verplaatsing onder de TI.

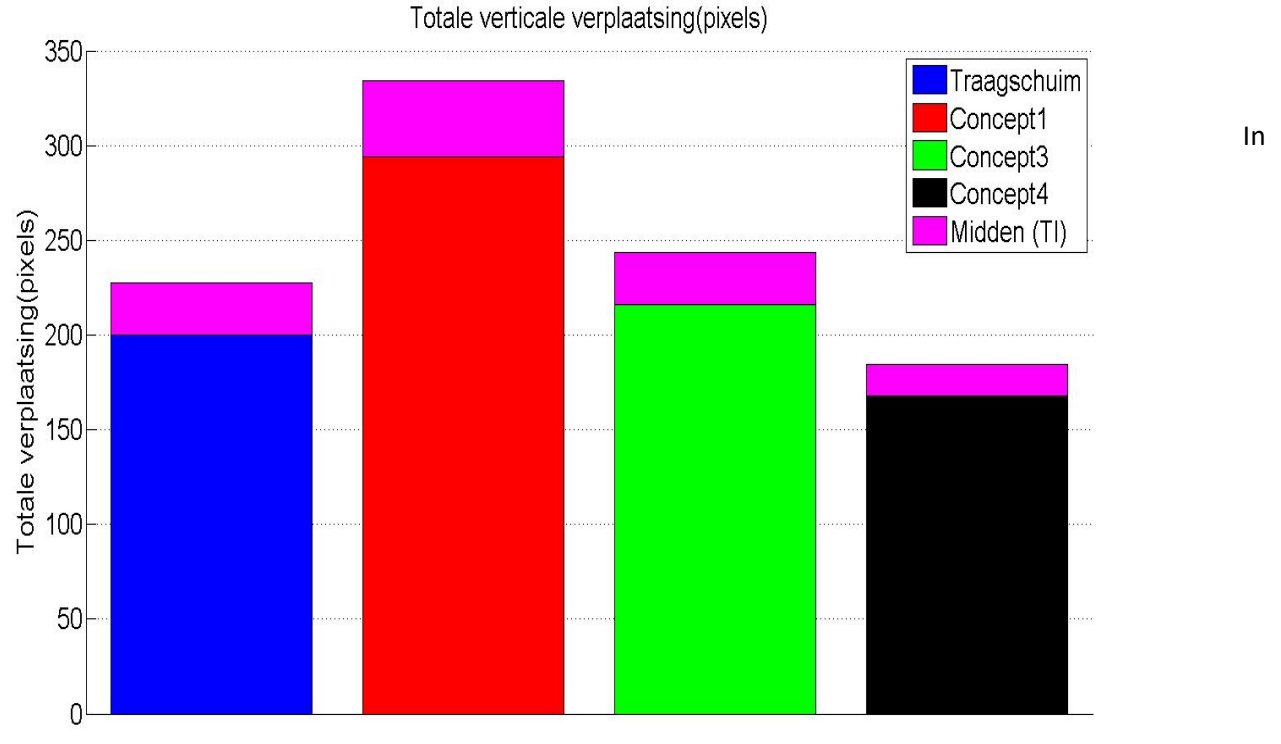

<span id="page-24-0"></span>*Figuur 38 Samenvoeging van de afzonderlijke verticale verplaatsing van de gele balletjes. Magenta is de verticale verplaatsing van balletje recht onder de TI.* 

[Figuur 39](#page-24-1) is de samenvoeging van de afzonderlijke verticale verplaatsing weergegeven. Hierin moet voornamelijk gelet worden op de breedte van de lijnen. De minste verplaatsing en daarmee de minste schuifkrachten zijn te vinden in Concept 4.

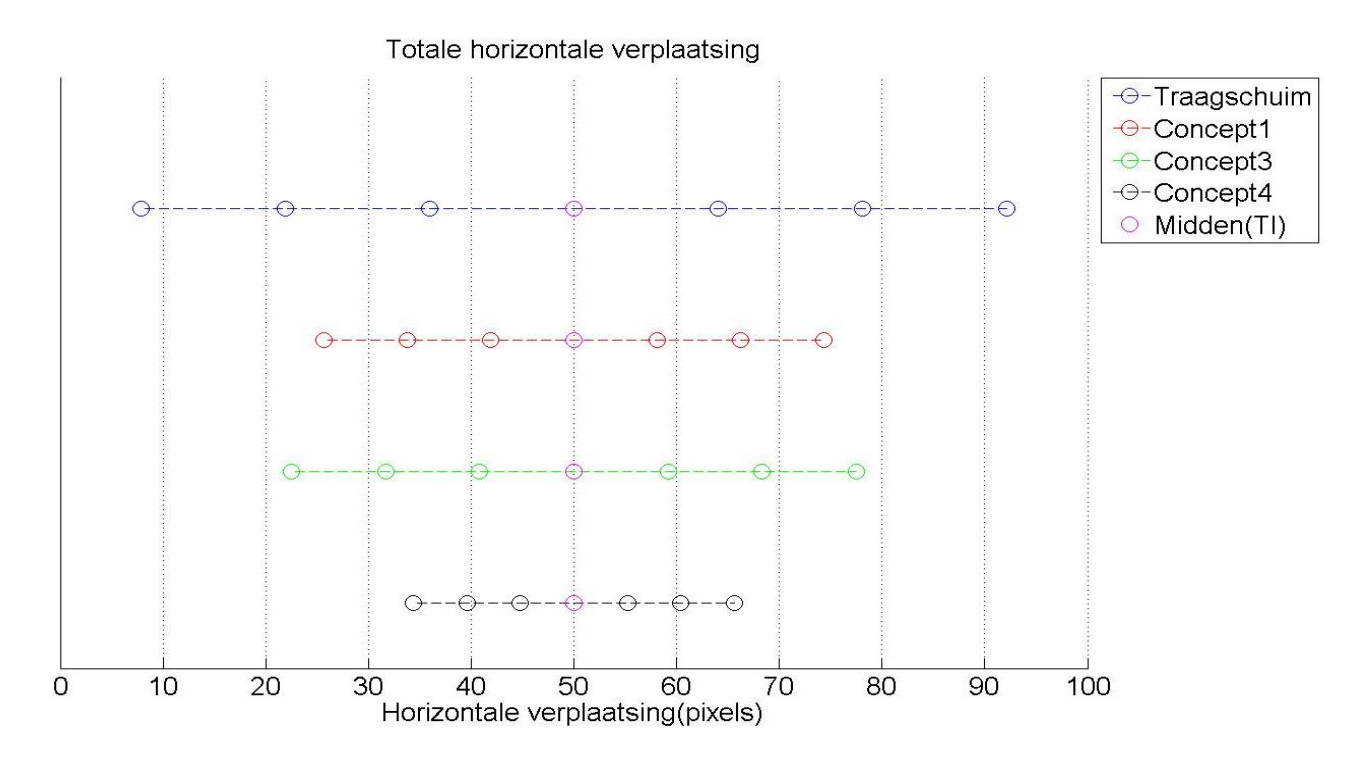

<span id="page-24-1"></span>*Figuur 39 De samenvoeging van de afzonderlijke horizontale verplaatsing. De horizontale verplaatsing is evenredig verdeeld over de 7 balletjes en daarmee het gemiddelde. Ter vergelijking de totale breedte van de 7 gele bolletjes is ongeveer 500 pixels.*

## <span id="page-25-0"></span>6.5 Eisen en wensen

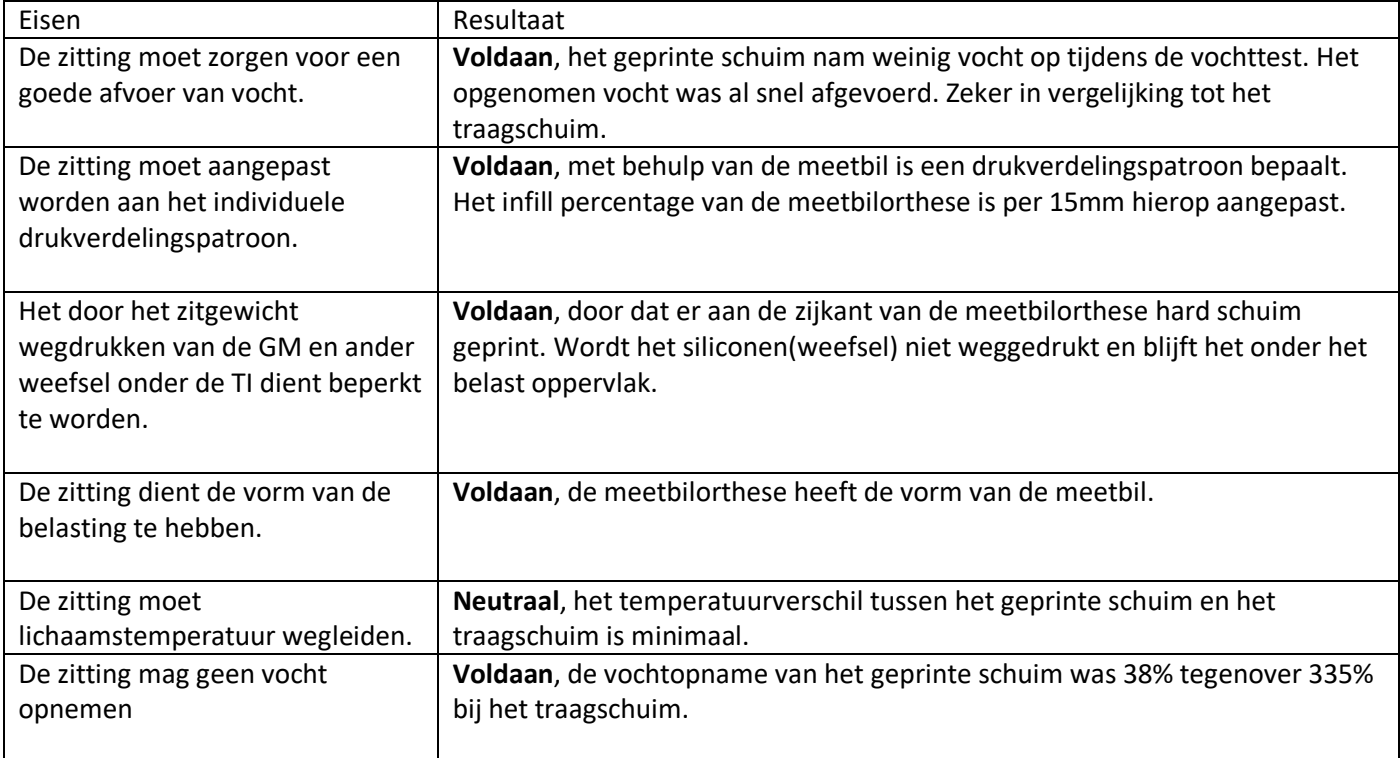

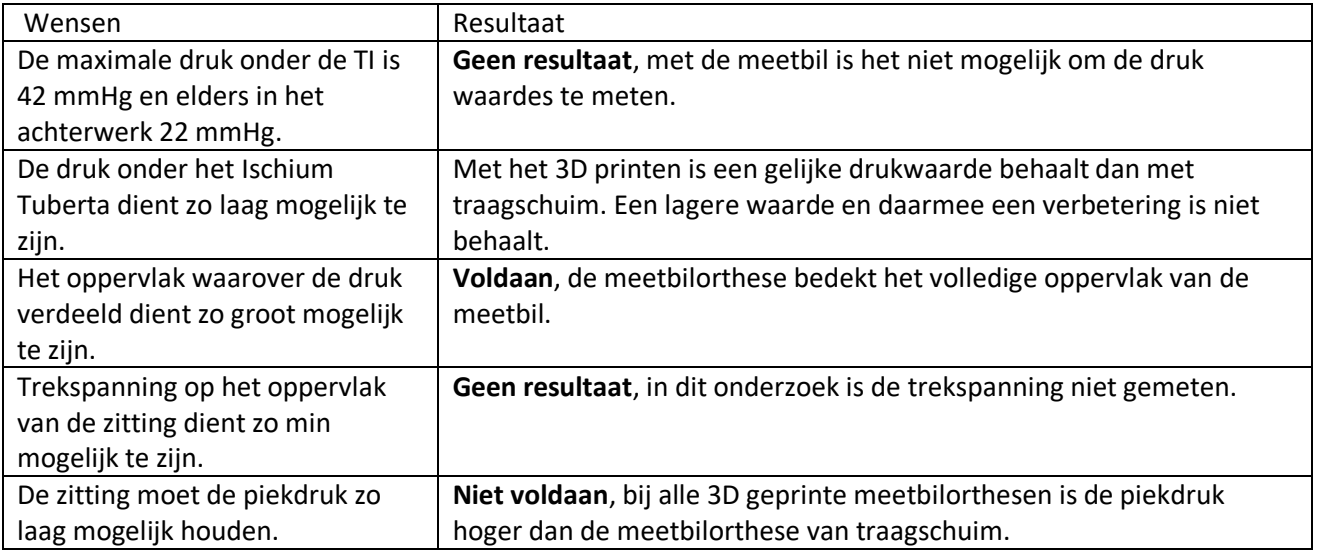

## <span id="page-26-0"></span>7 Discussie

Op basis van de in de analyse opgestelde eisen en wensen is een methode ontwikkeld waarmee een structuur geprint, kan worden die vergelijkbaar is met traagschuim. Vier concepten van meetbilorthesen zijn geprint waarvan er drie op druk verdelende werking getest zijn met de meetbil. De uitkomsten zijn vergeleken met een meetbilorthese van traagschuim. Met de meetbilorthese die het zachtste verloop heeft (concept 4) is een gelijke druk onder de TI behaald dan met traagschuim. Waarschijnlijk omdat concept 4 ook de laagste hardheid heeft onder de TI. De meetbilorthese die het harde verloop heeft (concept 3) en de meetbilorthese met één hardheid (concept 1) hebben betere druk verdelende eigenschappen dan die met traagschuim. Het patroon van de drukmetingen is bij de geprinte concepten vergelijkbaar met de meetbilorthese van traagschuim. Uit de drukmeting is naar voren gekomen dat concept 4 de minst horizontale en verticale verplaatsing heeft en daarmee dus ook de minste schuifkrachten geeft.

Geen verschil is er gevonden in het wegleiden van de zittemperatuur. Hierin vertoont geprint schuim vergelijkbare eigenschappen als traagschuim. Daarentegen is uit een vochtabsorptie test naar voren gekomen dat geprint schuim 305% minder vocht opneemt dan traagschuim.

In tegenstelling tot de verwachting is er met het variëren in hardheid geen lagere piekdruk behaalt onder de TI. De drukverdeling is weliswaar beter met het 3D geprinte schuim dan met traagschuim. Maar dit geldt voor zowel concept 1(één hardheid) als voor concept 3(variërend hardheid). Mogelijk is er een beter resultaat te behalen indien het infill-verloop lager is, zoals bijvoorbeeld 8% tot 10% in plaats van 9% tot 18%. Daarnaast hebben zowel concept 3 en 4 een dunne laag met zacht geprint schuim onder het zitoppervlak. Mogelijk zijn er betere resultaten te behalen wanneer deze laag er niet is, zoals bij concept 2.

Er is geen verbetering gevonden in het wegnemen van de temperatuur. Dit is onderzocht door op de schuimen te gaan zitten en de zittemperatuur te meten. Doordat de belasting onredelijk groot is doet dit de structuur van de geteste blokjes te niet. Mogelijk dat een realistischere zittest op grotere oppervlaktes betere resultaten laten zien.

Daartegenover zijn er goede resultaten behaald in de vochttest. De gebruikte methode is een al bestaande ISO-test. Doordat de geprinte structuur open is neemt deze 305% minder vocht op dan traagschuim. Hierdoor kunnen de zitkwaliteit en het zitcomfort verhoogd worden.

In dit onderzoek is gebruik gemaakt van een meetbil. Dit is een model is van het meest kritieke onderdeel van het achterwerk. Hiermee is alleen de invloed van druk in het sagittale vlak te meten. Hierdoor is er geen beeld van de druk en drukverdeling in het frontale vlak. Daarnaast is er geen relatie gelegd tussen drukwaardes en de verplaatsing in de balletjes. Hierdoor is het niet mogelijk om de drukwaardes te vergelijken met de literatuur. Om deze relatie te kunnen leggen zou de drukmeting met de meetbil gekoppeld moeten worden aan druksensoren. Het voordeel van het gebruik van een meetbil is de mogelijkheid om de weefselverandering in het achterwerk waar te kunnen nemen. Hierdoor doe je ook kennis op over de druk in het weefsel in plaats van alleen het zitoppervlak.

Daarnaast heeft de meetbil en daarmee de meetbilorthese een relatief klein oppervlakte(0,00775m<sup>2</sup>). Interessant zou zijn om te onderzoeken wat de gedragingen zijn indien een groter oppervlak geprint wordt. De invloed van de zijkant is bij de in dit onderzoek geprinte onderdelen nog aanwezig. Bij een groter oppervlakte is de invloed van de zijkant minder groot. Dit zal onder andere effect hebben op de vervorming als gevolg van schuine krachten. Door deze vervorming verliest de structuur zijn stevigheid. Hierbij moet wel opgemerkt worden dat dit effect minder groot is bij een hoger infill percentage.

Het in deze meetbilorthesen gebruikte infill percentages zijn afkomstig van een druktest die gebaseerd is op ISO-3386. Deze test is uitgevoerd door met een weegschaal de opgelegde massa te meten. Daarnaast heeft het blokje met een infill van 40% een hardheid hoger dan de maximaal op te leggen 686kPa. Dit is vergeleken met de hardheid van 49kPa (infill van 20%) zeer hoog. Dit verschil beïnvloed de trendlijn die gebruikt is om de hardheid te relateren aan het infill percentage. Aanbevolen is om de meting opnieuw uit te voeren met een geijkte drukbank en meerdere blokjes met hetzelfde infill percentage te meten.

De mogelijkheid om de druk lokaal te verdelen door verschillende hardheden te printen is een sterke eigenschap van het 3D printen als vervaardigingsmethode. In dit onderzoek is aangetoond dat de mogelijkheid er is en dit is ook terug te zien in de resultaten. Om dit praktisch toe te kunnen passen dient er softwarematig meer controle te zijn over de route die de printkop maakt. In vervolgonderzoek zou gekeken moeten worden of het haalbaar is om deze route softwarematig te kunnen bepalen.

Het behaalde resultaat laat nog niet zien dat het 3D printen van een zitorthese praktisch en commercieel haalbaar is. Zo zijn de concepten waarin gevarieerd is in hardheid erg slordig. Aan de zijkanten is er nauwelijks structuur en op andere plekken is de structuur ook regelmatig weg. Dit wordt voornamelijk veroorzaakt doordat er veel bochten gemaakt wordt. Rechte lijnen printen zoals bij concept 2 levert beduidend beter resultaat. Daarnaast laat het gebruikte materiaal geen hoge snelheden toe. Een volledige zitting (ongeveer: 1,3 liter) printen duurt 3,5 dag, ter vergelijking een meetbilorthese (0,11 liter) wordt geprint in 6,5 uur. Met vervolgonderzoek kan de printduur verkort worden maar dit zal zeker geen dag winst opleveren. Daarbij komt dat de kiloprijs van het gebruikte materiaal(Ninjaflex) vrij hoog is, namelijk €73,56 (excl. BTW) per kilo<sup>14</sup>. Terwijl de kiloprijs van traagschuim ongeveer €10 (excl. BTW) is<sup>18</sup>. Ondanks het feit dat er verwaarloosbaar productieafval is en er minder materiaal nodig is om een zitting te printen zullen de materiaalkosten van een 3D geprinte zitting rond de €100 (excl. btw) liggen. Kantekening hierbij is dat de prijs van Ninjaflex, rekening gehouden met de snelgroeiende markt, zeker nog zal dalen. De combinatie van de printduur, materiaalkosten en de slagingskans maakt het op dit moment praktisch en commercieel niet aantrekkelijk.

Daarnaast is het uit de resultaten van deze test lastig te voorspellen of een 3D geprinte zitting comfortabel zit. Zitcomfort is een subjectief begrip en daarvoor zijn de meningen van proefpersonen nodig. Dit valt buiten het kader van dit onderzoek. Aanbevolen wordt om dit in een vervolgonderzoek nader te onderzoeken. Het is aanbevolen dan ook te onderzoeken wat de gedragingen zijn van het 3D geprinte schuim in het dagelijkse gebruik, waarbij langdurige en sterk afwisselende belastingen voorkomen.

## <span id="page-28-0"></span>8 Conclusie

In dit onderzoek is onderzocht of het 3D printen van de zitting van de zitorthese een verbetering kan zijn ten op zichtte van het huidig gebruikte traagschuim. De onderzoeksvraag is dan ook:

Kan het 3D printen van de zitting het zitcomfort en de zitkwaliteit verbeteren?

De zitkwaliteit en het zitcomfort kan met 3D printen verbeterd worden op een aantal punten.

De eerste verbetering is de vochtabsorptie. Uit de Rothwell-test is naar voren gekomen dat 3D geprint schuim 305% minder vocht opneemt dan traagschuim.

Het tweede verbeterpunt is gelegen in de druk in de meetbil. Uit het onderzoek is naar voren gekomen dat de druk hoger is in de 3D geprinte meetbilorthese ten opzichte van de meetbilorthese van traagschuim. Wel is een gelijke drukwaarde behaald onder de TI. Daarnaast is in het onderzoek gebleken dat het met 3D printen mogelijk is de druk potentieel beter te verdelen dan met traagschuim.

Op basis van de resultaten van dit onderzoek, kan voorzichtig geconcludeerd worden dat er potentie zit in het 3D printen van een zitorthese. Het lijkt haalbaar om gelijkwaardige of betere zitcomfort en zitkwaliteit te bereiken. Aangetoond is dat het mogelijk is om lokaal te variëren in hardheid. De algehele druk is weliswaar hoger dan bij traagschuim, maar de resultaten laten een vergelijkbaar patroon zien en het verschil is klein. Bovendien neemt 3D geprint traagschuim aanzienlijk minder vocht op dan traagschuim. Uitdagingen voor vervolgonderzoek liggen voornamelijk op het gebied van het softwarematig ontwikkelen van de zitting. Ook zijn er nog uitdagingen in het daadwerkelijk printen van een zitting binnen een acceptabele tijd en een hoge zekerheid op een goed resultaat.

## <span id="page-29-0"></span>9 Aanbevelingen

Om uiteindelijk tot een 3D geprinte zitorthese te komen dienen in grote lijnen een aantal stappen genomen te worden.

Het belangrijkste is dat er een methode ontwikkeld en gevalideerd wordt waarin de hardheid gerelateerd wordt aan de lokale zitdruk. Hierin kan een hoge druk gecompenseerd worden met een lage hardheid en vice versa. Hieruit kan vervolgens de lokale infill berekend worden. Vervolgens dient onderzocht te worden of dit verschil daadwerkelijk leidt tot drukvermindering en of dat als comfortabel ervaren wordt.

Alle onderdelen zijn geprint met een FDM-printer met een bouwoppervlakte van 250mm bij 200mm. De gebruikte FDM-printer is te klein om een volledige zitting te printen. Hiervoor dient de printer een bouwoppervlakte van rond de 500mm bij 600mm te hebben. Een print opdelen wordt niet geadviseerd, dit omdat de zijkanten afgerond worden wat resulteert in een kier tussen de twee delen. Er zijn printers op de markt die deze grootte kunnen printen. Echter zijn de prijzen hiervan nog aan de hoge kant. Maar zeker met de snelgroeiende markt zullen deze grote printers nog dalen in prijs. Het gebruik van een FDM-printer is voorlopig aan te raden vanwege het feit dat deze aanzienlijk goedkoper en toegankelijker zijn dan andere type printers. Het feit dat het materiaal een beperkte structuur toelaat, aangetoond in dit onderzoek, dient voorlopig op de koop toe genomen te worden.

In [Figuur 40](#page-29-1) is een opzet van een workflow weer gegeven om tot een 3D geprint zitorthese te komen. Deze workflow is min of meer ook doorlopen gedurende dit onderzoek. De grijze vakken zijn de input parameters die nodig zijn voor de softwarematige verwerking. In blauw is het gedeelte omcirkelt dat op dit moment wordt uitgevoerd door een Slicer-programma. Om meer controle en daarmee een beter resultaat te kunnen krijgen is het verstandig om dit op te delen zoals weergegeven. Een mogelijk geschikt CAD-programma voor deze toepassing is Rinoceros in combinatie met Grasshopper. Hiermee is het mogelijk om algoritmisch te modeleren.

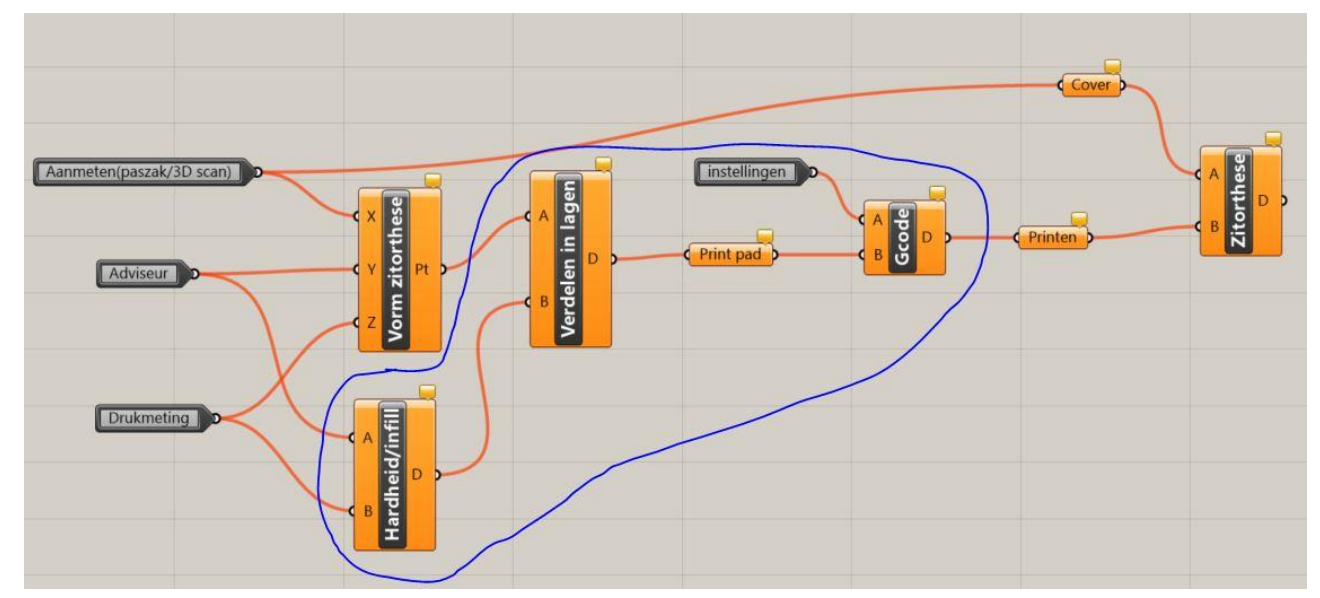

<span id="page-29-1"></span>*Figuur 40 Voorbeeld van een Workflow in grasshopper. Grijs zijn de benodigde input parametres. De cover is optioneel.*

## <span id="page-30-0"></span>10 Literatuurlijst

- 1. Staarink H. Zo zit het! : over zitten, stoelen en rolstoelen. Assen: Koninklijke Van Gorcum; 2014.
- 2. Gefen A, Aviv T. How do microclimate factors affect the risk for superficial pressure ulcers : A mathematical modeling study. J Tissue Viability [Internet]. 2011;20(3):81–8. Available from: http://dx.doi.org/10.1016/j.jtv.2010.10.002
- 3. Ferrarin M, Andreoni G, Pedotti A. Comparative biomechanical evaluation of different wheelchair seat cushions. J Rehabil Res Dev [Internet]. [cited 2017 Feb 6];37(3):315–24. Available from: http://www.ncbi.nlm.nih.gov/pubmed/10917263
- 4. de Looze MP, Kuijt-Evers LFM, van Dieën J. Sitting comfort and discomfort and the relationships with objective measures. Ergonomics [Internet]. 2003;46(10):985–97. Available from: http://www.ncbi.nlm.nih.gov/pubmed/12850935
- 5. Ebe K, Griffin MJ. Factors affecting static seat cushion comfort. Ergonomics [Internet]. 2001 Aug 1;44(10):901–21. Available from: http://dx.doi.org/10.1080/00140130110064685
- 6. Stockton L, Rithalia S. Pressure-reducing cushions: Perceptions of comfort from the wheelchair users' perspective using interface pressure, temperature and humidity measurements. J Tissue Viability [Internet]. 2009 [cited 2017 Feb 6];18:28– 35. Available from: www.elsevier.com/locate/jtv
- 7. Hiemstra-van Mastrigt S. Comfortable passenger seats: Recommendations for design and research [Internet]. 2015. Available from: http://repository.tudelft.nl/view/ir/uuid:eedd25e6-c625-45e9-9d32-f818aa89c19d/
- 8. Eve S, Sprigle SH, Mckay J, John R. 3D anatomy and deformation of the seated buttocks. J Tissue Viability [Internet]. 2015;24(2):51–61. Available from: http://dx.doi.org/10.1016/j.jtv.2015.03.003
- 9. Sprigle S, Eicholtz MR. Temperature and Humidity at the Buttock-Wheelchair Cushion Interface. 2009;
- 10. Yu Y-J, Hearon K, Wilson TS, Maitland DJ. The effect of moisture absorption on the physical properties of polyurethane shape memory polymer foams. Smart Mater Struct [Internet]. 2011 Aug 1 [cited 2017 Feb 6];20(8). Available from: http://www.ncbi.nlm.nih.gov/pubmed/21949469
- 11. The Mathworks inc. MATLAB. 2014.
- 12. The Mathworks.inc. imfindcircles [Internet]. 2012 [cited 2017 Jan 12]. Available from: https://nl.mathworks.com/help/images/ref/imfindcircles.html
- 13. Slic3r. GNU Affero;
- 14. NinjaTek. NinjaFlex Flexible 3D Printing Filament [Internet]. [cited 2017 Jan 20]. Available from: https://ninjatek.com/products/filaments/ninjaflex/
- 15. American Chemistry Council I. Flexible Polyurethane Foam [Internet]. 2017 [cited 2017 Feb 1]. Available from: https://polyurethane.americanchemistry.com/Flexible-Polyurethane-Foam/
- 16. SolidWorks. Dassault Systèmes SolidWorks Corporation;
- 17. AVEK Foam International. Testmethoden [Internet]. [cited 2017 Jan 3]. Available from: http://www.polyether.nl/testmethoden.html
- 18. Schuimrubbergigant.nl. Traagschuim SG 50 [Internet]. 2017 [cited 2017 Mar 28]. Available from: http://schuimrubbergigant.nl/traagschuim-sg-50.html
- 19. Wu J, Aage N, Westermann U, Sigmund O. Infill Optimization for Additive Manufacturing –Approaching Bone-like Porous Structures. 2017;(February):1–11.
- 20. Bricelam. Image Resizer for Windows. Github;
- 21. TZMO Group. Absorbent capacity measurement according to ISO 11948-1 [Internet]. 2015 [cited 2017 Mar 1]. Available from: https://www.youtube.com/watch?v=v-aRMHmBUjo
- 22. Visible Body. Muscle Premium. Argosy publishing; 2012.
- 23. The Mathworks inc. Expressing Image Locations [Internet]. 2017 [cited 2017 Jan 12]. Available from: https://nl.mathworks.com/help/images/image-coordinate-systems.html

## <span id="page-31-0"></span>11 Bijlagen

## <span id="page-31-1"></span>11.1 Bijlage 1: MATLAB meetbil analyse

Om data te vergaren uit drukmeting met de meetbil is een MATLAB-script geschreven. Dit MATLAB-script wat gebaseerd is op de MATLAB-documentatie van imfindcirkels<sup>12</sup> waarin gebruik wordt gemaakt van circle Hough Transform.

Twee foto's worden er gemaakt eentje waarvan de meetbil onbelast is en eentje waarin de meetbil belast in de meetbilorthese zit. De foto's zijn gemaakt met camera met een resolutie van 21 megapixel en een beeldverhouding van 4:3. Vervolgens worden ze gecomprimeerd tot een grootte van 1366X768 pixels<sup>20</sup>.

De foto's worden in een "loop" binair gemaakt met variërende zwart-wit waardes zodat de achtergrond minder invloed heeft op de foto's. Vervolgens wordt gezocht naar cirkels(balletjes) in de foto. In [Figuur 41](#page-31-2) is ter illustratie een binaire foto weergegeven met de gevonden cirkels. Van ieder cirkeltje wordt de x- en y-coördinaten opgeslagen. Vervolgens worden de dubbel gevonden cirkels eruit gefilterd, waarbij de grootste cirkel bewaart blijft. Ieder cirkeltje krijgen een eigen nummer. Aan de hand van deze nummers worden de juiste cirkels geselecteerd, dit zijn de twee rijen die zich direct onder de TI bevinden.

<span id="page-31-2"></span>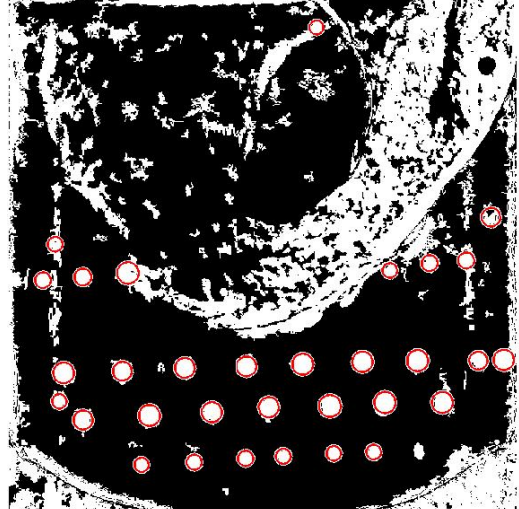

*Figuur 41 Binaire foto met de gevonden cirkels. (Foto is bijgesneden)*

Dit resulteert in een matrix met de twee keer 15 x- en y-coördinaten.

Afkomstig van de 7 gele en 8 oranje bolletjes. De coördinaten worden met elkaar vergeleken waardoor de verplaatsing berekent kan worden. Deze verplaatsing wordt weergeven in de verschillend figuren. Alleen bij de berekend compressie wordt de alleen de tweede foto gebruikt en wordt het verschil berekend tussen de 8 oranje bolletjes en de 7 gele bolletjes.

Zoals i[n Figuur 42](#page-31-3) te zien is wordt de locatie weergegeven in een x en een y gezien vanaf de oorsprong links bovenin de foto.

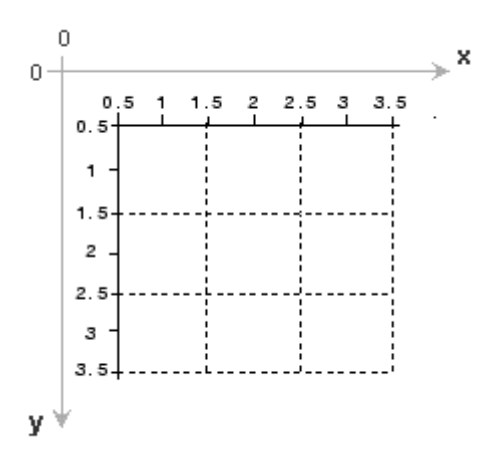

<span id="page-31-3"></span>*Figuur 42 Coördinaten stelsel van afbeeldingen*<sup>23</sup>

#### <span id="page-32-0"></span>11.1.1 MATLAB-Script

```
workingpath = 
addpath(genpath('C:\Users\Mark\Documents\Bewegingstechnologie\Coverworks\meetbil'));
%variables
folderpath = 'C:\Users\Mark\Documents\Bewegingstechnologie\Coverworks\meetbil\fotos';
%import images 
cd (folderpath);
[image1,~] = uigetfile('*.*', 'selecteer de eerste foto'); %'onbelast.png'
%image1 = 'onbelast3 .JPG'; 
[image2,~] = uigetfile('*.*', 'selecteerde de tweede foto');
%image1 verwerken
im1 = imread(image1);
im1 = imrotate(im1,90);gIm1 = rgb2gray(im1);gIm1 = imadjust(gIm1);output = zeros(200, 3);for i = (0.34:0.02:0.8); *multi sensitivity
     bwIm1= im2bw(gIm1,i);
    bwIm1 = bwareaopen(bwIm1,5);
     [smallcenters,smallradii] = imfindcircles(bwIm1, [10 
45],'objectPolarity','bright','Sensitivity',0.7,'EdgeThreshold', 0.1);
     [bigcenters,bigradii] = imfindcircles(bwIm1, [10 
45],'objectPolarity','dark','Sensitivity',0.7,'EdgeThreshold', 0.1);
     if smallcenters ~= 0;
        loc= find(output(:,1)=0,1,'first');[sz,-] = size (smallcenters);loce= loc + sz - 1; output(loc:loce,1:2)= smallcenters;
         output(loc:loce,3)= smallradii;
     end
     if bigcenters ~=0;
        loc= find(output(:, 1)==0, 1, 'first');
        [sz,-] = size (bigcenters);\frac{1}{\csc} = \frac{1}{\csc} + sz - 1;
         output(loc:loce,1:2)= bigcenters;
         output(loc:loce,3)= bigradii;
     end
end
output(all(~output,2),:)=[];%remove all zeros
output = unique(output,'rows');
[\sim, \text{index}] = \text{sort}(\text{output}(:,1));output = output(index,:);
Centers1 = output(:, 1:2);
Radiil = output(:, 3);
[Centers1,Radii1]= RemoveOverLap(Centers1,Radii1,1,2);%Remove multi founded cirkels
if image2 \sim= 0:
    im2 = imread(image2);im2 = imrotate(im2,90);gIm2 = rgb2gray(im2);%gIm1 = imtophat(gIm1, strel('disk', 90));
    gIm2 = imadjust(gIm2);output = \text{zeros}(200, 3);
    for i = (0.34:0.02:0.8); multi sensitivity circle find
        bwIm2= im2bw(gIm2,i);
        bwIm2 = bwareaopen(bwIm2,5);
         [smallcenters,smallradii] = imfindcircles(bwIm2 ,[10 
45],'objectPolarity','bright','Sensitivity',0.7,'EdgeThreshold', 
0.1);%https://nl.mathworks.com/help/images/ref/imfindcircles.html
         [bigcenters,bigradii] = imfindcircles(bwIm2, [10 
45],'objectPolarity','dark','Sensitivity',0.7,'EdgeThreshold', 
0.1);%https://nl.mathworks.com/help/images/ref/imfindcircles.html
        if smallcenters \sim= 0;
            loc= find(output(:,1) == 0,1,' first');
            [sz, \sim] = size (smallcenters);
```

```
loce = loc + sz - 1; output(loc:loce,1:2)= smallcenters;
             output(loc:loce,3)= smallradii;
         end
          if bigcenters ~=0;
            loc= find(output(:, 1)==0, 1, 'first');
            [sz,-] = size (bigcenters);loce= loc + sz - 1; output(loc:loce,1:2)= bigcenters;
             output(loc:loce,3)= bigradii;
         end
     end
output(all(~output,2),:)=[];%remove all zeros
output = unique(output,'rows');
[\sim, \text{index}] = sort(output(:,1));
output = output(int, :);Centers2 = output(:, 1:2);Radii2 = output(:,3);[Centers2,Radii2]= RemoveOverLap(Centers2,Radii2,1,2);
end
[11,b1,-] = size(im1); [12,b2,-] = size(im2);assert ((l1==12)&&(b1==b2), 'Image dimensions are not equeal');
%show both images
text1 = [1:length(Centers1)];
imPrep1 = insertText(im1,Centers1,text1,'anchorpoint','center','BoxColor','w','FontSize',20);
subplot(1,2,1); imshow(imPrep1);viscircles(Centers1, Radii1,'EdgeColor','b');title(image1);
text2 = [1:length(Centers2)];imPrep2 = insertText(im2, Centers2, text2, 'anchorpoint', 'center', 'BoxColor', 'w', 'FontSize', 20);
subplot(1,2,2); imshow(imPrep2);viscircles(Centers2, Radii2, 'EdgeColor','r');title(image2);
%selecteer bijbehorende cirkels
%compare = (1)cirkelnummer,(2)Xcenter1,(3)yCenter1,(4)radii1,(5)Xcenter2,(6)Ycenter2,(7)radii2,
%(8)Xcenter2-Xcenter1,(9)Ycenter2-Ycenter1,(10)Angle,(11)vector] ;
%compare = zeros(length(Centers1), 11);
ask = input('Wil je eerste de cirkels van imagel invoeren(0 voor ja,1 voor beide rijen): ');
if ask == 0;for i = 1: length (Centers1) ; \frac{1}{2} image 1
         prompt = ('Welke cirkel(im1):');
        cl = input(prompt);if c1 == 0; break
         end
    compare(i, 1) = i;compare(i,2) = Centers1(c1,1);compare(i,3) = Centers1(c1,2);compare(i, 4) = Radil(cl); end
    [1comp, ~| = size(compare);totalcirkels = length(nonzeros(compare(:,2)));
    for i = 1:totalcirkels; %image 2
    prompt = ['welke cirkel(im2)',num2str(i),'/',num2str(totalcirkels),': '];
    c2 = input(prompt);if c2 == 0:
       c2 = input('vul een getal in (0 voor stoppen): ');if c2 == 0; break
         end
     end
    compare(i, 5) = Centers2(c2,1);
    compare(i,6) = Centers2(c2,2);
    compare(i,7) = Radii2(c2);
     end
elseif ask ==1 
        bovAfb1 = zeros(8, 3);
        ondAfb1 = zeros(7,3);bovAfb2 = zeros(8,3);
        ondAfb2 = zeros(7,3);for i = 1:8;
           promt = ['bovenste laag afb1 ', num2str(i), '/', '8', ':: '];b1 = input(promt);
```

```
bovAfb1(i,1) =Centers1(b1,1);
            bovAfb1(i,2) = Centers1(b1,2);boxAfb1(i,3) = Radi1(b1); end
        for i = 1:7;
             promt = ['onderste laag afb1 'num2str(i), '/', '7', ': '];b1 = input(promt);ondAfb1(i,1) = Centers1(b1,1);ondAfb1(i,2) = Centers1(b1,2);ondAfb1(i,3) = Radi1(b1); end%onderste laag afb1
        for i = 1:8;promt = ['bovenste laag afb2 ', num2str(i), '/', '8', '. '];
            b1 = input(promt);bovAfb2(i,1) = Centers2(b1,1);bovAfb2(i, 2) = Centers2(b1, 2);
            boxAfb2(i,3) = Radii2(b1); end%bovenste laag afb2
        for i = 1:7;
             promt = [ 'onderste \text{ laag afb2 } ' , num2str(i) , ' / ' , '7', ' : ' ] ;b1 = input(promt);
            ondAfb2(i,1) = Centers2(b1,1);ondAfb2(i, 2) = Centers2(b1, 2);
            ondAfb2(i, 3) = Radii2(b1); end %onderste laag afb2 
        compare(:, 1) = 1:7; %alsnog even compare vullen met de onderste rij(gele balletjes)
        compare(:, 2) = \text{ondAfb1}(:,1);compare(:,3) = ondAfb1(:,2);
        compare(:,4)= \text{ondAfb1}(:,3);compare(:, 5) = ondAfb2(:, 1);compare(:, 6) = ondAfb2(:, 2);
        compare(:, 7) = ondAfb2(:, 3);
else
     for i = 1:totalcirkels;%per marker
     prompt = ('Welke cirkel(im1):');
    cl = input(prompt);if c1 == 0:
         break
     end
     prompt = ('welke cirkel(im2):');
    c2 = input(prompt);if c2 == 0;c2 = input('vul een getal in (0 voor stoppen):')if c2 == 0; break
         end
     end
    compare(i,:) = [i, Center 1(c1,1), Center 1(c1,2), Radi1(c1),]Centers2(c2,1),Centers2(c2,2),Radii2(c2),0,0,0,0];
end
end
compare(all(~compare,2),:)=[];%remove all zeros
%verschillen berekenen
compare(:,8) = compare(:,5)-compare(:,2);% verschil X
compare(:, 9) = compare(:, 6) - compare(:, 3); % verschil Y
compare(:,10) = tan(compare(:,9)./compare(:,8)); %angle
compare(:,11) = sqrt((compare(:,8).^2) + (compare(:,9).^2)); % *vector
[1comp, ~v] = size(compare);verschilx = compare(:, 2) + (0.5.*compare(:, 8)); %Ximl plus de helft van het verschil tussen im1 en
im2
verschily = compare(:,3)+(0.5.*compare(:,9));%%%statistiek
mean1= mean(compare(:,3));
mean2= mean(compare(:,6));
meanvy= mean(verschily);
sd1 = std(compare(:,3));sd2 = std(compare(:, 9));sdvy = std(verschily);
yverschild = max(compare(:,3)) -min(compare(:,3));yverschil2 = max(compare(:, 6)) - min(compare(:, 6));
```

```
xspreiding = zeros(1comp-1, 5);
for i = 1: (lcomp-1)%spreiding in x berekenen
    sx1 = compare((i+1),2)-compare(i,2);sx2 = compare((i+1),5) - compare(i,5);xy = sx2-sx1;xcor = <i>verschilx(i) + (0.5*(verschilx(i+1)-verschilx(i)))</i>;ycor = verschily(i) + (0.5*(verschily(i+1)-verschily(i)));
    xspreiding(i,1) = sx1;
    xspreiding(i, 2) = s x 2;
    xspreiding(i, 3) = xv;
    xspreiding(i, 4) = xcor;
    xspreiding(i,5) = ycor;
end
yPercentage = zeros(lcomp-1,1);
yCorPer = zeros(lcomp-1, 1);for i = 1: (lcomp-1); sspreiding in y berekenen
    yP = (compare((i+1), 9) - compare(i,9)) / compare(i,9) *100;vPercentage(i) = vP;yCorPer(i) = max(max(compare(:,6)), max(compare(:,3)))+2;
end
somVerY = sum(compare(:, 9));f = 10.^1; %afronden op 1 decimaal
somVerY = round(somVerY*f)/f;somVerX = sum(sqrt(compare(:,8).^2));somVerX = round(somVerX*f)/f;%%%%plotten%%%
%prep
x1 = [compare(1,2), compare(end,2)]; y1 = [mean1,mean1];
x2=[compare(1,5), compare(end, 5)];y2 = [mean2,mean2];
meanxv=[verschilx(1), verschilx(end)]; ymeanvy = [meanvy, meanvy];
[totalcirkels, ~] = size(compare);middlecirkel = round(totalcirkels/2);
[\text{imH}, \text{imB}, \text{--}] = \text{size}( \text{im1});yasbegin= 590;
yaseind = 660;
xasbegin =100;
xaseind = 660;[\sim, name1, \sim] = fileparts (image1);
[\sim, name2, \sim]= fileparts (image2);
figure;
hold on
xlim([xasbegin xaseind]);
ylim([yasbegin yaseind]);
plot(compare(:,2),compare(:, 3), 'b--o',compare(:,5),compare(:,6), 'r--o');
plot(verschilx,verschily,'g--o');
plot(x1,y1,'b:',x2,y2,'r:',meanxv,ymeanvy,'g:');
text(compare(end,2),mean1,['sd:', num2str(sd1)]);
text(compare(end,5),mean2, ['sd:',num2str(sd2)]);
text(verschilx(end),meanvy, [ 'sd:', num2str(sdvy)]);
text(xspreiding(:,4),xspreiding(:,5)+2,num2str(xspreiding(:,3)),'color','g');
text(compare(middlecirkel,2),(verschily(middlecirkel)+10),['yv:', 
num2str(compare(middlecirkel,9))]);
text(xspreiding(:,4), yCorPer,num2str(yPercentage));
legend(name1,name2,'Verschil','mean1','mean2','mean 
verschil','location','northeastoutside');legend('boxoff');
xlabel('Locatie(Pixels)');
ylabel('Locatie(Pixels)');
set(gca, 'Ydir', 'reverse');
hold off
x = 1:1comp;
%%x en y plot
figure;
hold on
subplot(2,1,1);plot(x,compare(:,8));
title('verplaatsing in de x-richting')
xlabel('Cirkel nummer');
ylabel('verplaatsing X (pixels)');
legend(['totale horizontale verplaatsing: 
',num2str(somVerX),'Pixels'],'location','northoutside');
subplot(2,1,2);
```

```
plot(x,compare(:,9));
title('Verplaatsing in de y-richting');
xlabel('cirkel nummer');
ylabel('Verplaatsing Y (pixels)');
legend(['totale verticale verplaatsing: 
',num2str(somVerY),'Pixels'],'location','northoutside');
set(gca, 'Ydir', 'reverse');
hold off
%vector plot
startx = compare(:,2)-compare(1,2);
starty = compare(:,3)-max(compare(:,3));
xv = startx+compare(:,8);yy = compare(:,9);figure;
title('vector');
for i = 1:1comp
hold on
p1 = [startx(i), starty(i)];p2 = [xv(i), yv(i)];vectarrow(p1, p2, i);
end
set(gca, 'Ydir', 'reverse');
xlabel('x (pixels)');
ylabel('y (pixels)');
 %%%%%%%%binnen de figuur vergelijken%%%%
for i = 1:7;
    yvAfb1(i) = ((bovAfb1(i,2) + bovAfb1(i+1,2))/2) - ondAfb1(i,2);yvAfb2(i) = ((bovAfb2(i,2) + bovAfb2(i+1,2))/2) - ondAfb2(i,2);end
yvAfbVerschil = yvAfb2-yvAfb1;
x = 1:7;figure;
xlim([0 8]);
for i = 1:7hold on
plot([x(i) x(i)],[0 yvAfb1(i)],'b');
plot([(x(i)+0.1) (x(i)+0.1)],[0 yvAfb2(i)],'r');
end
set(gca, 'Ydir', 'reverse');
hold off
figure;
hold on
plot(yvAfbVerschil);
xlabel('Locatie(Balnummer)','FontSize',18);
ylabel('Pixels(px)','FontSize',18);
legend('Verschil in compressie');
set(gca, 'fontsize', 18);
ylim([-1 8]);
hold off
compressieRes = [yvAfb1; yvAfb2];
filename = 
['C:\Users\Mark\Documents\Bewegingstechnologie\Coverworks\meetbil\fotos\getallen\',name2,'.mat']
;
save(filename,'compressieRes','compare');
savename = 
['C:\Users\Mark\Documents\Bewegingstechnologie\Coverworks\meetbil\fotos\getallen\','workspace_',
name2,'.mat'];
save(savename);
answer = input('Zal ik de figuren voor je opslaan? (1 voor ja 0 voor nee): ');
if answer = 1:
     savemultfigs
end
disp('The analyzing is succeeded. Good job, well I did the hard work');
```
## <span id="page-37-0"></span>11.2 Bijlage 2: Meetprotocol hardheidstest

Om de hardheid te bepalen van de geprinte blokjes en deze te kunnen relativeren wordt er een hardheidstest gedaan die vergelijkbaar is met ISO 3386<sup>17</sup>. Hierin wordt de benodigde kracht bepaald om de blokjes tot 60% in te drukken. De benodigde kracht wordt gedeeld door het oppervlak, het resultaat is de hardheid in Newton. Om de meetfout te verkleinen wordt de hardheid 3 keer gemeten en het gemiddelde genomen.

## **Benodigdheden**

- Gewichten met verschillende massa's
- Geprint blokjes van 100x100x50(LxBxH) met een infill van 5%, 10%, 20% en 40%.
- Traagschuim blokjes van 100x100x50(LxBxH) met verschillende dichtheden.
- Plankje met pootjes van 30mm hoog (60% van 50mm).
- Houten plank om de gewichten op te leggen.
- Weegschaal.

## **Uitvoering**

Op de weegschaal wordt het plankje met de pootjes gelegd met daarop het te testen blokje en de houten plank. Vervolgens worden er net zoveel gewichten op de plank gelegd totdat de plank de pootjes net raakt. Het getal die de weegschaal aangeeft wordt afgelezen en genoteerd.

Dit getal is de belaste massa in kg en wordt vermenigvuldigd met 9,81 m/s<sup>2</sup> en vervolgens gedeeld door het oppervlak in m<sup>2</sup> (in dit geval 0,01m<sup>2</sup>). Wat resulteert in de hardheid in kPa.

## **Resultaten**

De resultaten van deze meting staan in [Tabel 4.](#page-37-1)

Het blok met 40% infill is getest met behulp van een stoffeerderspers in plaats van gewichten. Hierin was de maximaal te leveren druk van deze stoffeerderspers niet voldoende. De maximaal waarde, overeenkomend met 700kg, is als meetwaarde gebruikt.

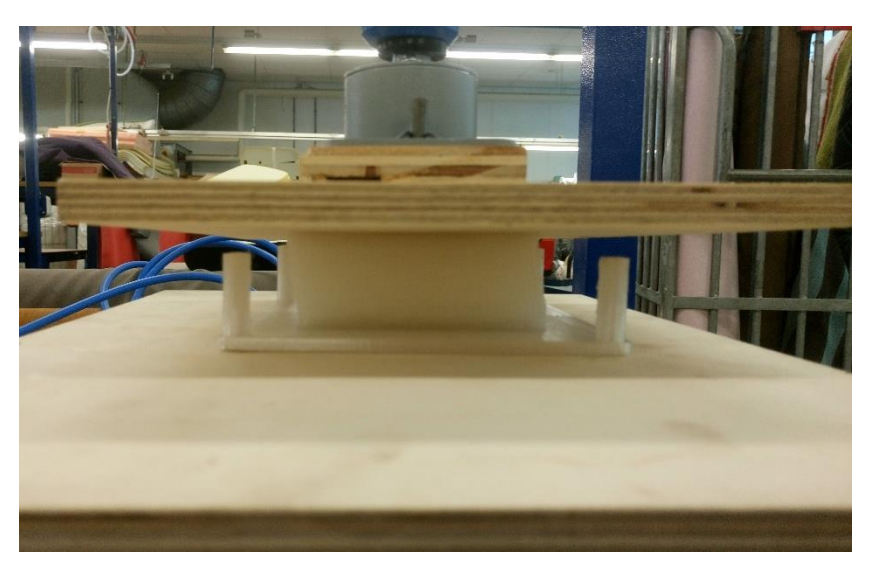

*.*

<span id="page-37-1"></span>*Tabel 4 Resultaten van de drukmeting.*

*Figuur 43 Blok met 40% infill onder de stoffeerderspers*

| Schuim type         | Meting 1(kg) | Meting 2 (kg) | Meting 3(kg) | Gemiddelde(kg) | Hardheid(kPa) |
|---------------------|--------------|---------------|--------------|----------------|---------------|
| Geprint 5%          |              | 1,1           | 1,1          | 1,1            | 1,0           |
| Geprint 10%         | 6,8          | 7,8           | 7,2          | 7,3            | 7,1           |
| Geprint 20%         | 52           | 49            | 48           | 49,7           | 48,7          |
| Geprint 40%         | 700          | 700           | 700          | 700*           | 686,7         |
| Schuim 1            | 4,0          | 4,9           | 4,5          | 4,5            | 4,4           |
| Schuim <sub>2</sub> | 8,4          | 8,9           | 8,4          | 8,6            | 8,4           |
| Schuim 3            | 15,8         | 15,4          | 15,7         | 15,3           | 15,0          |
| Schuim 4            | 22,7         | 24,3          | 22,0         | 24,0           | 22,6          |
| Schuim 5            | 67           | 69            | 66           | 67,3           | 66,1          |

\* Dit blok is gemeten met een stoffeerderspers. De maximale druk die deze pers kon leveren was 7bar. Het blok werd naar schatting 20% ingedrukt. 7bar komt overeen met een massa van 700kg.

## <span id="page-38-0"></span>11.3 Bijlage 3: Resultaten van de drukmeting

## <span id="page-38-1"></span>11.3.1 Traagschuim

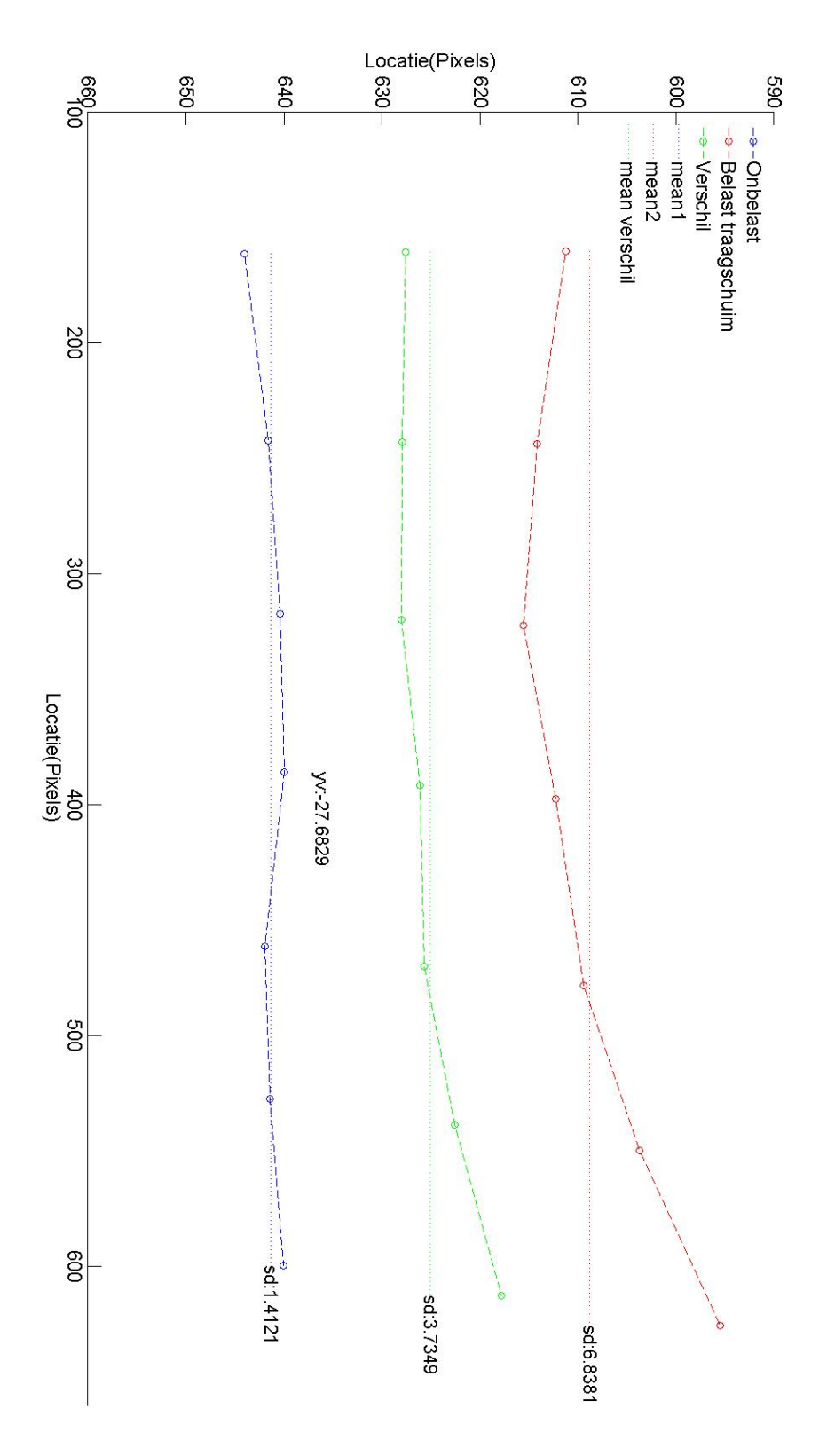

*Figuur 44 Resultaten van een drukmeting op een meetbilorthese van traagschuim.*

<span id="page-39-0"></span>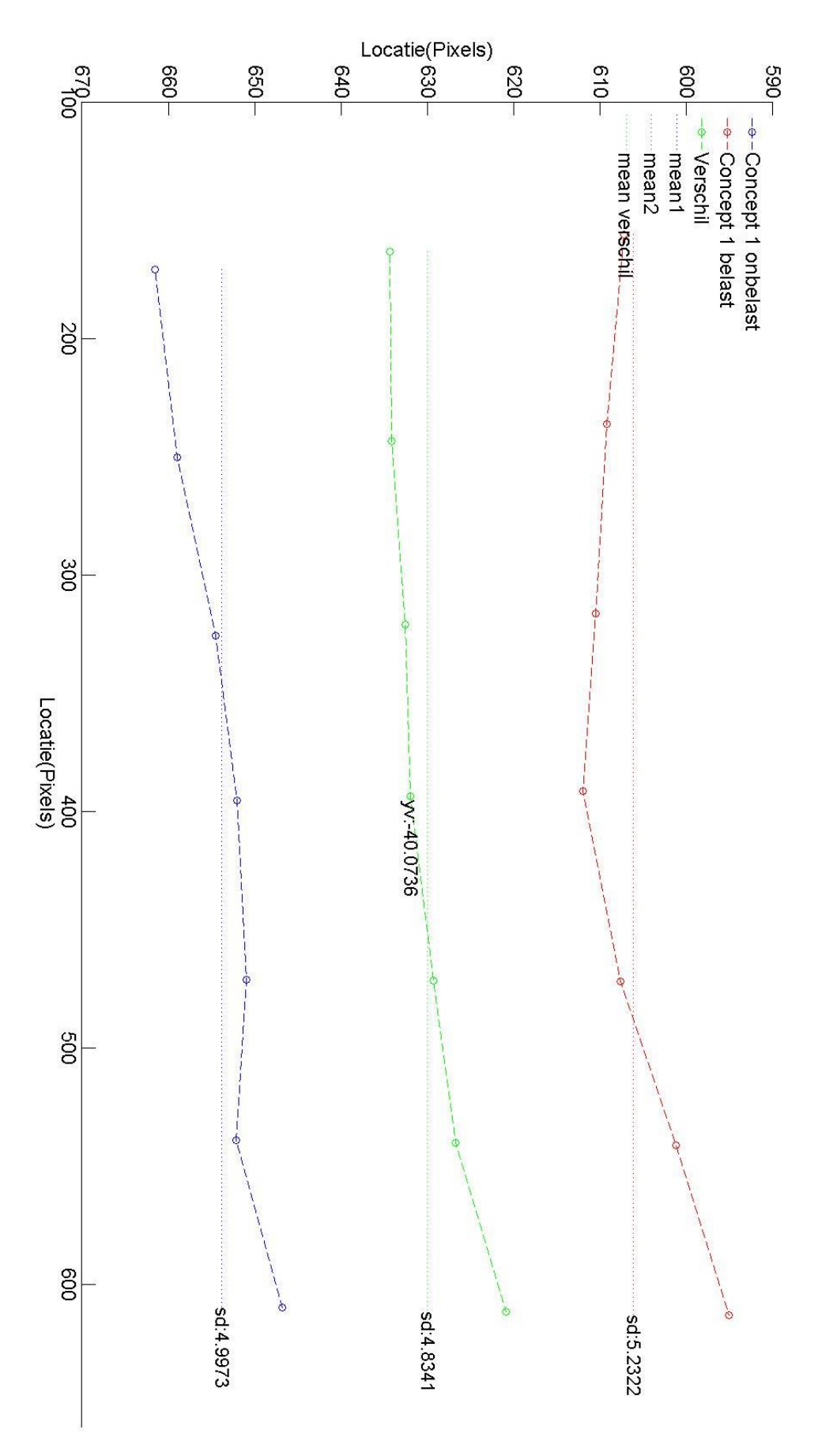

*Figuur 45 Resultaten van een Drukmeting met de meetbil op Concept 1.*

<span id="page-40-0"></span>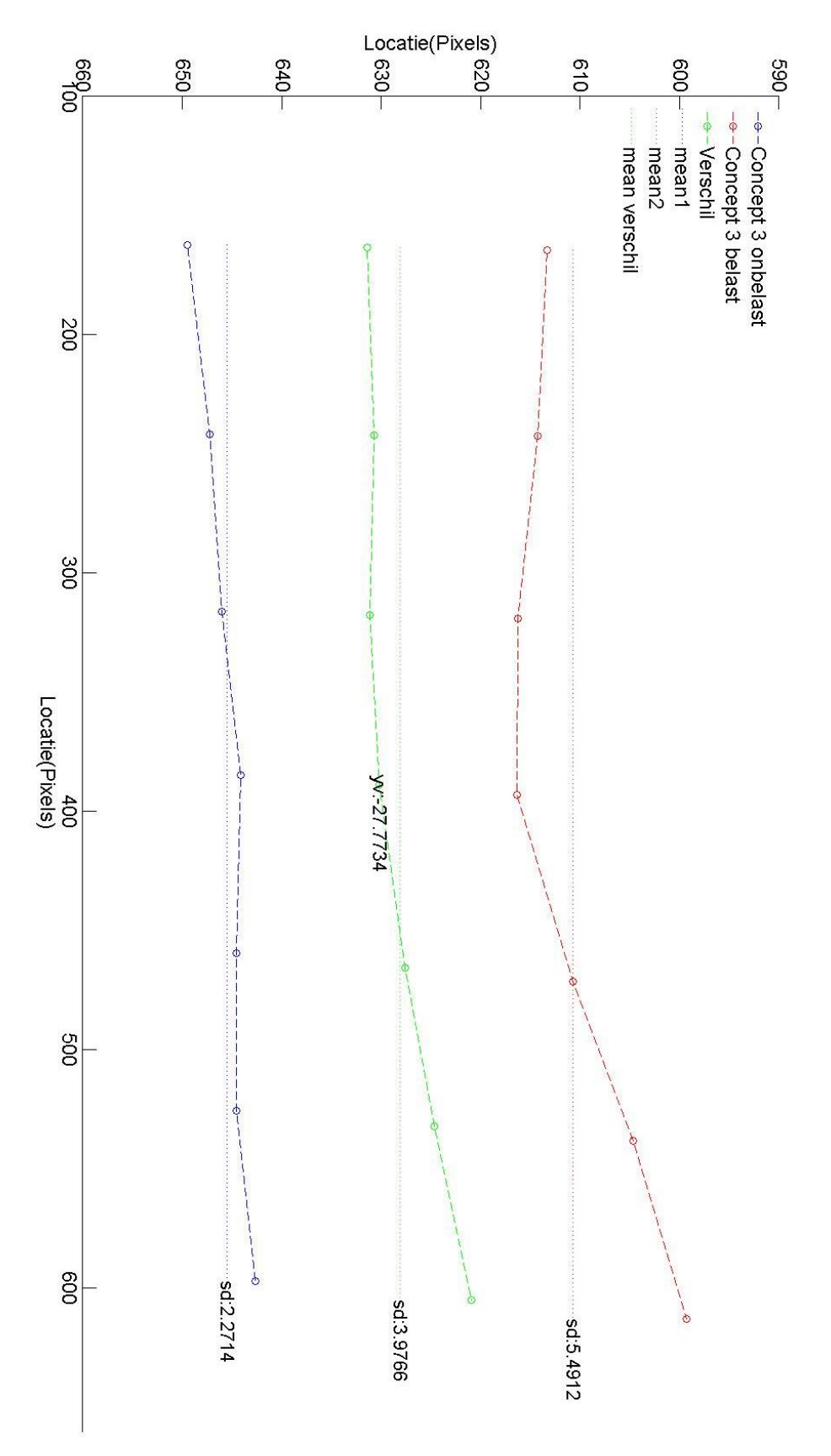

*Figuur 46 Resultaten van een Drukmeting met de meetbil op Concept 3.*

<span id="page-41-0"></span>11.3.4 Concept 4

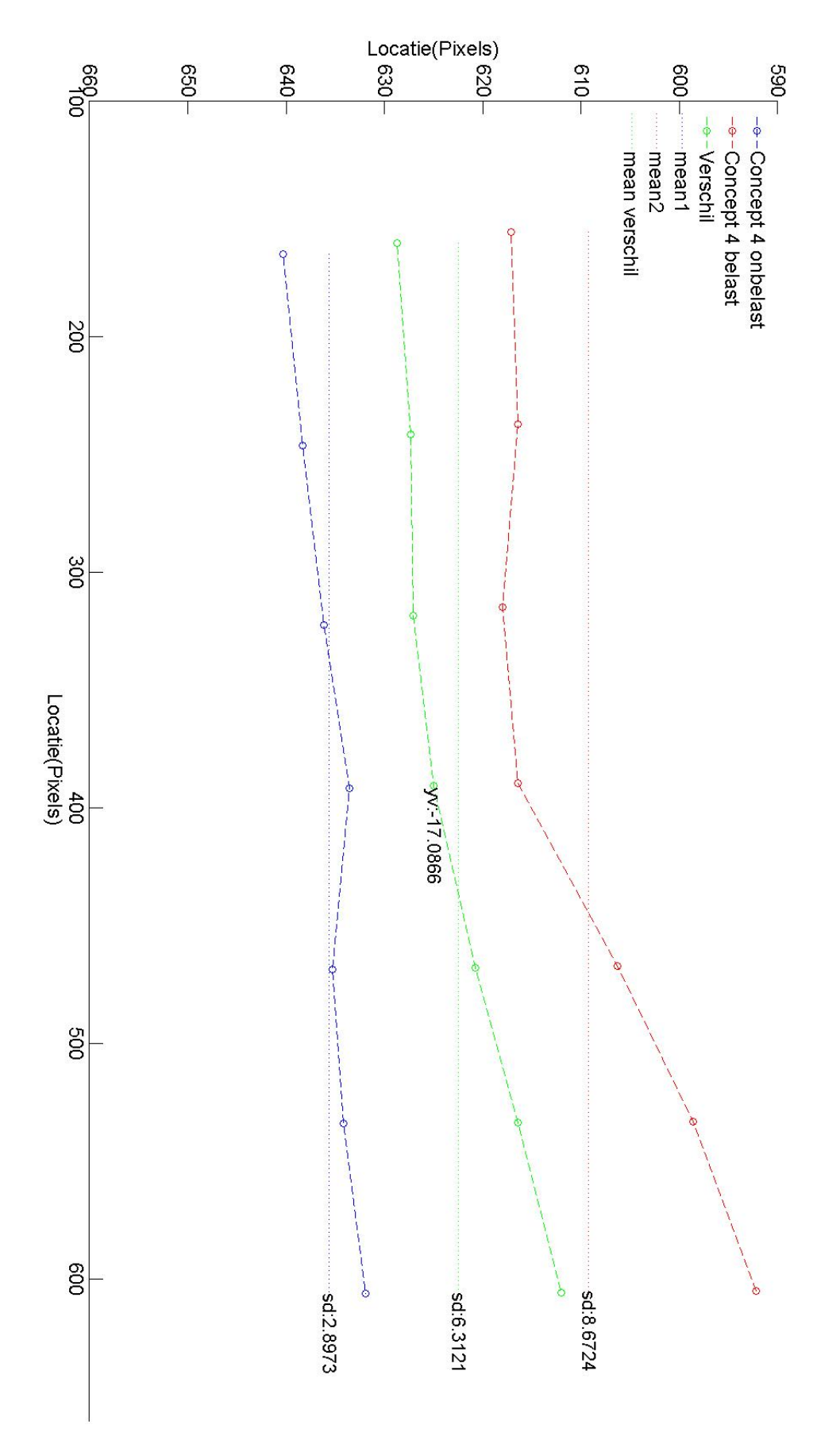

*Figuur 47 Resultaten van een Drukmeting met de meetbil op Concept 4.*

clear all

<span id="page-42-0"></span>Dit is het MATLAB-script dat is gebruikt om de afstand tussen de lijnen te bepalen op basis van het infill percentage.

```
close all
%vaste variabelen'alles is in mm
ld = 0.6; %lijndikte
ask = input ('Handmatige invoer (y/n): ','s');
if ask == 'y';
     breedte = input('Wat is de breedte(mm): ');
    infill = input('wat is het infill percentage(\}): ');
else
    breedte = 80;%mm
    infill = 24.7; % %
end
%berekeningen
lucht = (100 - infill)/100;infill = init11/100;Berekenbreedte = breedte-ld;
opgevuld = breedte*infill;
nietopgevuld = breedte-opgevuld;
aantallijnen = opgevuld/ld;
aaantalvakjes = aantallijnen-1;%2 paaltjes 1 gat
vakgrootte = nietopgevuld/aantalvakjes;
helevakjes = floor(aantalvakjes);halvevakjes = aantalvakjes-helevakjes;
halvevakgrootte = vakgrootte *halvevakjes;swdistance = vakgrootte + ld;
controle = (helevakjes * vakgrootte) + (helevakjes * ld) + (halvevakgrootte + ld) + ld;%output
infill = initill*100;
```

```
disp(['Aantalvakjes: ',num2str(helevakjes)]);
disp(['Vakgrootte: ', num2str(vakgrootte)]);
disp(['swAfstand: ', num2str(swdistance)]);
disp(['halvevakjes: ', num2str(halvevakjes)]);
disp(['halvevakgrootte: ', num2str(halvevakgrootte)]);
disp(['controle: ', num2str(controle)]);
```
## <span id="page-43-0"></span>11.5 Bijlage 5: Instellingen in slic3r.

Slic3r is een slicer programma dat wordt gebruikt om een STL-file om te zetten in een voor de 3D printer leesbare Gcode. Er is specifiek voor slic3r gekozen omdat dit het enige gratis slicer-programma is waarin het mogelijk is om te printen zonder perimeters, dus alleen de infill. Gedurende het onderzoek zijn een aantal instellingen veranderd die belangrijk zijn voor het printen met NinjaFlex(NF).

Het allerbelangrijkste is de snelheid NF laat zich lastig printen en er zijn dan ook geen succesvolle snelheden behaald boven de 20mm/s. Meestal is een snelheid gebruikt van rond de 18mm/s of lager. Volgens de fabrikant kan met NF snelheden behaald worden tot 35mm/s. Er valt dus nog winst te behalen in de snelheid.

Een andere belangrijke instelling is de zogenaamde retraction(intrekking). Retraction wordt gebruikt wanneer de printkop verplaatst zonder dat filament neergelegd wordt. Hiermee neemt de druk in de printkop af en krijgt men geen ongewenst filament. Deze instelling staat standaard op 1 of 2 mm. Omdat NF flexibel materiaal is duurt het te lang om de druk na de retraction weer op te bouwen. Door de retraction uit te zetten blijft er altijd een beetje druk in de Nozzle en is deze dus ook weer sneller opgebouwd aan het begin van de lijn. Dit maakt de print netter en laat hogere printsnelheden toe.

Andere relevante instelling die niet standaard zijn worden weergeven in [Tabel 5.](#page-43-1)

#### <span id="page-43-1"></span>*Tabel 5 Instelling Slic3r*

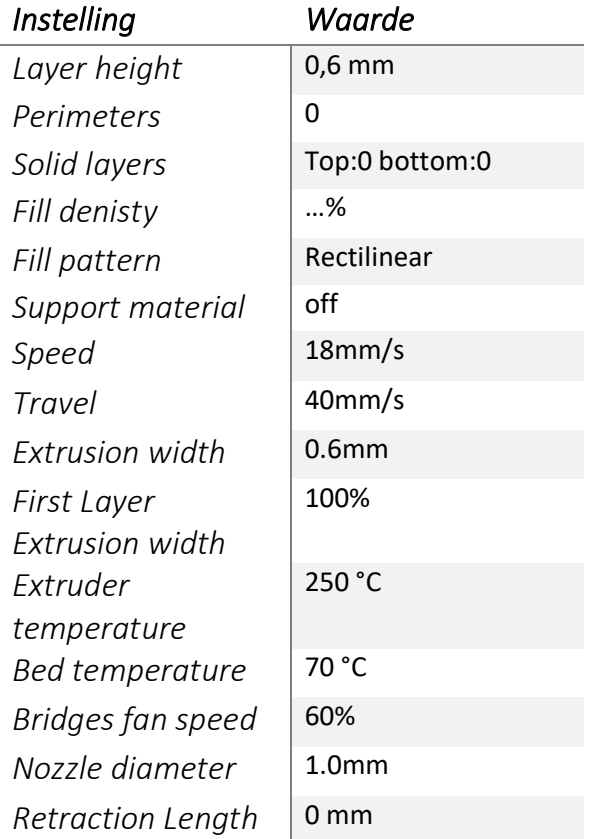

## <span id="page-44-0"></span>11.6 Bijlage 6: Rothwell test ISO 11948-1

De Rothwell test<sup>21</sup> is een test die ontwikkeld is om het absorptievermogen te testen. In deze test wordt daarmee bepaalt in welke mate traagschuim en geprinte schuim vocht opnemen. Hieronder wordt het meetprotocol weergegeven.

## **Benodigdheden**

- (Keuken)weegschaal.
- Bak met water (minimaal 100X100X50mm).
- Rooster.
- Stopwatch.
- Gewicht(5kg).
- Blokje traagschuim.
- Blokje geprint schuim met infill van 10%

## **Uitvoering**

Het te meten blokje geprint of traagschuim van (100X100X50mm) wordt op de weegschaal gelegd. De massa wordt genoteerd, dit is de beginmassa. Vervolgens wordt het blokje gedurende 30 minuten in een bak water gelegd met ruim water. Indien nodig gewicht erop leggen zodat het blokje volledig ondergedompeld is. Na 30 minuten(±30sec) wordt het blokje uit de bak met water gehaald en direct op het rooster gelegd. Het blokje wordt 5 minuten(±30sec) op het rooster gelegd. Vervolgens wordt de het blokje op nieuw gewogen op de weegschaal. De massa van voor de proef wordt van de massa aan het eind van de proef afgetrokken. Het verschil is de hoeveelheid water dat geabsorbeerd is.

### **Resultaten**

*Tabel 6 Rothwell tets*

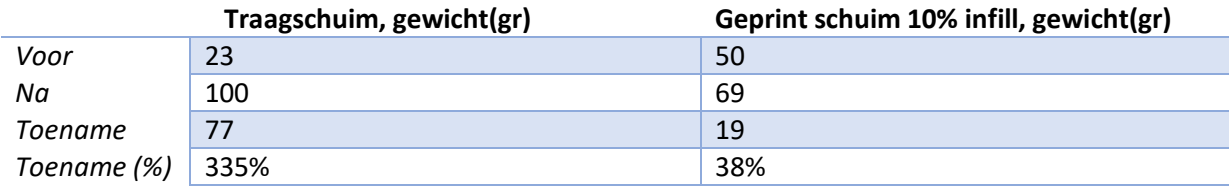

## <span id="page-45-0"></span>11.7 Bijlage 7: Temperatuur Test

In deze test wordt de temperatuur isolatie gemeten van het traagschuim en het geprinte schuim. Dit gebeurt door op de blokjes te gaan zitten en gedurende 90 minuten het temperatuur verloop te meten.

### **Benodigdheden**

- **(**Vlees)thermometer.
- Blokje traagschuim.
- Blokje geprint schuim met infill van 10%.
- Stopwatch.
- Stoel met harde zitting.
- Proefpersoon

### **Uitvoering**

Deze meting wordt uitgevoerd in ruimte op kamertemperatuur. Het te testen blokje wordt op de harde stoel gelegd en vervolgens gaat de proefpersoon (met broek) op het blokje zitten. Na 5 minuten wordt met de thermometer de temperatuur gemeten in het midden tussen het blokje en het achterwerk. De temperatuur wordt genoteerd. Doe dit iedere 5 minuten gedurende 90 minuten.

#### **Resultaten**

*Tabel 7 Resultaten Temperatuur test, De waardes zijn in °C*

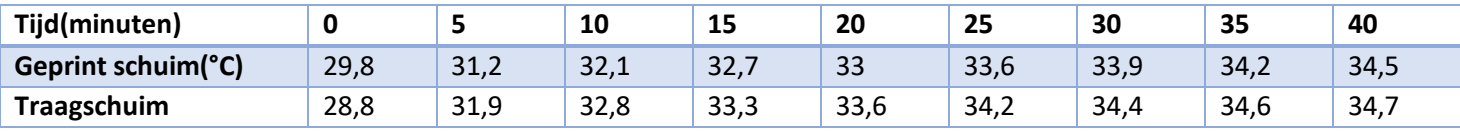

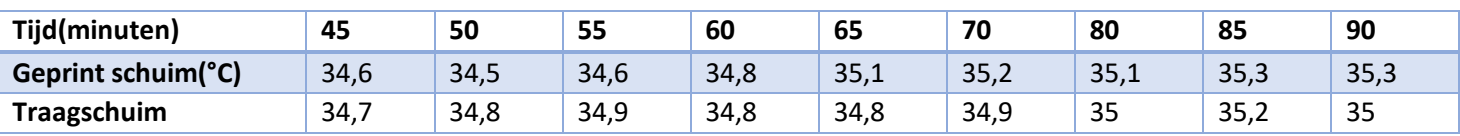

## <span id="page-46-0"></span>**Betere Kwaliteit van zitten d.m.v. 3d printen.**

**Werkveld:** bedrijfsleven

**Beroepsrol:** ontwerper/onderzoeker

#### **Extern Project: ja**

**Opdrachtgever:** CoverWorks. CoverWorks is van oorsprong een zeilmakerij die zich gespecialiseerd heeft in het stofferen van zitortheses en andere medische producten.

**Contactpersoon:** Gerhard van Geest (email: [gerhard@coverworks.nl](mailto:gerhard@coverworks.nl) )

## **Probleemstelling**

Zitortheses worden aangemeten als de normale rolstoelkussens niet voldoende ondersteuning of comfort geven. Patiënten hebben baat bij een zitorthese als ze niet zelfstanding in de juiste/gewenste houding kunnen zitten. De zitorthese wordt voor de patiënt aangemeten met behulp van een paszak en vervolgens wordt met een meetarm een digitale scan gemaakt. Door deze methode is de zitorthese op maat gemaakt en volgt het de vorm van het lichaam. Vervolgens wordt de digitale scan verwerkt en door een freesmachine uit een blok traagschuim gefreesd. Waar nodig worden handmatig stukken traagschuim weg gesneden en vervangen door harder of zachter schuim. Dit variëren in schuim wordt gedaan om plekken

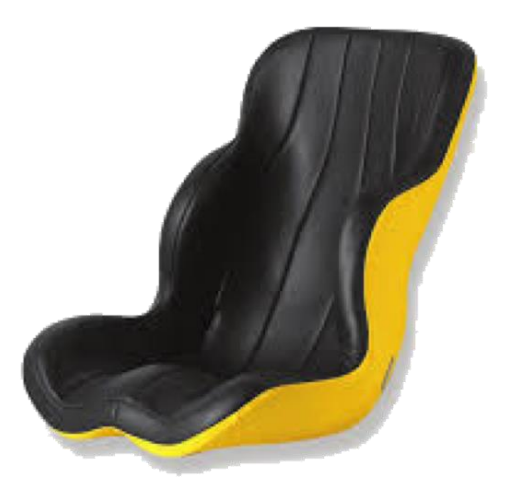

*Figuur 48 Zitorthese van Orthototaal*

meer ondersteuning te bieden of te ontlasten. Zo kan bijvoorbeeld onder het ischium (zitbeen) zachter schuim geplaatst worden om de

druk op het ischium te verminderen. Dit wordt gedaan ter preventie van decubitus of om decubitus te genezen. Met deze methode kan beperkt gevarieerd worden met hard- en zacht schuim. Bovendien is de overgang tussen hard- en zacht schuim vaak duidelijk te voelen.

Een ander nadeel van het gebruik van traagschuim is de temperatuur. Doordat de zitorthese om het lichaam gevormd wordt sluit dit ook nauw aan op het lichaam. Hierdoor kan het warm worden onder het zitvlak. Dit werkt decubitus in de hand<sup>1</sup>. Daarnaast kan het voorkomen dat patiënten met verstoorde temperatuur regulatie oververhit raken op warme zomerdagen.

Een ander punt is dat traagschuim vocht opneemt. Dit kan bij incontinentie ervoor zorgen dat het gaat broeien en het schuim gaat stinken. Broeien verhoogt de kans op decubitus<sup>1</sup> en het opgenomen vocht beïnvloedt de werking van het traagschuim.

Patiënten die een zitorthese nodig hebben zijn zowel kinderen en volwassenen met bijvoorbeeld een meervoudige handicap, een spierziekte, scoliose, vergroeiing van het lichaam, cerebrale parese of decubitus. Omdat deze patiënten vaak de gehele dag in de zitorthese zitten, is het van belang dat de zitorthese een hoog niveau van comfort heeft. Comfort is een erg subjectief begrip en wordt geassocieerd met een relax gevoel en welzijn<sup>2</sup>. Verbetering op bovenstaande punten kan het comfort verhogen en mogelijk complicaties, zoals decubitus, voorkomen.

Doordat de zitorthese uit een blok schuim gefreesd wordt, is er veel productie afval. Daarbij komt het feit dat traagschuim een olieproduct is. Vanuit milieuoogpunt is minder productieafval dan ook een verbeterpunt.

## **Zitkwaliteit en zitcomfort**

Een goede zitkwaliteit betekent dat iemand in de juiste (of gewenste) houding zit met de juiste houdingshoeken en een goede zitstabiliteit. Dit betekent ook dat er een goede drukverdeling is en een juiste zitondersteuning <sup>4</sup>. De definitie van zitcomfort is in de literatuur niet geheel eensgezind<sup>3</sup>. Zitcomfort is meer subjectief en betekent vaak de afwezigheid van discomfort<sup>4</sup>. Zo is de intentie om te gaan verzitten een teken van discomfort. In dit onderzoek wordt zitcomfort gezien als een relax gevoel en welzijn. Dit betekent dat het gevoel van zitten niet duidelijk aanwezig is. De afwezigheid van dit gevoel is onder andere als er een laag energieverbruik is en geen plekken met verhoogde druk <sup>4</sup>. Factoren die invloed kunnen hebben op het zitcomfort zijn onder andere; zithoek, zitstabiliteit, drukverdeling, temperatuur en hoogte zitting. Zo worden zittingen met een lagere druk onder het Ischium comfortabeler bevonden dan zittingen met hogere druk <sup>5</sup>.

Een oplossing voor deze problemen kan worden gevonden in het 3D printen. Met 3D printen kan laag voor laag een structuur gebouwd worden. Doordat het laag voor laag opgebouwd wordt is er meer controle mogelijk waardoor er meer en beter gevarieerd kan worden in structuur en hardheid. Door het variëren in structuur en hardheid kan gezorgd worden voor een goede drukverdeling en de benodigde ondersteuning tijdens het zitten. Dit heeft een positief effect op het zitcomfort en de zitkwaliteit en kan daarmee het risico op complicaties verlagen. Daarnaast wordt met 3D printen alleen geprint wat nodig is, hierdoor is er geen productieafval meer.

De onderzoeksvraag van dit onderzoek is: Kan 3D printen de zitkwaliteit en comfort van de zitorthese verbeteren?

Door middel van 3D printen wordt een zitting van de zitorthese vervaardigd die een hoger niveau van zitkwaliteit en zitcomfort heeft dan de huidige versie van traagschuim. Dit wordt getracht door de druk goed te verdelen over de gehele zitting en te zorgen voor een lager druk onder het Ischium. Om het risico op Decubitus en oververhitting te verminderen is de temperatuur onder de zitting lager dan bij de zitorthese van traagschuim. Dit wordt beoordeeld door middel van een zittest waarbij de 3D geprinte zittingen vergeleken worden met de huidige zitting.

## **Randvoorwaarden**

Voor het uitvoeren van het project wordt gebruik gemaakt van een Fused Deposition Modeling(FDM) 3D printer. Hiervoor kan gebruik maken van de 3D printer die in het bezit is van CoverWorks of de 3D printer van school. De bibliotheek van de hhs zal geraadpleegd worden voor artikelen die raakvlakken hebben met dit project. Voor vragen en assistentie wat betreft het 3D printen kan gebruik gemaakt worden van het 3D Lab binnen de HHs. Voor vragen wat betreft de zitorthese, het verkrijgen van de 3D scan en het verkrijgen van een op maat gemaakte zitorthese kan gebruikt gemaakt worden van een orthese adviseur die samenwerkt met CoverWorks.

## **Vooronderzoek**

Een aantal bedrijven hebben zich al beziggehouden met het 3D printen van producten die doorgaans van schuim gemaakt worden. Zo heeft Toyota een autoracestoel gemaakt die volledig uit de 3D printer komt, [Figuur 50.](#page-47-0) Door de variatie in de openheid van de celstructuur kan op iedere plek de minimaal benodigde sterkte en hardheid bepaald worden. Hierdoor is een gewichtsbesparing behaald van 18 kg ten opzichte van de traditionele racestoel<sup>2</sup>.

<span id="page-47-0"></span>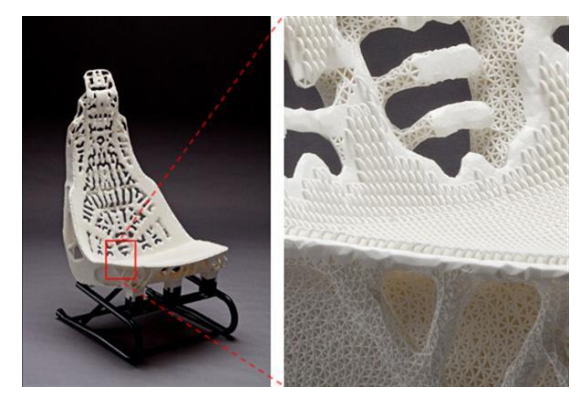

<span id="page-47-1"></span>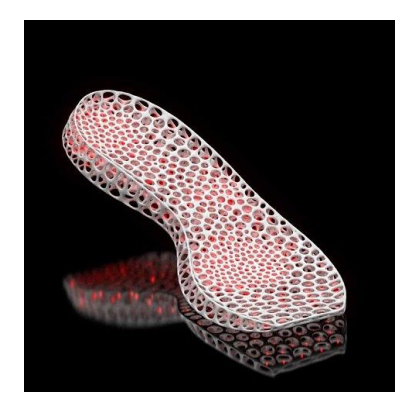

*Figuur 50, 3D geprinte racestoel Figuur 49, 3D geprinte schoenzool van New Balance*

Sportschoenmakers als New Balance en Adidas hebben een 3D geprinte schoenzool ontwikkeld, [Figuur 49.](#page-47-1) Hierdoor kan de schoonzool op maat gemaakt worden aan de hand van het voetbed van de gebruiker. Ook is weer te zien dat er gevarieerd is in de openheid van de celstructuur. Daardoor kan overal precies de juiste hardheid gevormd worden.

Drie jaar geleden heeft Richard Pasillas (een specialist uit California) een rolstoel kussen geprint<sup>3</sup>. Het is niet helemaal duidelijk hoe hij dit gedaan heeft en wat zijn bedoeling was, maar het lijkt erop dat het meer gericht was op de mogelijkheid om gemakkelijk, snel en op iedere plek een rolstoelkussen te kunnen printen.

Een aantal bedrijven zijn bezig met het 3D printen van traagschuim. Hierbij wordt geëxperimenteerd met openheid van de celstructuur en met de gebruikte materialen. Een gebruikte methode om de structuur op te bouwen is te zien in Figuur 4 en 5. Hierin wordt iedere laag haaks op de andere laag gelegd waardoor er een raster gevormd wordt, zie Figuur 5. Doordat de rastergrootte kan variëren kan de openheid en daarmee de juiste hardheid bepaald worden. Hierbij zijn er twee verschillende manieren. De lagen kunnen boven elkaar (Figuur 4a) gelegd worden of ze kunnen verspringen (Figuur 4b). Door de structuur op deze manier op te bouwen wordt de druk beter verdeeld en wordt er gezorgd voor meer stabiliteit<sup>5</sup>.

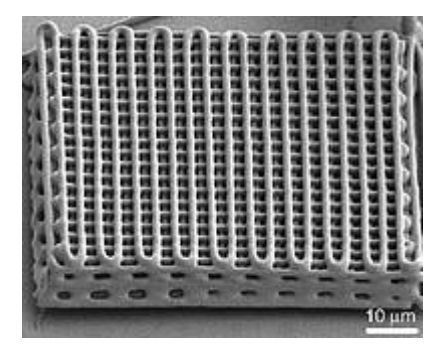

*Figuur 51 3D geprint blokje met een raster structuur*

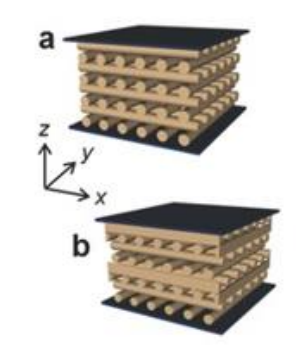

*Figuur 4 Raster structuur boven elkaar(a) en verspringend(b)*

## **Analyse**

Hoofdvraag: Kan 3D printen de zitkwaliteit en comfort van de zitorthese verbeteren?

Om deze vraag te beantwoorden moeten een aantal deelvragen beantwoord worden:

## - **Hoe kan de zitting zorgen voor zitcomfort en zitkwaliteit?**

Onderzocht wordt hoe een zitting kan zorgen voor een goede zitkwaliteit. Hier wordt onderzocht welke aspecten van de zitting zorgen voor een goede en gewenste zithouding met voldoende steun. Ook wordt onderzocht hoe de druk zoveel mogelijk verdeeld kan worden over het zitvlak. Hier wordt onderzocht welke delen van het zitvlak moeten ontlast worden en welke delen juist belast kunnen worden. Om voor een goed zitcomfort te zorgen wordt gekeken welke eigenschappen van de zitting de kans op een comfortabele zitting vergroten. Hiervoor wordt literatuur geraadpleegd en wordt advies gevraagd aan de adviseur die de zitortheses inmeet.

## - **Wat is de ideale hardheid van de zitting en hoe kan je die variëren?**

Onderzocht wordt welke hardheid van de zitting benodigd is en of dit bijvoorbeeld afhankelijk is van het gewicht. Op dit moment wordt vaak onder het Ischium zacht en bij de knieholtes harder schuim gebruikt. Onderzocht wordt of er andere variaties van verloop mogelijk zijn. Dit wordt onderzocht met behulp van literatuur en door een zit test op de verschillende zittingen.

- **Wat is de meest geschikte methode voor het 3D printen?**

Verschillende Slicer programma's worden vergeleken en uitgezocht wordt wat de beste methode is om de gewenste structuur te verkrijgen. Vervolgens worden er vierkante blokjes geprint van de verschillende structuren. Deze blokjes verschillen volgens een gelijk interval van openheid.

- **Vergelijken en vinden van een correlatie tussen de hardheid van traagschuim en de openheid van de 3D geprinte blokjes.**

De hardheid van de verschillende geprinte blokjes wordt vergeleken met het traagschuim dat op dit moment wordt gebruikt. De hardheid wordt gemeten door een druk uit te oefenen op de verschillende soorten blokjes. De mate waarin de blokjes indeuken zegt iets over de hardheid. Hiervoor zal een meetopstelling gemaakt worden zodat de mate van indrukking goed gemeten kan worden. De meetopstelling zal bestaan uit een vereenvoudigde pers waarin een gewicht druk uitoefent. Vervolgens kan gemeten worden hoeveel de 3D geprinte blokjes en de blokjes van traagschuim ingedeukt worden bij de uitgeoefende druk. Door dit systematisch te doen kan er mogelijk een correlatie gevonden worden tussen de openheid en de hardheid. Hierin zullen CoverWorks en school assisteren bij het juist uitvoeren van de meting.

## **Ontwerpfase**

Op basis van de literatuur en de gesprekken met adviseurs wordt een programma van eisen opgesteld. Vervolgens worden verschillende concepten uitgewerkt voor de zittingen. Deze kunnen van vorm en verloop van hardheid verschillen. De hardheid kan lokaal variëren, over de gehele zitting of een combinatie hiervan. Deze concepten worden getoetst aan de gestelde eisen. Vervolgens worden er 4 concepten uitgekozen en digitaal uitgewerkt. Het digitaal uitwerpen gebeurt op basis van de 3D scan voortkomend uit de paszak. Hierin zal CoverWorks kunnen assisteren en het 3D lab binnen de HHs.

## **Vervaardigingsfase**

De 4 concepten voortkomend uit de ontwerpfase worden geprint met een 3D printer. De zittingen zijn een proof of concept waarin met verschillende methodes gevarieerd is in hardheid. Allen zijn gebaseerd op de 3D scan en zijn op maat gemaakt voor dit onderzoek. Er wordt nog uitgezocht of de 3D printer uit het 3D lab of de printer van CoverWorks gebruikt gaat worden. CoverWorks en het 3D lab binnen de HHs zullen in deze fase ondersteunen.

## **Evaluatiefase**

De geprinte zittingen en een zitting van traagschuim (huidige zitting) worden onderworpen aan een zittest. 4 uur lang worden de zittingen getest zonder te verzitten. Deze zittest wordt door één en dezelfde proefpersoon uitgevoerd omdat comfortabel zitten erg subjectief is en hierdoor is het mogelijk de resultaten te vergelijken. De proefpersoon in kwestie heeft op het moment van meten geen zitklachten. Iedere 15 minuten wordt op een 10 punts schaal(discomfort/comfort) bijgehouden hoe comfortabel de zitting is. Daarnaast wordt bijgehouden wanneer de eerste intentie is om te gaan verzitten en wanneer de eerste pijntjes zich op welke plaats voordoet. Om de zitkwaliteit te meten wordt tijdens het testen de temperatuur onder het zitvlak gemeten en met druksensoren wordt de druk onder het Ischium gemeten. Het 3D lab zal hierin mogelijk kunnen voorzien van geschikte temperatuur- en druksensoren.

## **Bronvermelding**

- 1. Gefen A, Aviv T. How do microclimate factors affect the risk for superficial pressure ulcers : A mathematical modeling study. J Tissue Viability [Internet]. 2011;20(3):81–8. Available from: http://dx.doi.org/10.1016/j.jtv.2010.10.002
- 2. Zhang L, Helander MG, Drury CG. Identifying Factors of Comfort and Discomfort in Sitting. Hum Factors J Hum Factors Ergon Soc [Internet]. 1996 Sep 1 [cited 2016 Nov 15];38(3):377–89. Available from: http://hfs.sagepub.com/cgi/doi/10.1518/001872096778701962
- 3. de Looze MP, Kuijt-Evers LFM, van Dieën J. Sitting comfort and discomfort and the relationships with objective measures. Ergonomics [Internet]. 2003;46(10):985–97. Available from: http://www.ncbi.nlm.nih.gov/pubmed/12850935
- 4. Staarink HAM (Henricus AM. Zo zit het! : over zitten, stoelen en rolstoelen. Koninklijke Van Gorcum; 2007.
- 5. Ebe K, Griffin MJ. Factors affecting static seat cushion comfort. Ergonomics [Internet]. 2001 Aug 1;44(10):901–21. Available from: http://dx.doi.org/10.1080/00140130110064685
- 6. NV M. Materialise Slicing Technology Enables Toyota's Lightweight Car Seat [Internet]. 2016. Available from: http://www.materialise.com/cases/materialise-slicing-technology-enables-toyota-s-lightweight-car-seat
- 7. Rehabmagazine. Seating Symposium Highlights [Internet]. Rehabmagzine. 2015. Available from: http://www.rehabmagazine.ca/healthcare/technology/seating-symposium-highlights/
- 8. Maiti A, Small W, Lewicki JP, Weisgraber TH, Duoss EB, Chinn SC, et al. 3D printed cellular solid outperforms traditional stochastic foam in long-term mechanical response. Nat Publ Gr [Internet]. 2016;(April):1–9. Available from: http://dx.doi.org/10.1038/srep24871

## **Planning**

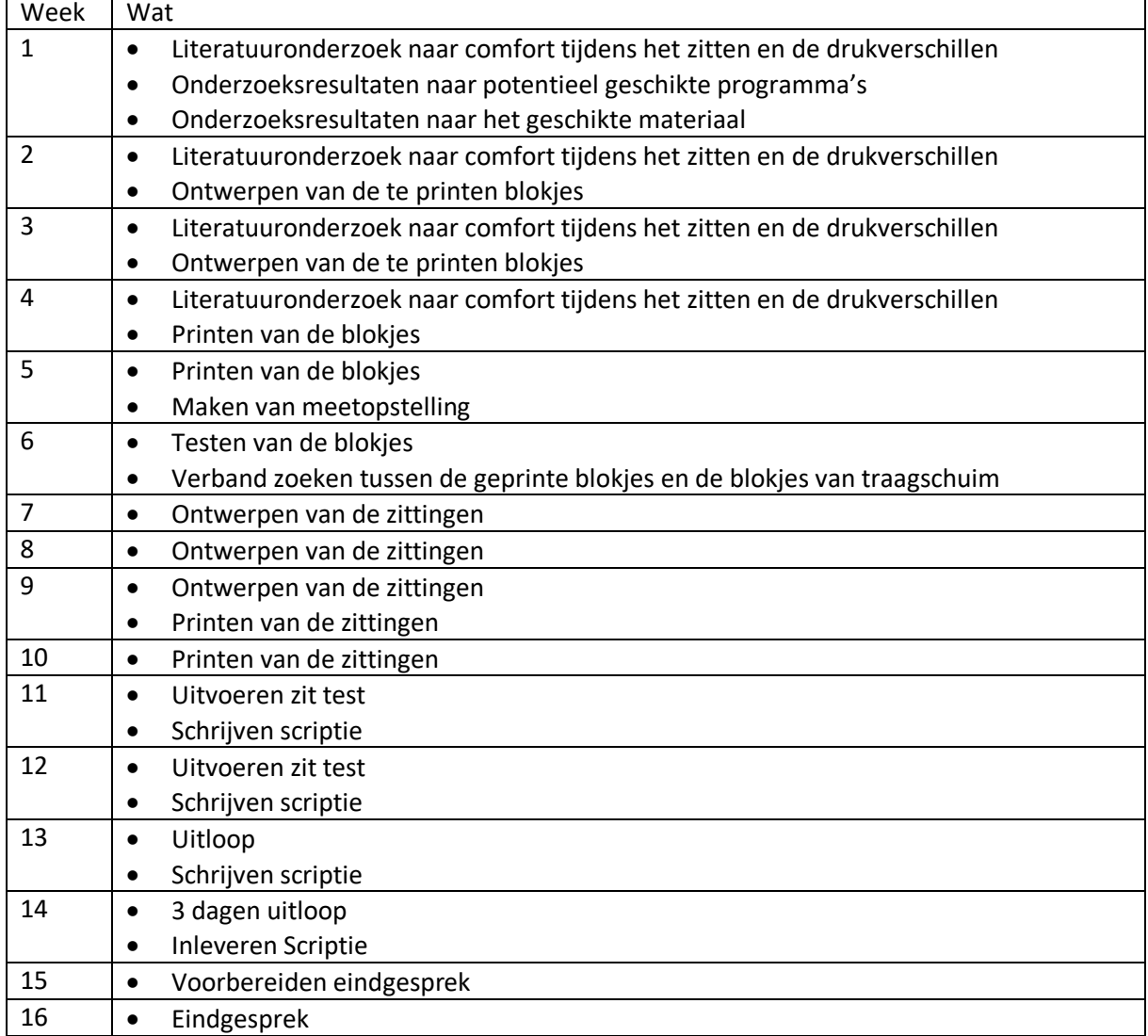

## <span id="page-51-0"></span>**Beroep specifieke Competenties**

#### **Competentie 1**:

Ontwerpen, vervaardigen en uitvoeren

#### **Aandachtsgebied/ Probleem:**

Ontwerpen of herontwerpen van een product.

#### **Oorzaak:**

Tijdens de studie ben ik veel bezig geweest met ontwerpen. Dit waren vaak grove producten waarin details minder een rol speelden. Daarnaast heb ik te weinig producten vervaardigd met nieuwe technieken als 3d printen en laser cutten.

### **Symptoom:**

Nog niet voldoende kennis om gedetailleerde producten te ontwerpen.

#### **Leerdoelen:**

Een complex product ontwerpen. Vervolgens nieuwe vervaardigingstechnieken gebruiken om dit product te vervaardigen.

#### **Acties:**

Een product ontwerpen met de daarvoor benodigde eisen en wensen. Product vervaardigen met nieuwe vervaardigingstechnieken als 3D printen en laser cutten.

#### **Evaluatie:**

Hieraan is zeker voldaan. Gedurende het afstuderen heb ik meerdere producten vervaardigd met het 3D printen. Hierin heb ik gewerkt met een materiaal dat zich lastig laat printen waardoor ook verdiept is in de werking van het 3d printen. Hiermee is constant de vervaardigingsmethode geëvalueerd, uitgezocht en aangepast.

## **Algemene Beroepsgerichte Competenties**

#### **Competentie 1**:

ICT

#### **Aandachtsgebied/ Probleem:**

Verder verdiepen in de werking en de mogelijkheden van ICT-systemen binnen de revalidatie en gezondheidszorg.

### **Oorzaak:**

Er zijn steeds meer en nieuwere ICT-mogelijkheden. Gedurende mijn opleiding is het 3D printen steeds meer een rol gaan spelen in het werkveld.

#### **Symptoom:**

Nog onvoldoende kennis en vaardigheden om het 3D printen toe te passen in mijn werk.

#### **Leerdoelen:**

Op het 3D printen gericht ontwerpen.

Leren toepassen van softwareprogramma's in de revalidatie.

#### **Acties:**

Gericht producten ontwikkelen en vervolgens 3D printen

#### **Evaluatie:**

Aan deze competentie is voldaan gedurende het afstuderen. Gestructureerd is een complex product vervaardigingsmethode ontwikkeld. Gedurende het ontwikkelen is constant rekening gehouden met het beoogde eindresultaat. Daarnaast is een MATLAB-script geschreven die cirkels vindt in afbeeldingen. Gedurende de afstudeerperiode is dit script veelvoudig geoptimaliseerd.

## **Persoonsgebonden Competenties**

### **Competentie 1**:

Initiatief & aanpassingsvermogen

## **Aandachtsgebied/ Probleem:**

Het goed kunnen schakelen tussen verschillende opdrachten en taken.

#### **Oorzaak:**

Door het minder gestructureerd werken geef ik soms aandacht aan de verkeerde taak met een lagere prioriteit.

### **Symptoom:**

Verkeerde prioriteiten stellen tussen verschillende taken.

#### **Leerdoelen:**

Het goed kunnen schakelen en structuur aan kunnen brengen bij de uit te voeren taken, met de daarbij horende prioriteit.

#### **Acties:**

Gedurende het afstuderen structuur aanbrengen (inclusief prioritering) in de werkzaamheden en hiernaar handelen.

Planmatig werken, taken volledig afronden alvorens verder te gaan naar de volgende, plan bijstellen indien nodig en goed evalueren bij iedere stap.

#### **Evaluatie:**

Vooral in het begin van de afstuderen is gericht begonnen met de analyse. Pas wanneer deze af was zijn vervolg stappen gemaakt. Deze vervolg stappen liepen soms door elkaar omdat voor bepaalde dingen eerst iets anders ontworpen moest worden en daarmee de prioriteit te veranderen. Wel is zoveel mogelijk geprobeerd om de grote lijn vast te houden en daar zo min mogelijk van af te wijken. Ook indien dit zeer interessant geweest zou zijn.